# **RoHS**

# HDLC TCP/IP

# Enet-HDLC/AC

WP-11-170323

 $11$ 29 3

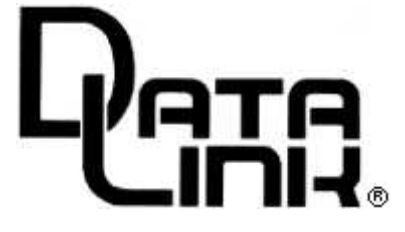

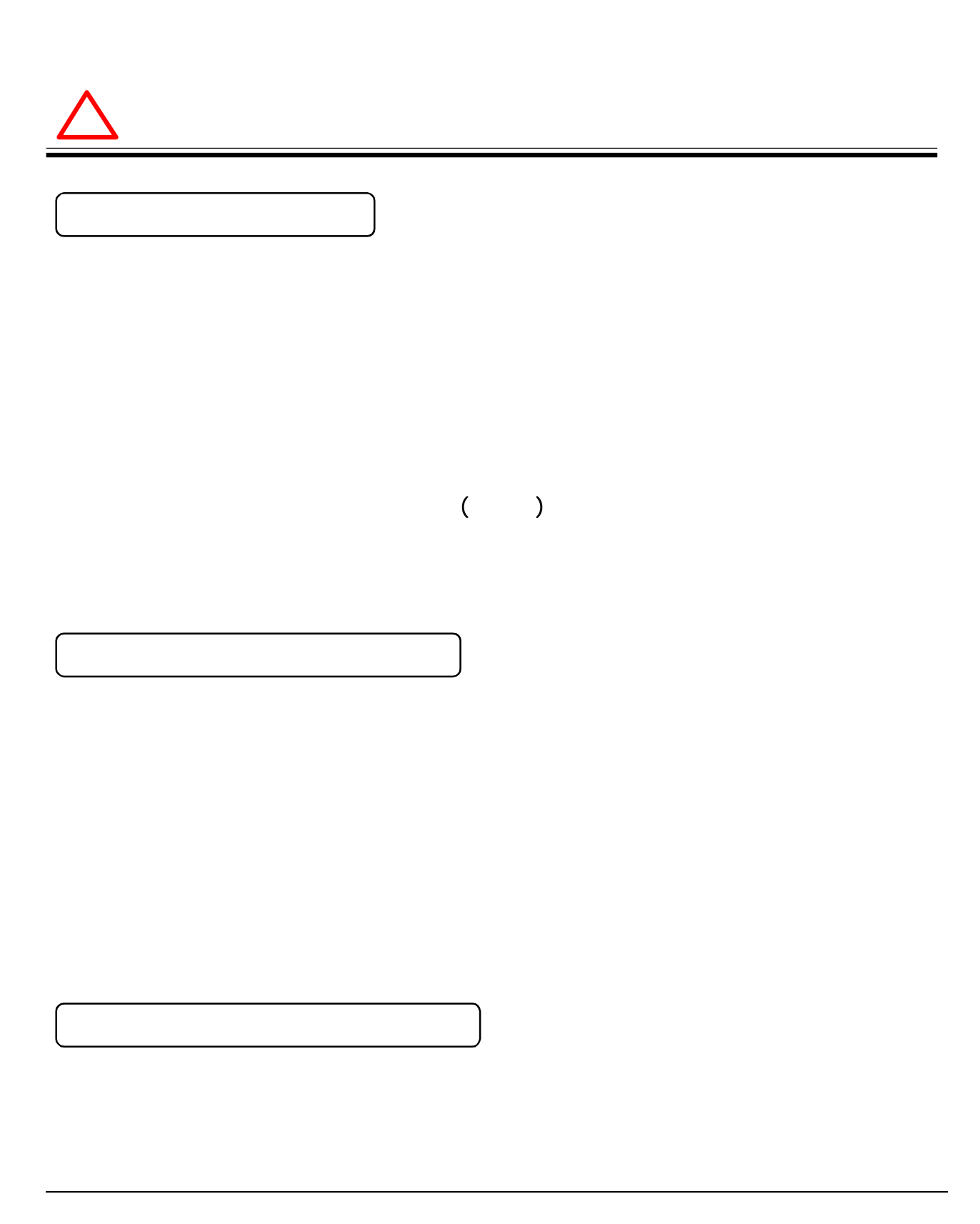

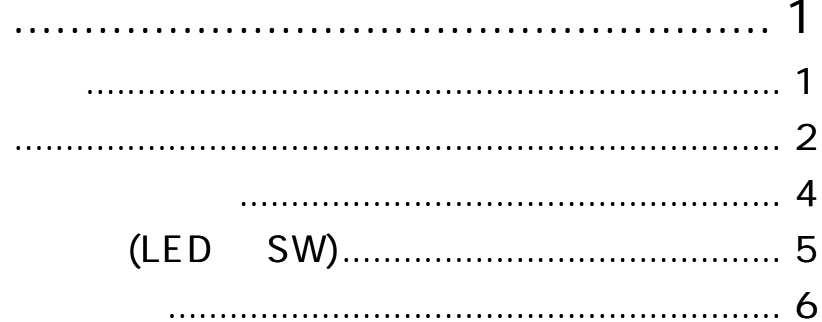

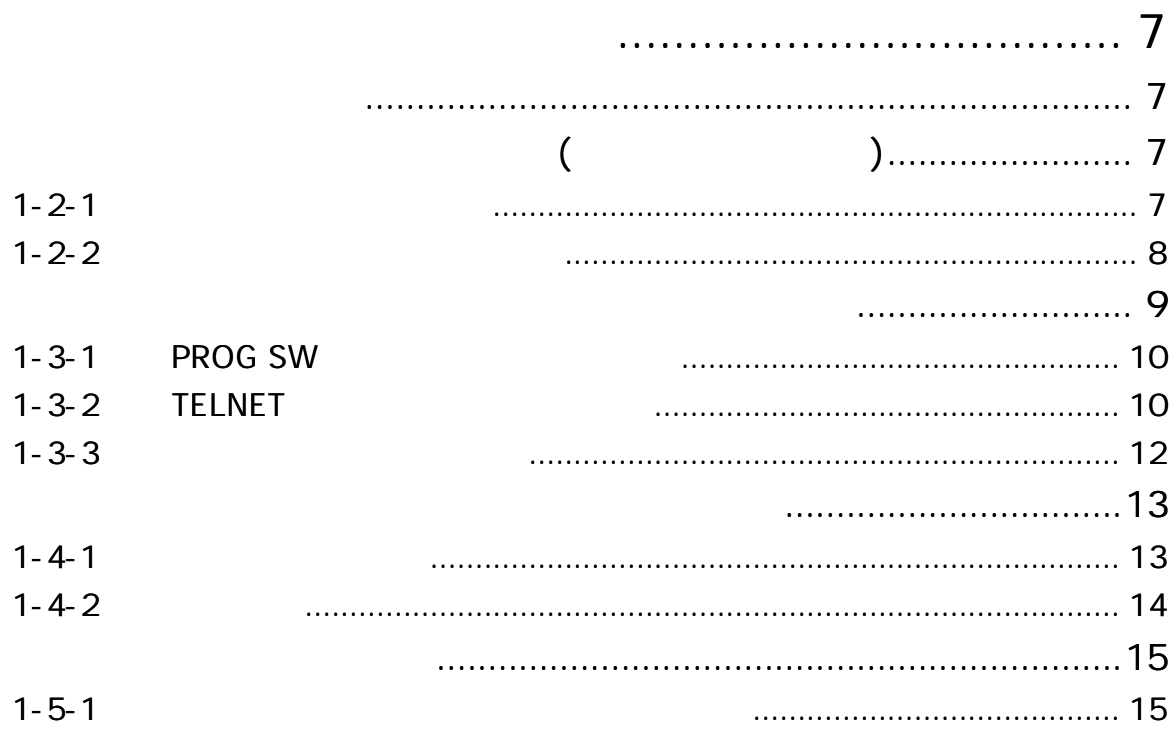

. . . .

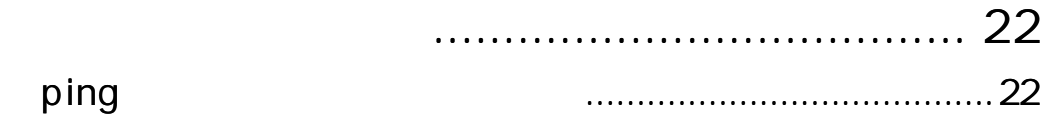

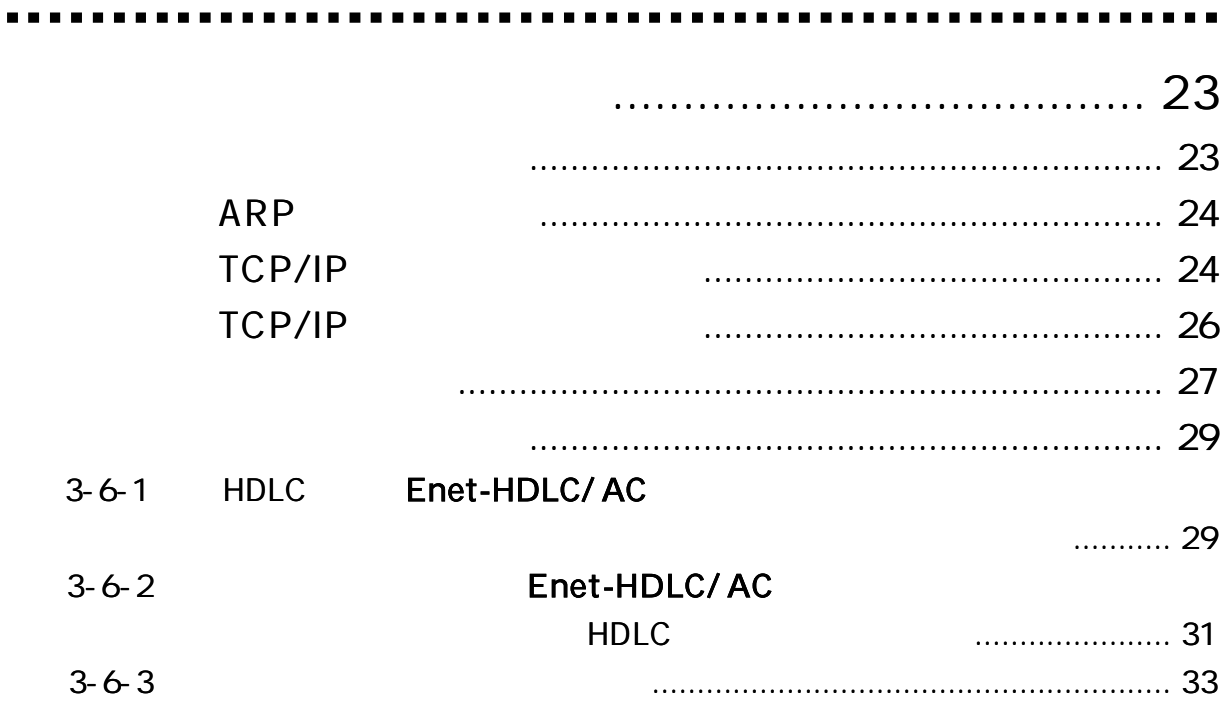

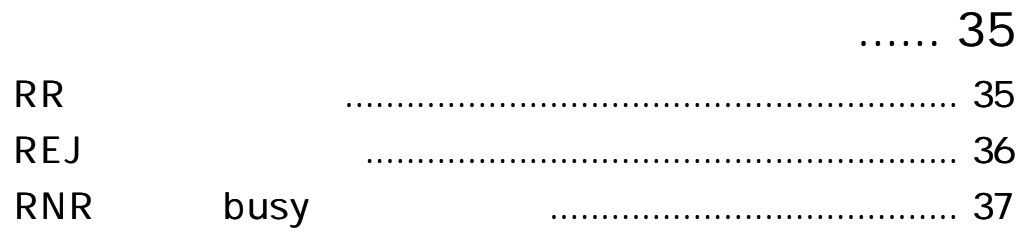

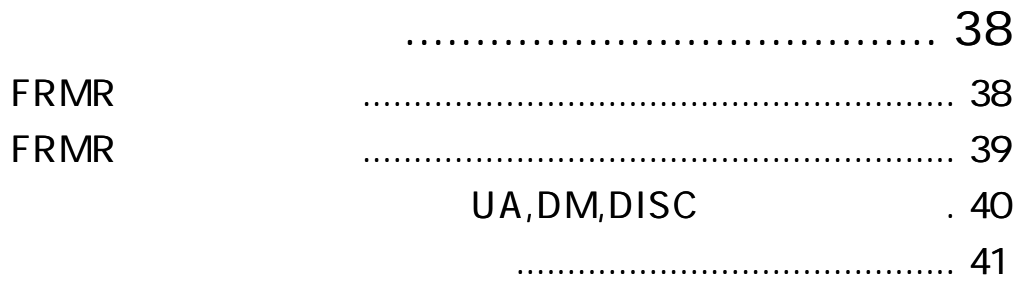

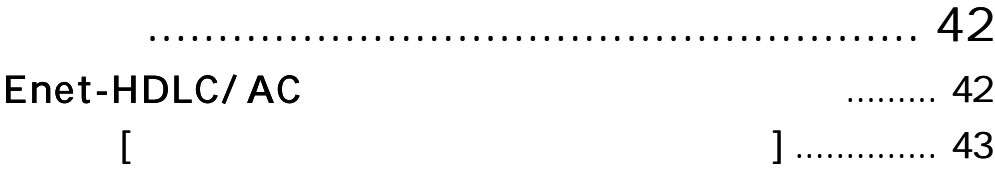

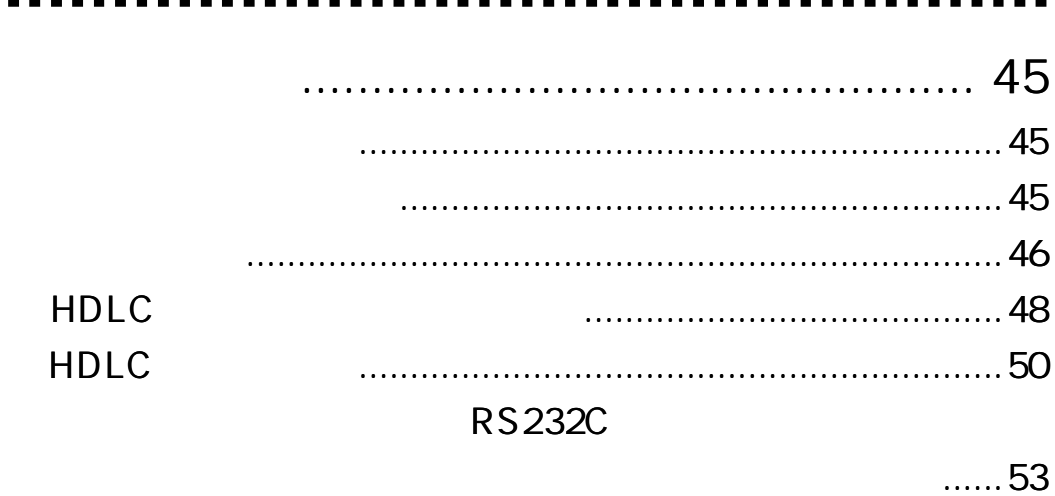

 $- - -$ 

. . .

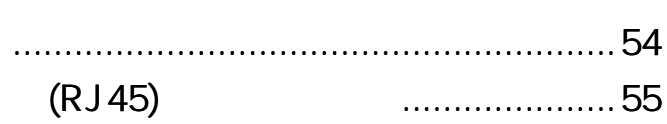

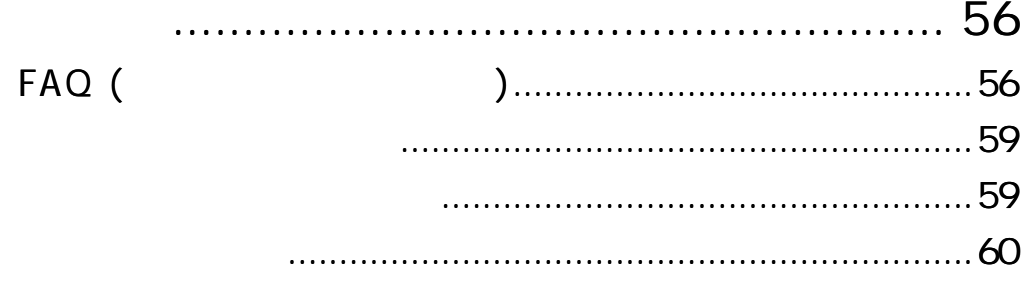

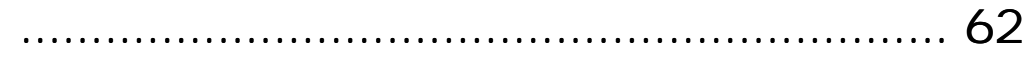

# Enet-HDLC/ AC

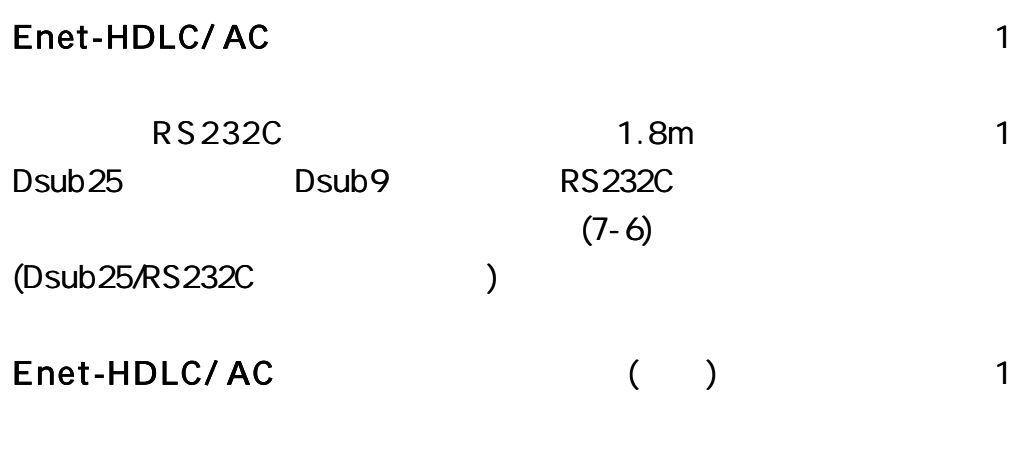

TERM WIN HP

http://www.data-link.co.jp/

```
Enet-HDLC/ AC RoHS
```
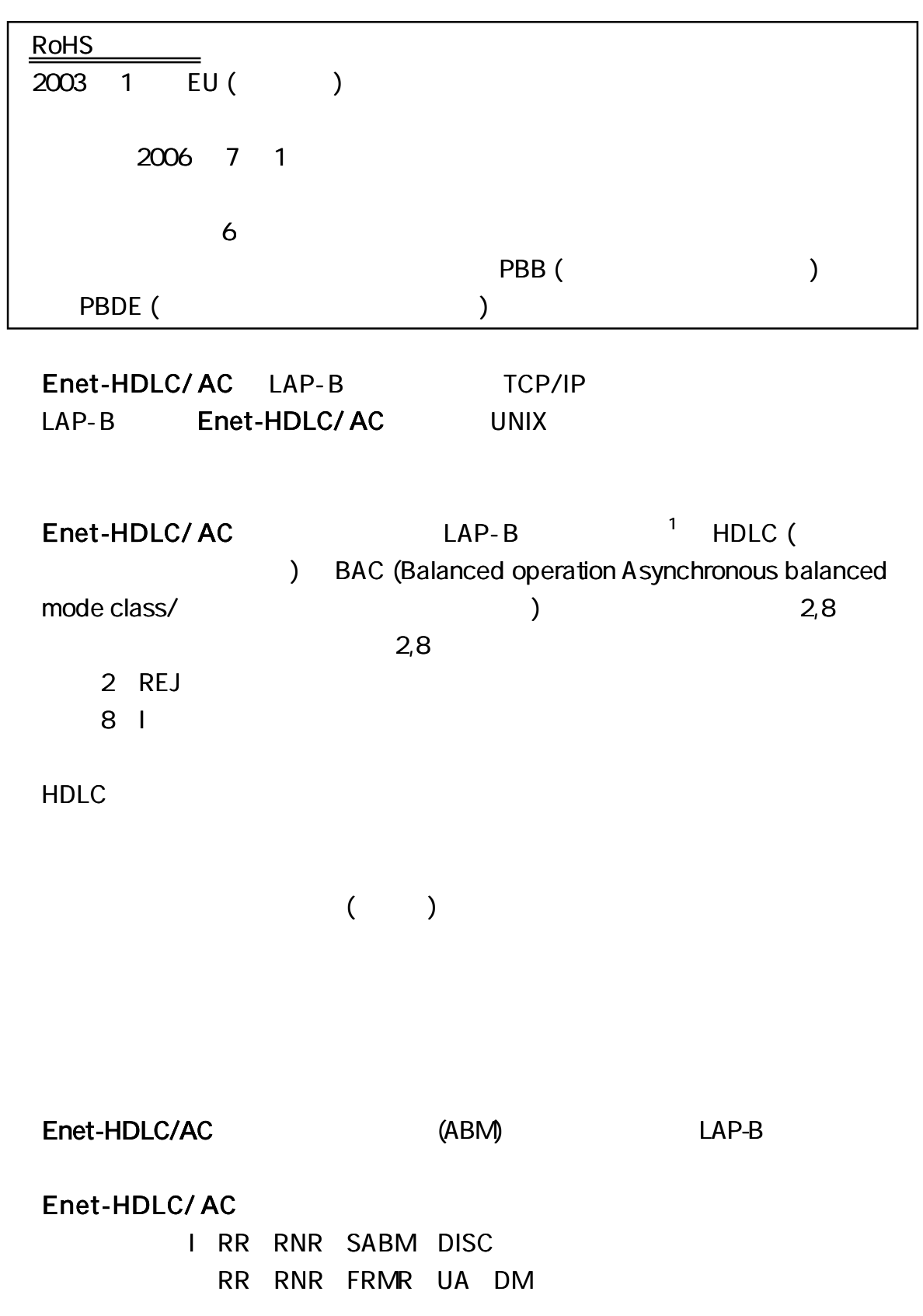

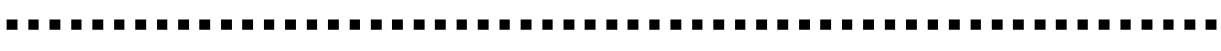

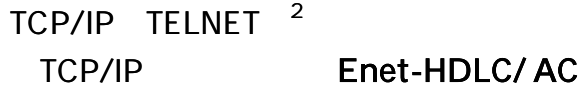

TCP/IP Enet-HDLC/ AC

ROM( ) HDLC RS232C ( RS422 ) RS232C (RS422 ) TELNET LOGIN HDLC Dsub25 (RS232C) Dsub15 ( RS422) ( ) 1 TCP/IP LAP-B  $(3 4 5)$ 

2 Enet-HDLC/ AC TELNET LOGIN Enet-HDLC/AC Enet-HDLC/AC

Enet-HDLC/AC HDLC HDLC (DPLL )

) HDLC LAN

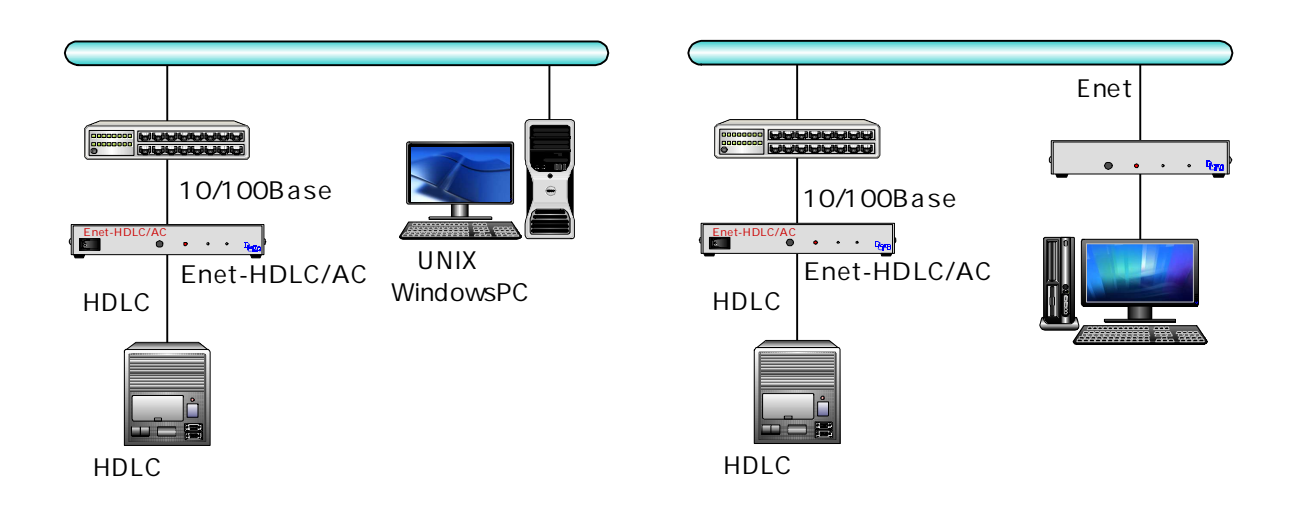

Enet-HDLC/ AC

Enet-HDLC/ AC 1 1 1

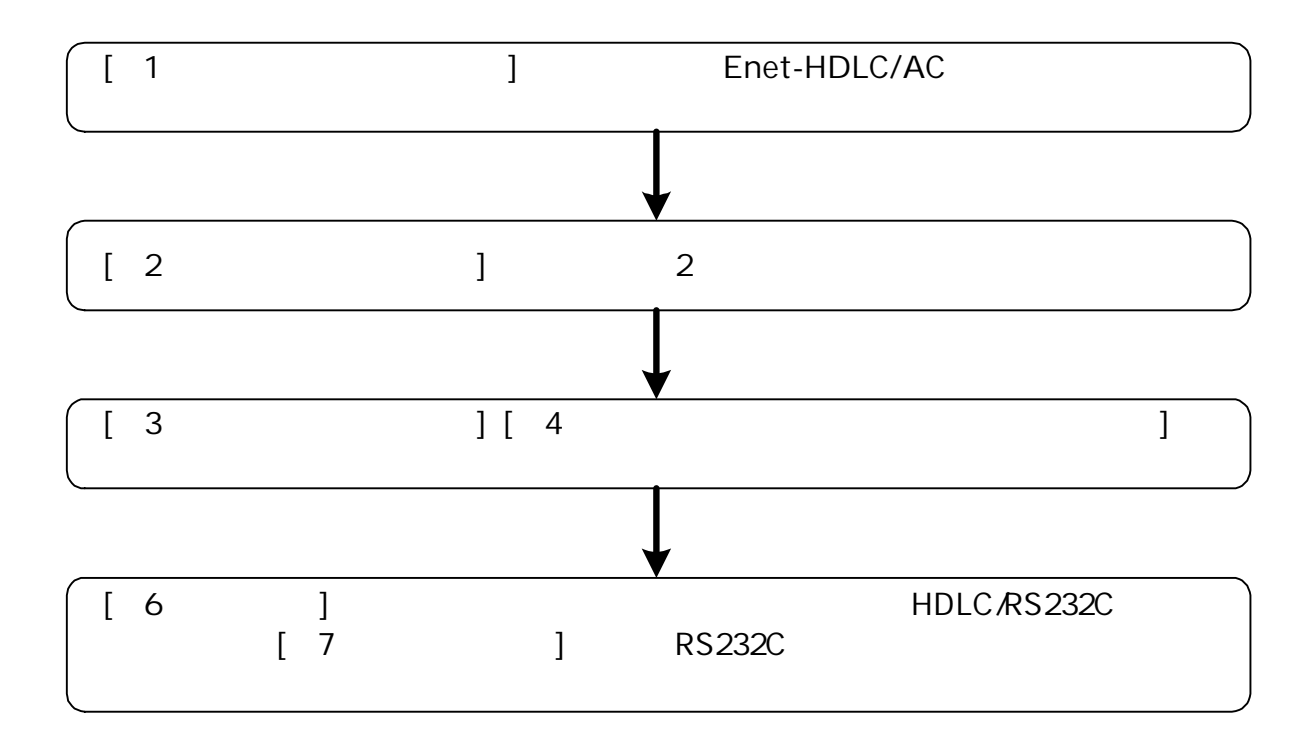

 $(LED \tSW)$ 

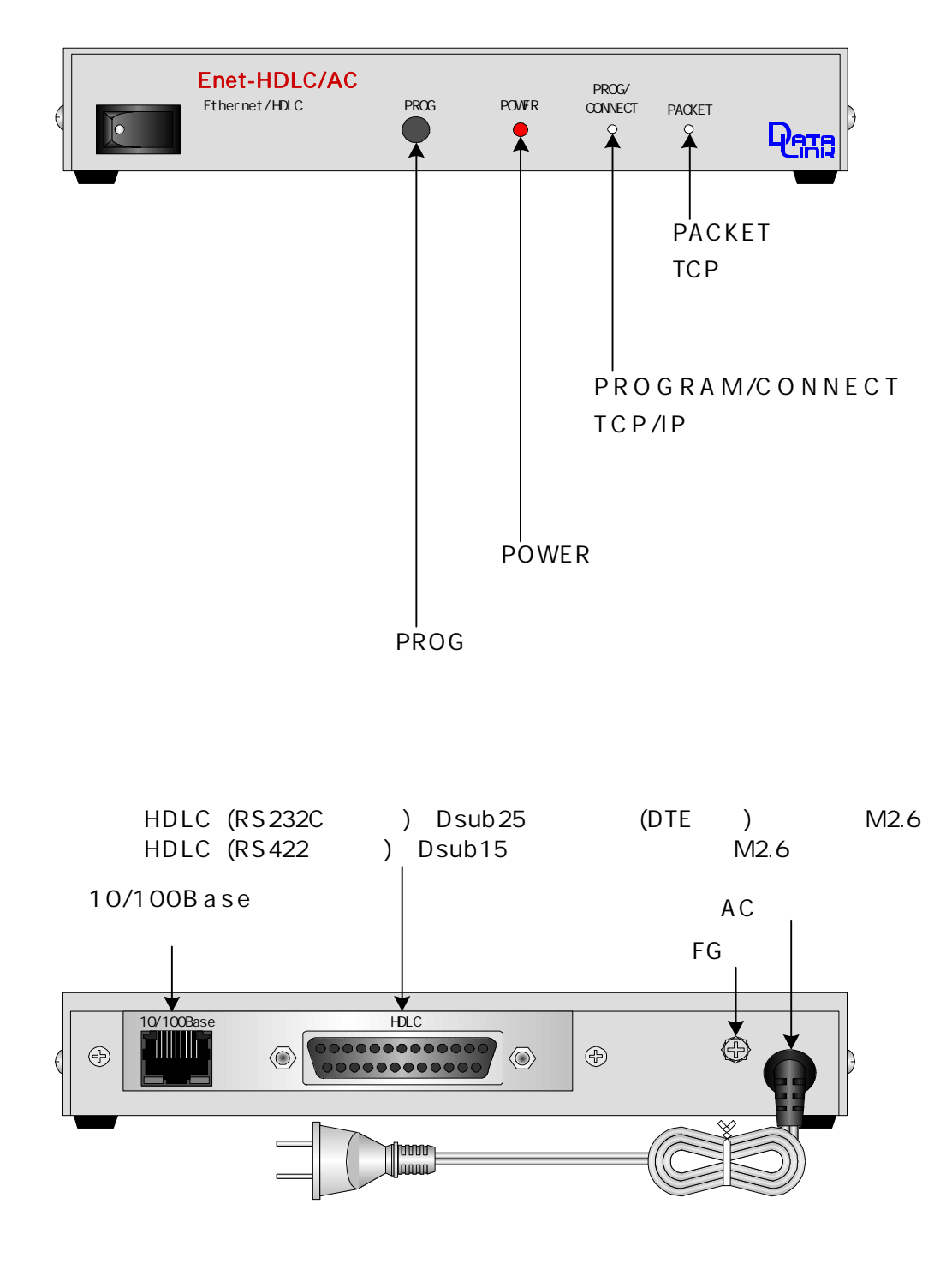

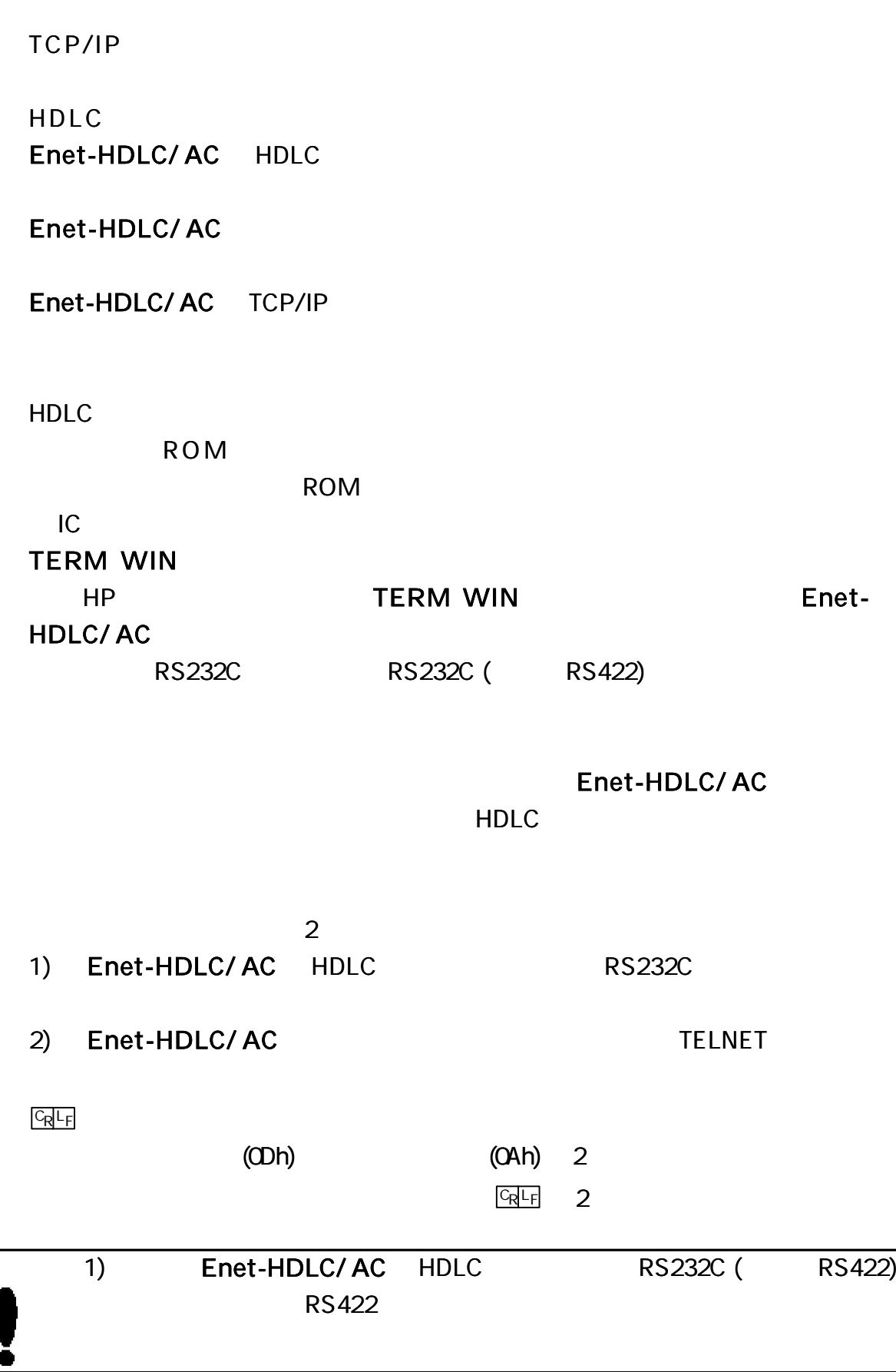

 $($  ) Enet-HDLC/ AC ROM ROM **ROM ROM ROM** ROM ROM 10 ROM Enet-HDLC/ AC  $($ Enet-HDLC/ AC HDLC RS232C (Dsub25/ RS232C ) RS422 (Dsub15/RS422 1) AC100V SW ON POWER LED PROG PACKET LED LED (PROG PACKET ) PROG PACKET LED  $\left| \begin{array}{ccc} \text{PROG} & \text{PACKET} & \text{LED} \end{array} \right|$ 

Enet-HDLC/ AC TELNET

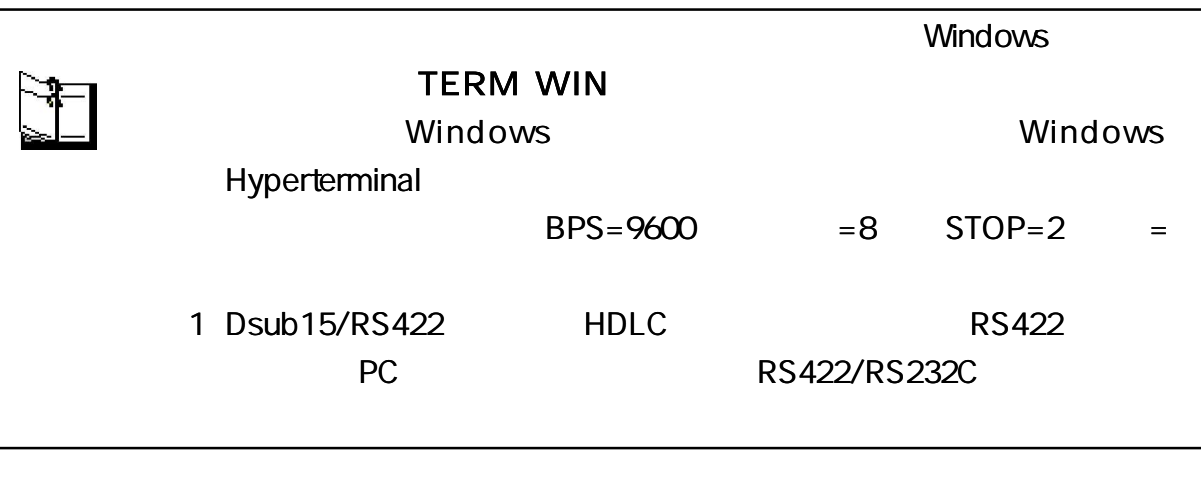

RS422 RS232C/RS422 DOSN **WindowsPC** Enet-HDLC/AC 9/25 indir Enet-HDLC/AC  $\uparrow$ AC100V TERM WIN  $\Rightarrow$  $\sim$ 

TELNET

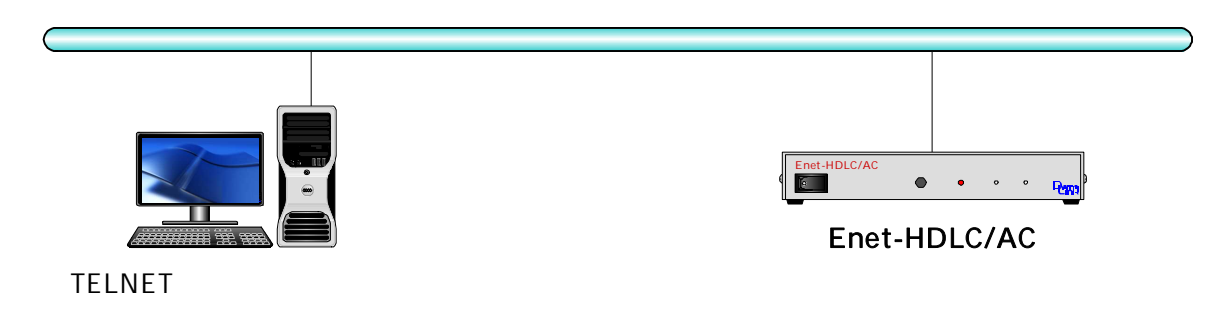

1-3-1 1-3-2

TELNET

\*\*\* PROGRAM MODE \*\*\* CRLF PROG LED

 $END$   $CRF$ 

Enet-HDLC/ AC END GRLF

1 \*\*\* PROGRAM END \*\*\* CRLF

2 (a) PROG SW (1-3-1)

ROM

ROM

(b) TELNET (1-3-2)

[1-3-2 TELNET ]

ROM TELNET Reboot

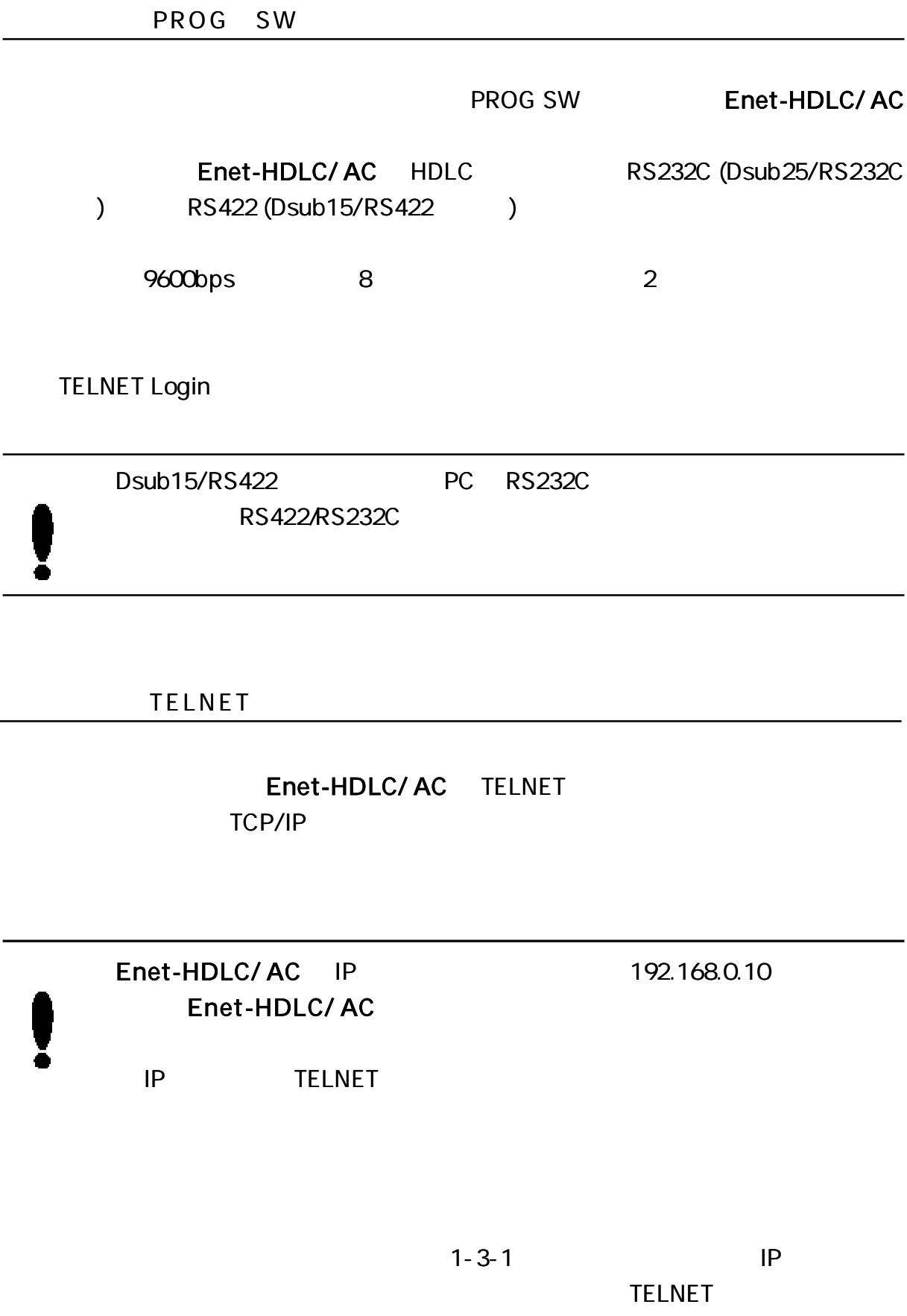

( Enet-HDLC/ AC 2 )

Windows98 TELNET Login JFTELNET - 192.168.0.10  $-$  0  $\times$ 接続(C) 編集(E) ケーミナル(T) へルプ(H)  $\blacktriangle$ DOS Enet-H Ver 2.0 Password: C:\WINDOWS>telnet 192.168.0.10 TELNET Password: Enet-HDLC/AC  $($ Enet-H  $($ \*\*\* PROGRAM MODE \*\*\* CRE Login incorrect Password: 1-3-1  $[1-4$  ]  $[1-5$  ] **TELNET** TELNET END(end)  $C_R L_F$ \*\*\* PROGRAM END \*\*\* **CRLF**  $($ TELNET **FND** 1: Update and Reboot **Enet-HDLC/ AC TELNET** 2: Quit and Reboot **Enet-HDLC/ AC** TELNET 3: Update and Quit TELNET 4:Quit TELNET Select number:

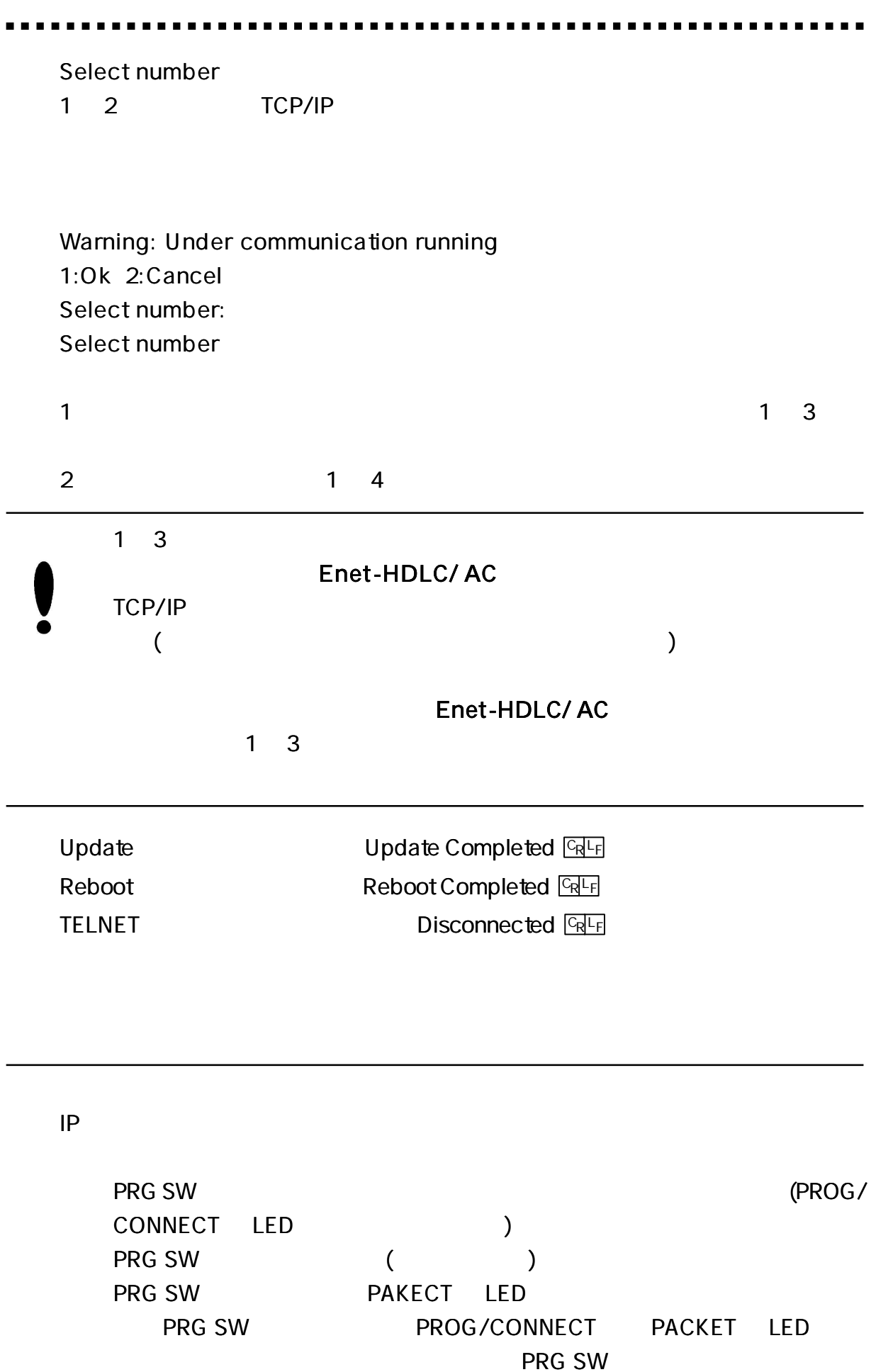

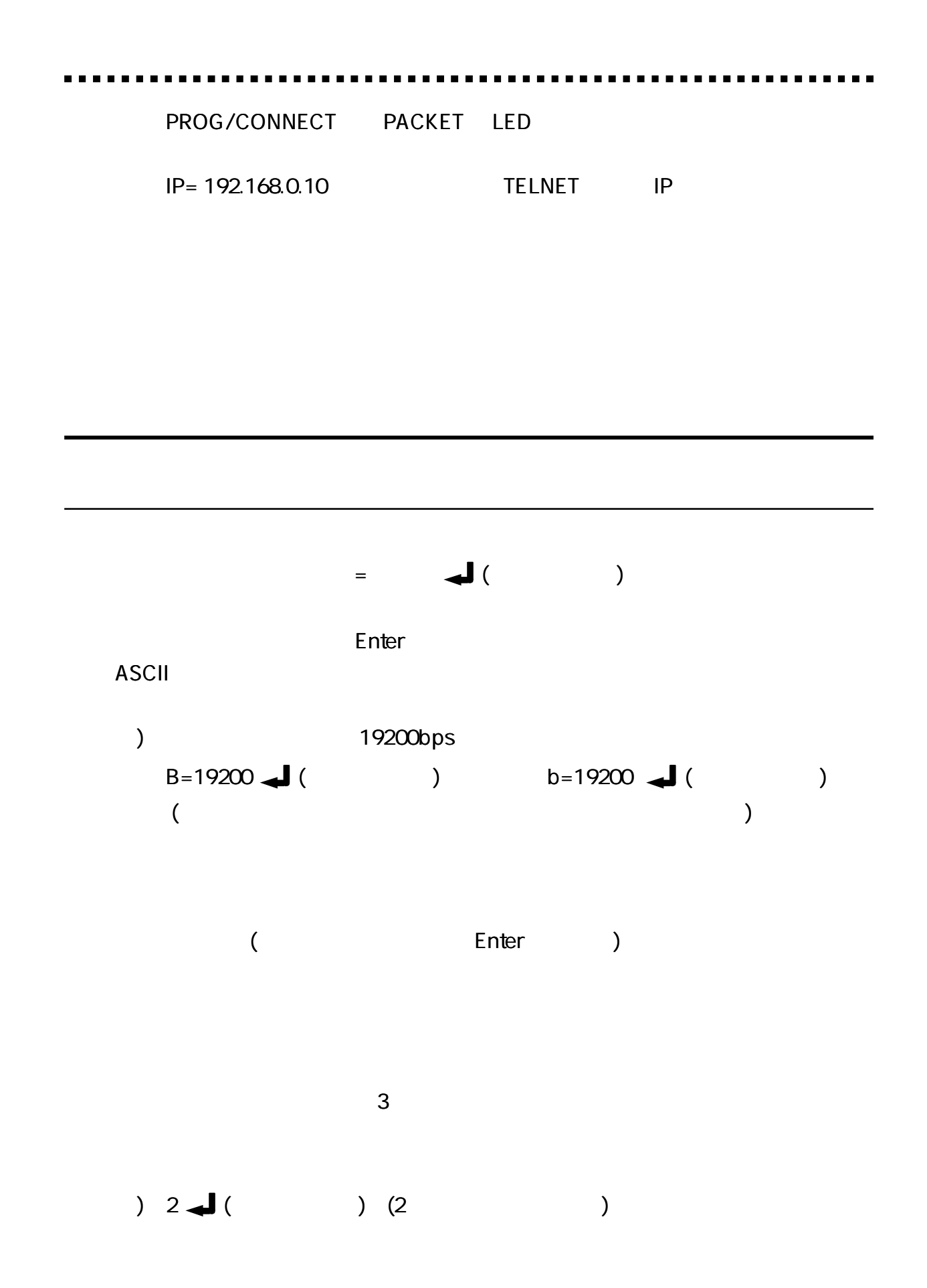

\*\*\* PROGRAM MODE \*\*\* +CR+LF  $\mathbf{1}$  $1<sup>3</sup>$  $\mathbf{1}$ \*\*\* PROGRAM 1/3 \*\*\* Enet-H Ver3.0 06/XX/XX **ROM VERSION**  $TCLK = 1$ TX CLK SELECT [1:ST1 or 2:ST2]  $B = 9600$ BPS [2400/4800/9600/19200/38400/76800/153600 14400/28800/57600/115200/48000/64000]  $CRC = 16$ CRC SELECT [16 or 32]  $EF = 0$ DATA ENCODING FORMAT [ONRZ or 1:NRZI]  $MA = 01$ MY ADDRESS [01-FE 8bit ONLY]  $YA = 02$ YOU ADDRESS [01-FE 8bit ONLY]  $T1 = 2.00$ RESPONCE TIMER [99.99sec]  $N2 = 5$ **RETRY COUNTER [1-20]**  $T2 = 1.00$ TX RR RESPONCE TIMER [99.99sec]  $T4 = 3.00$ FOR REMOTE CHANNEL BUSY TIMER [99.99sec]  $OC = 1$ **OUT STANDING COUNTER [1-7]**  $DM = D$ POWER ON DM SEND [E/D]  $FLG = D$ FLAG SNED [E/D]

#### $\overline{2}$

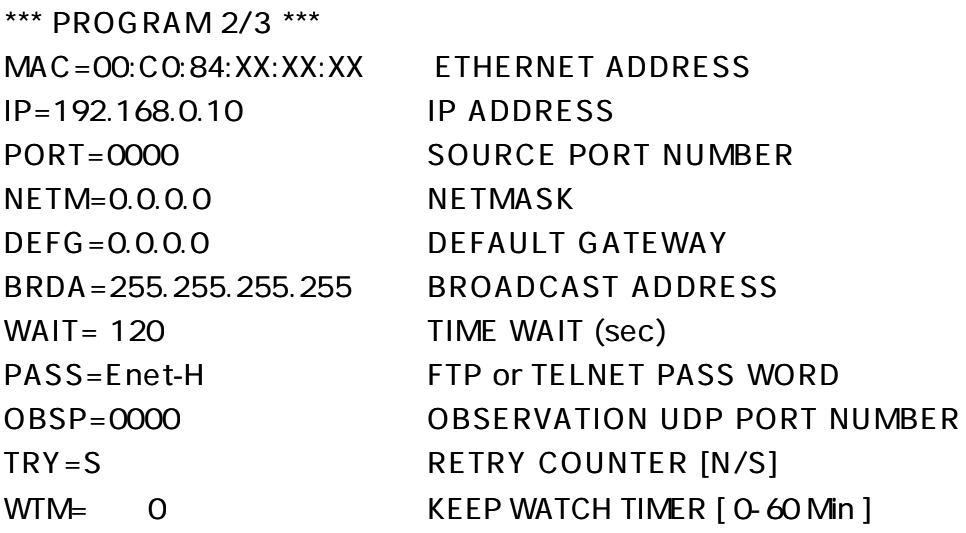

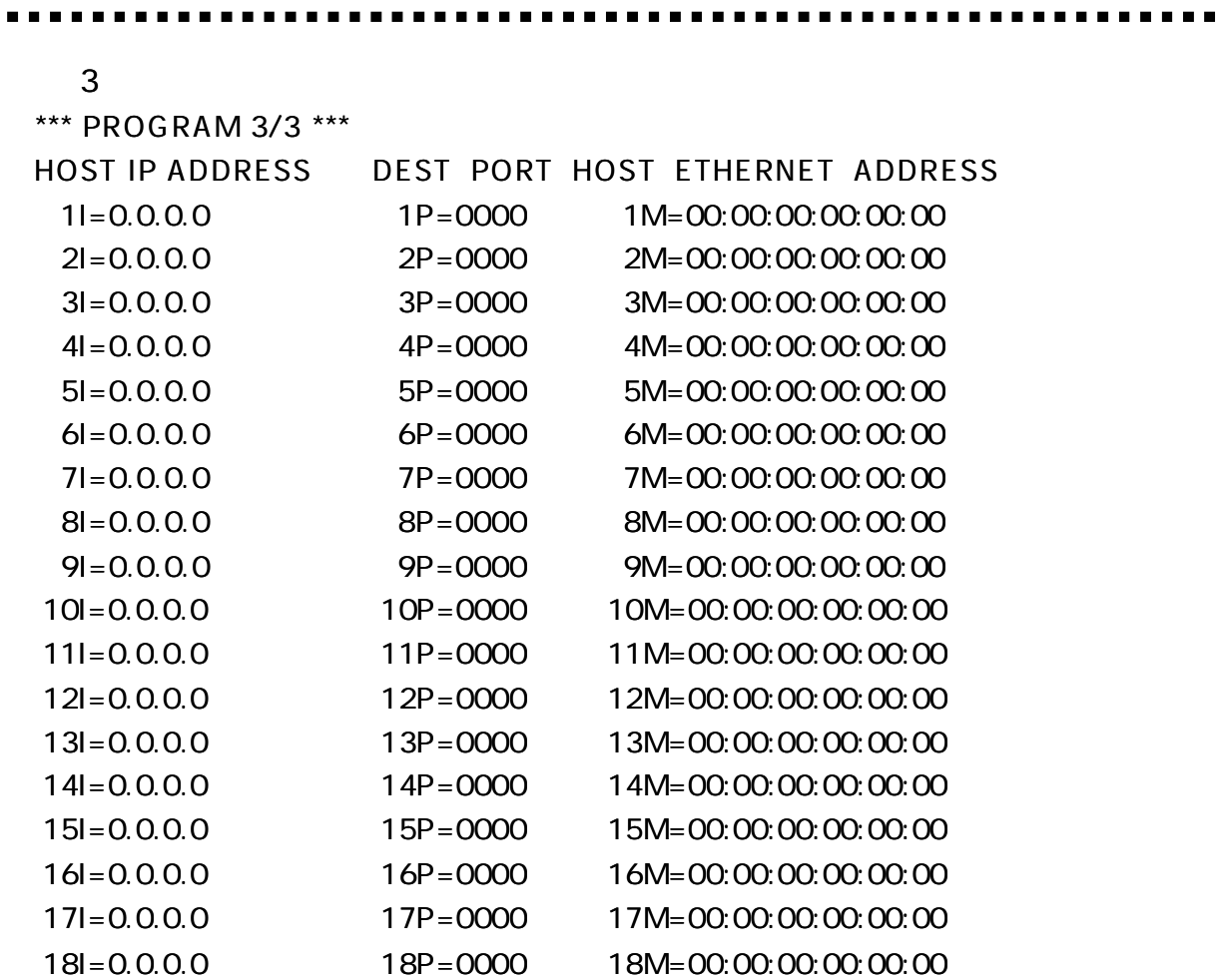

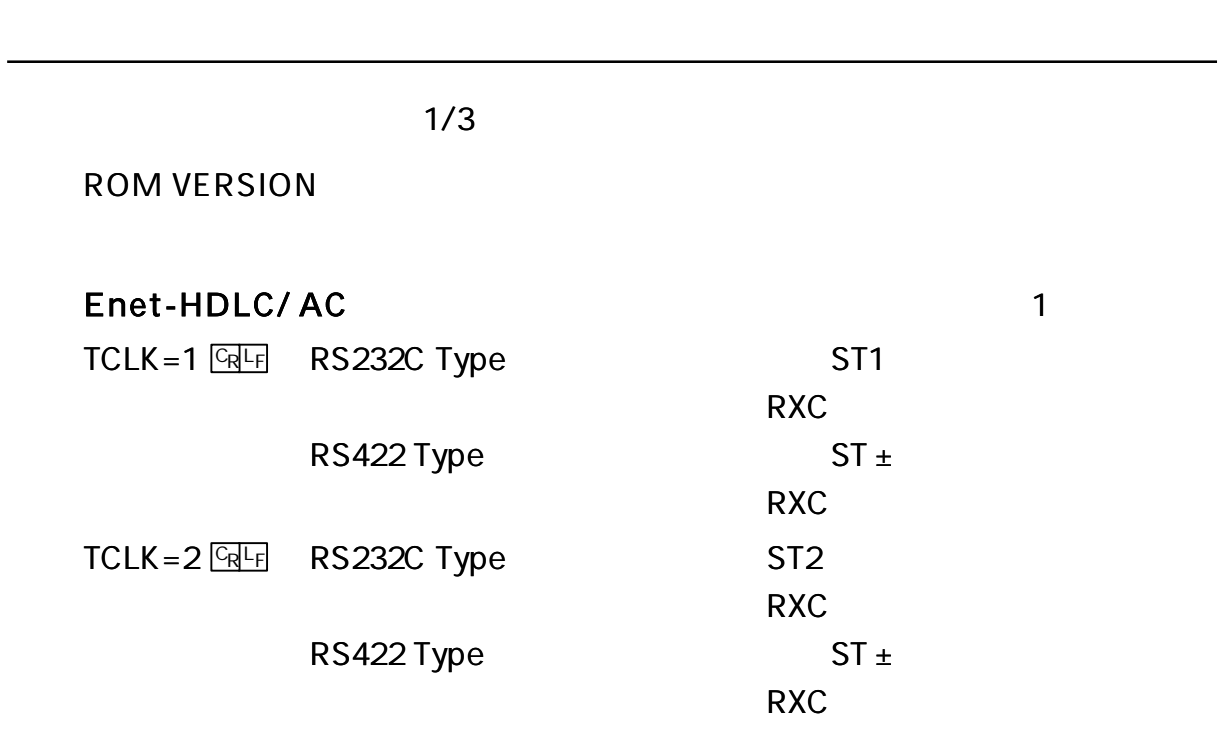

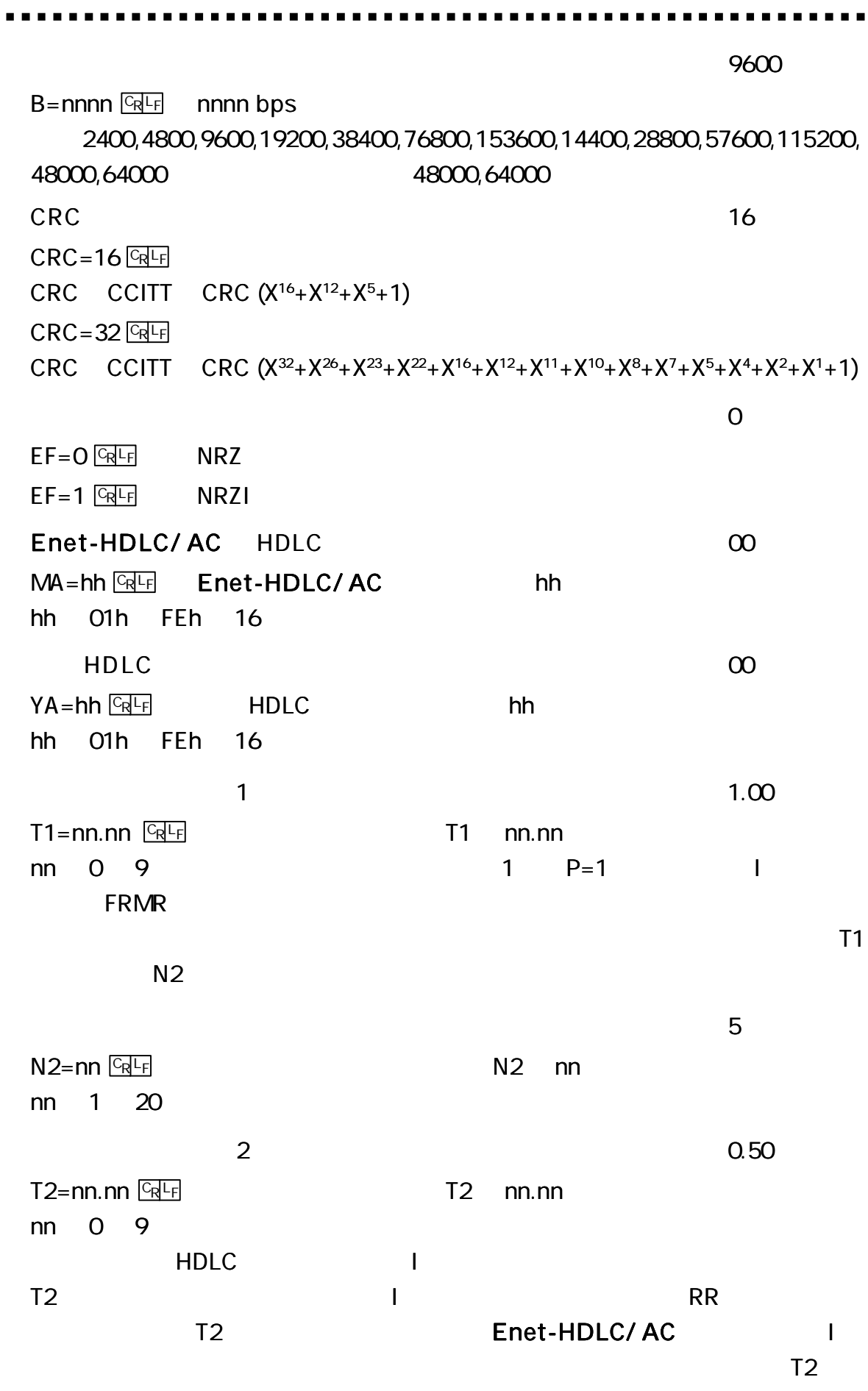

 $T1 > T2$ 

. .

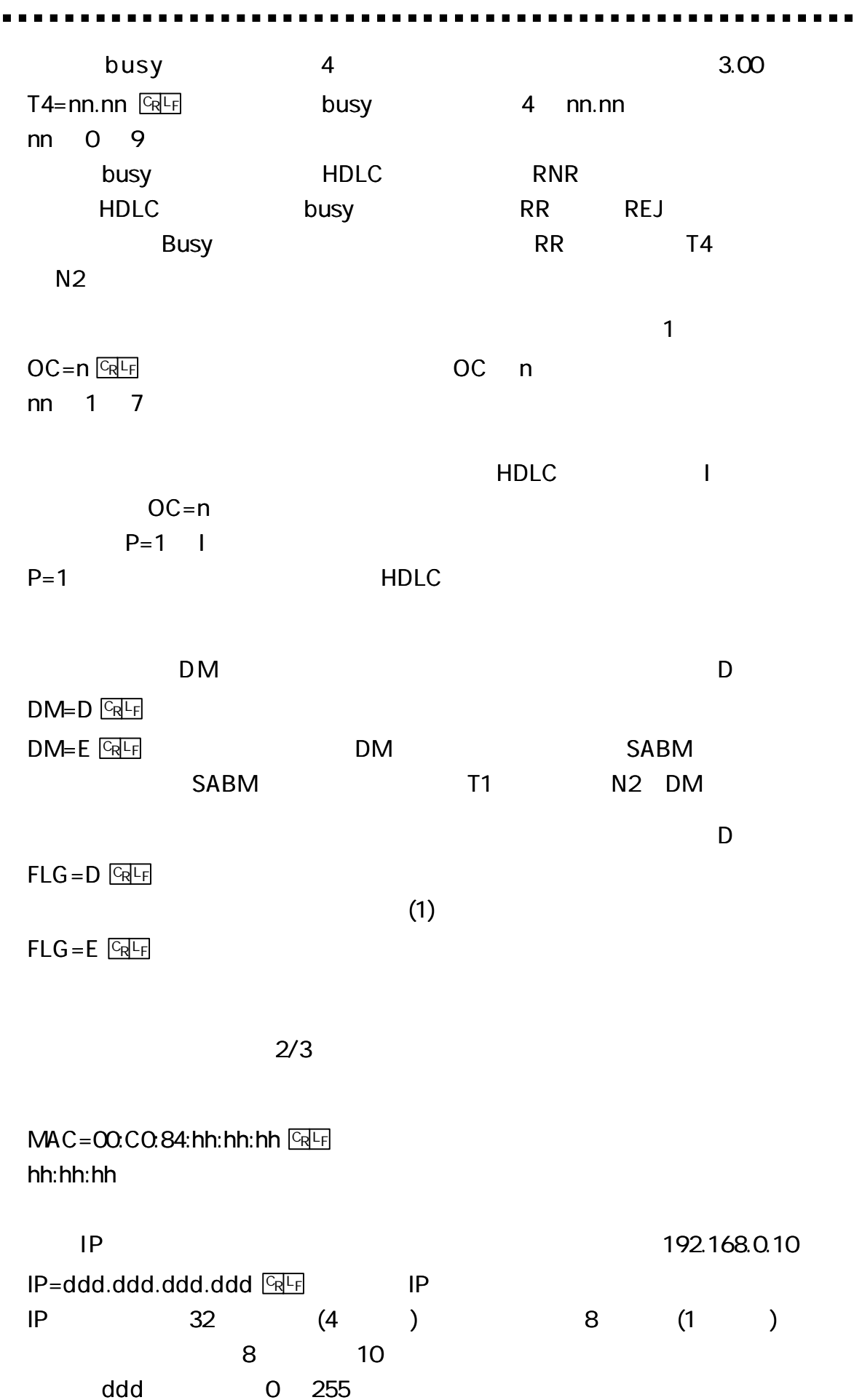

 $\begin{array}{c} \blacksquare \end{array}$ 

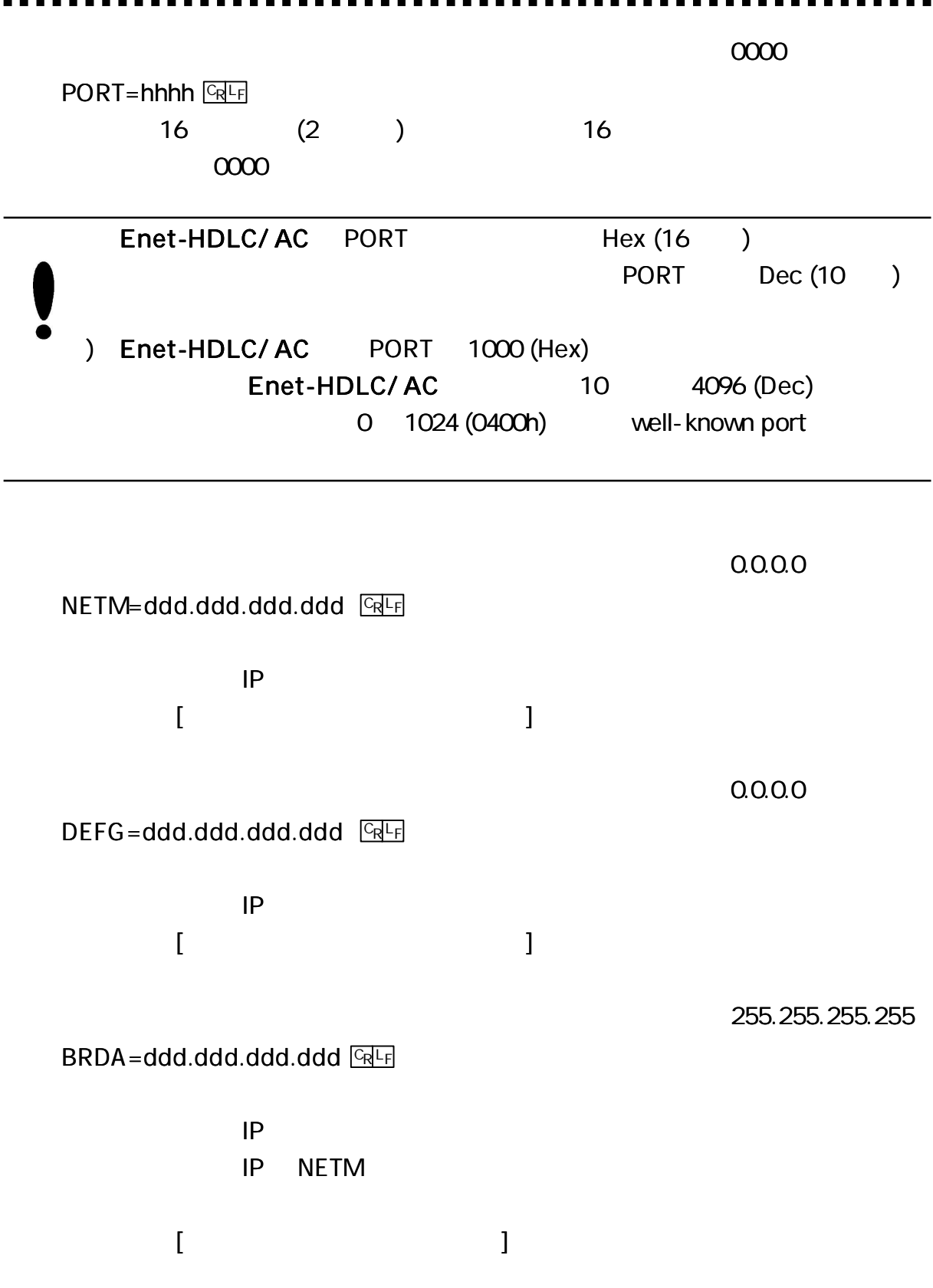

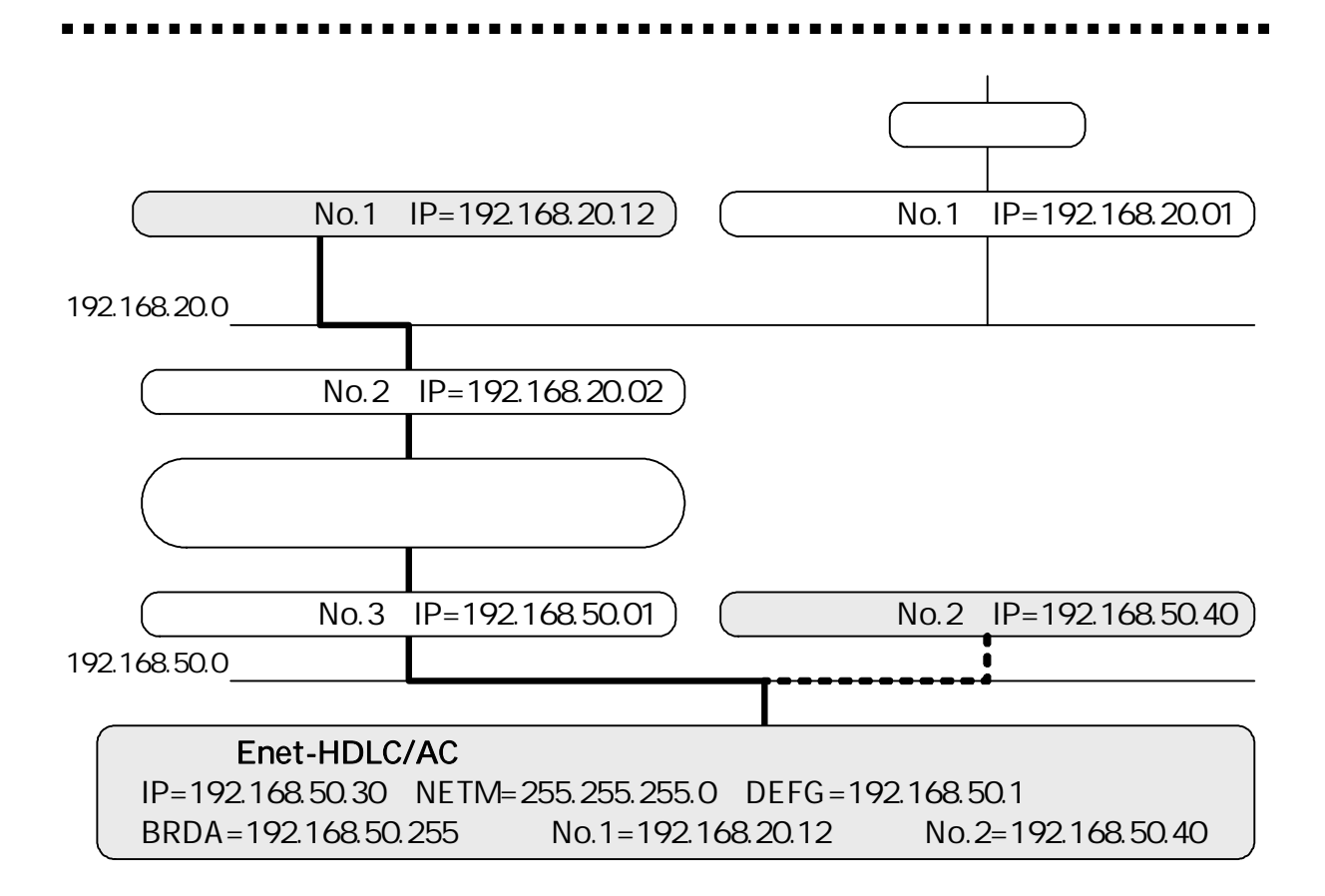

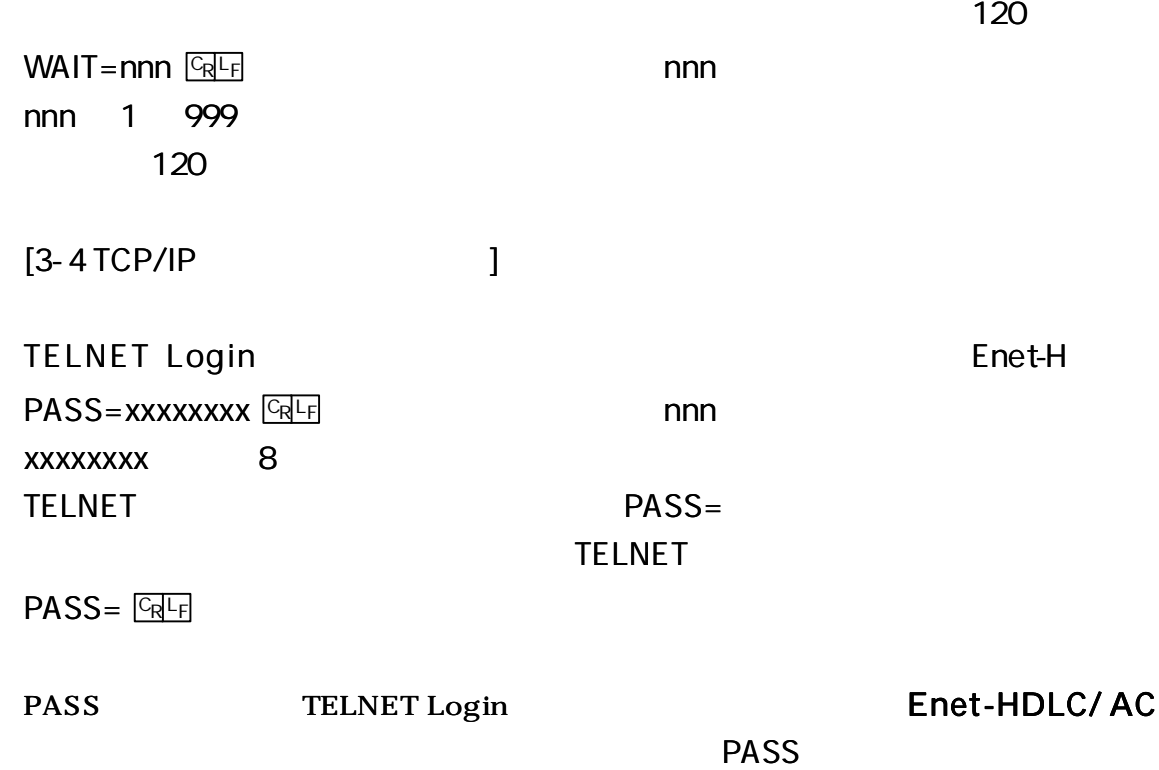

0000

OBSP=hhhh **GRLF** 

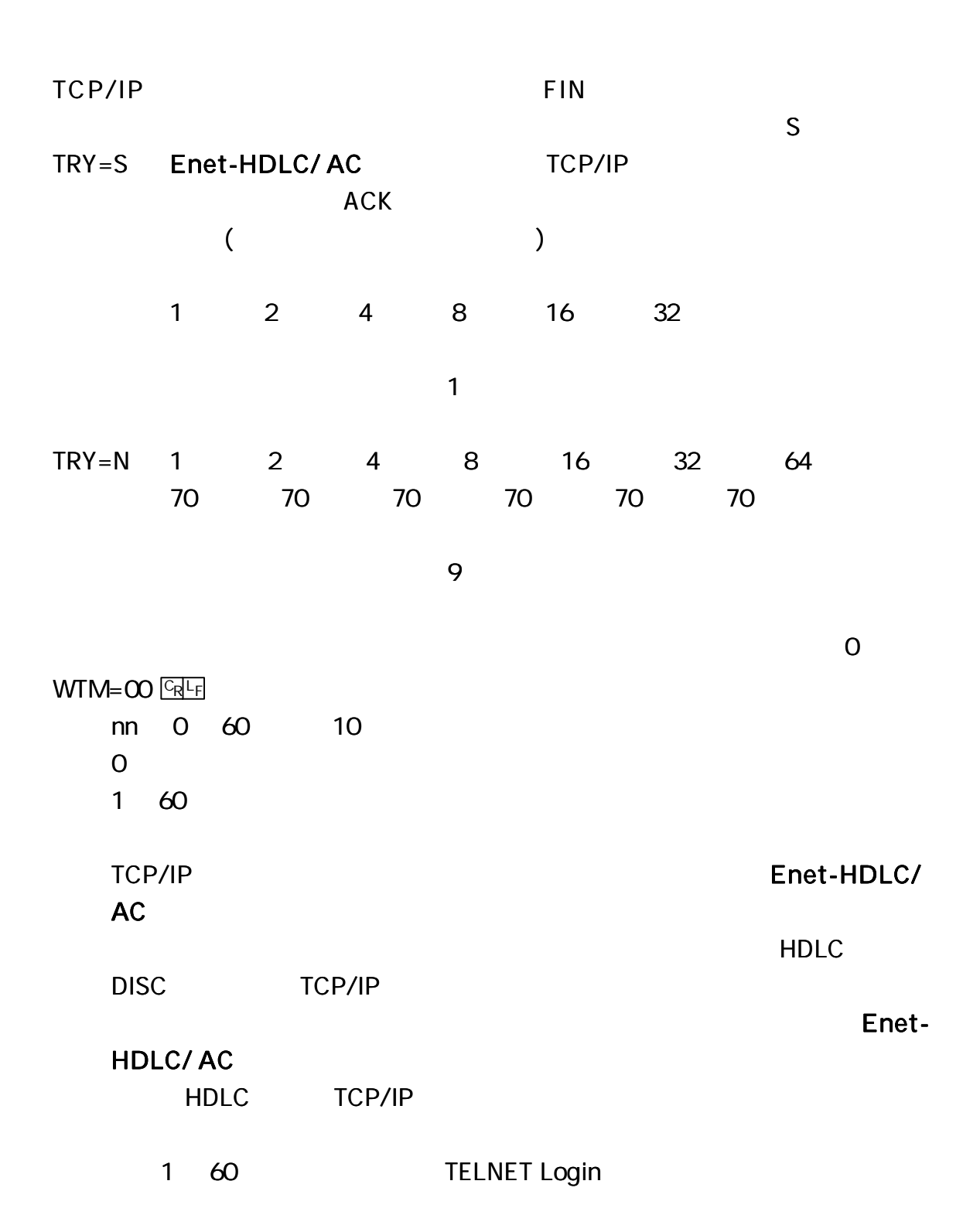

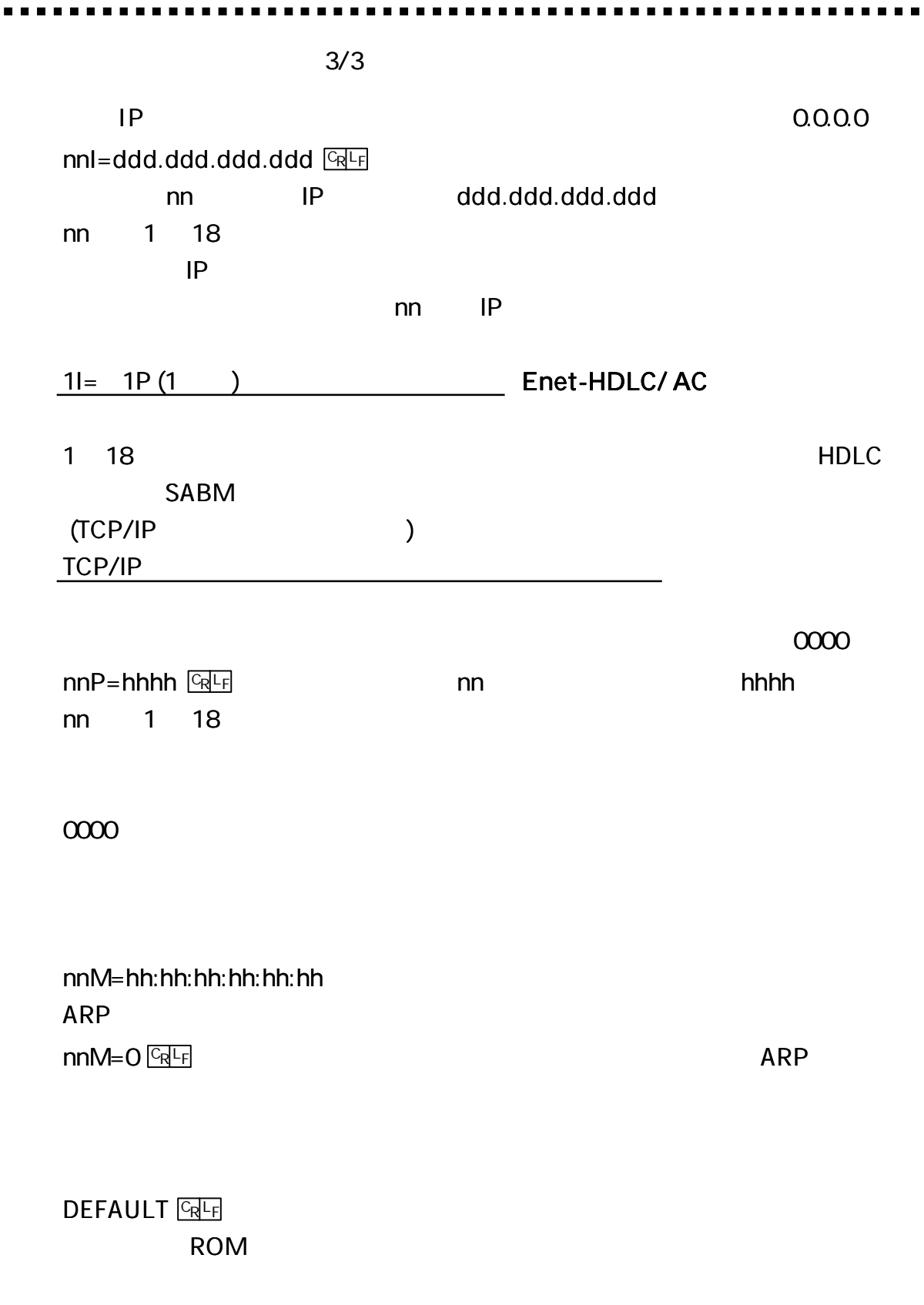

 $\blacksquare$ 

ping

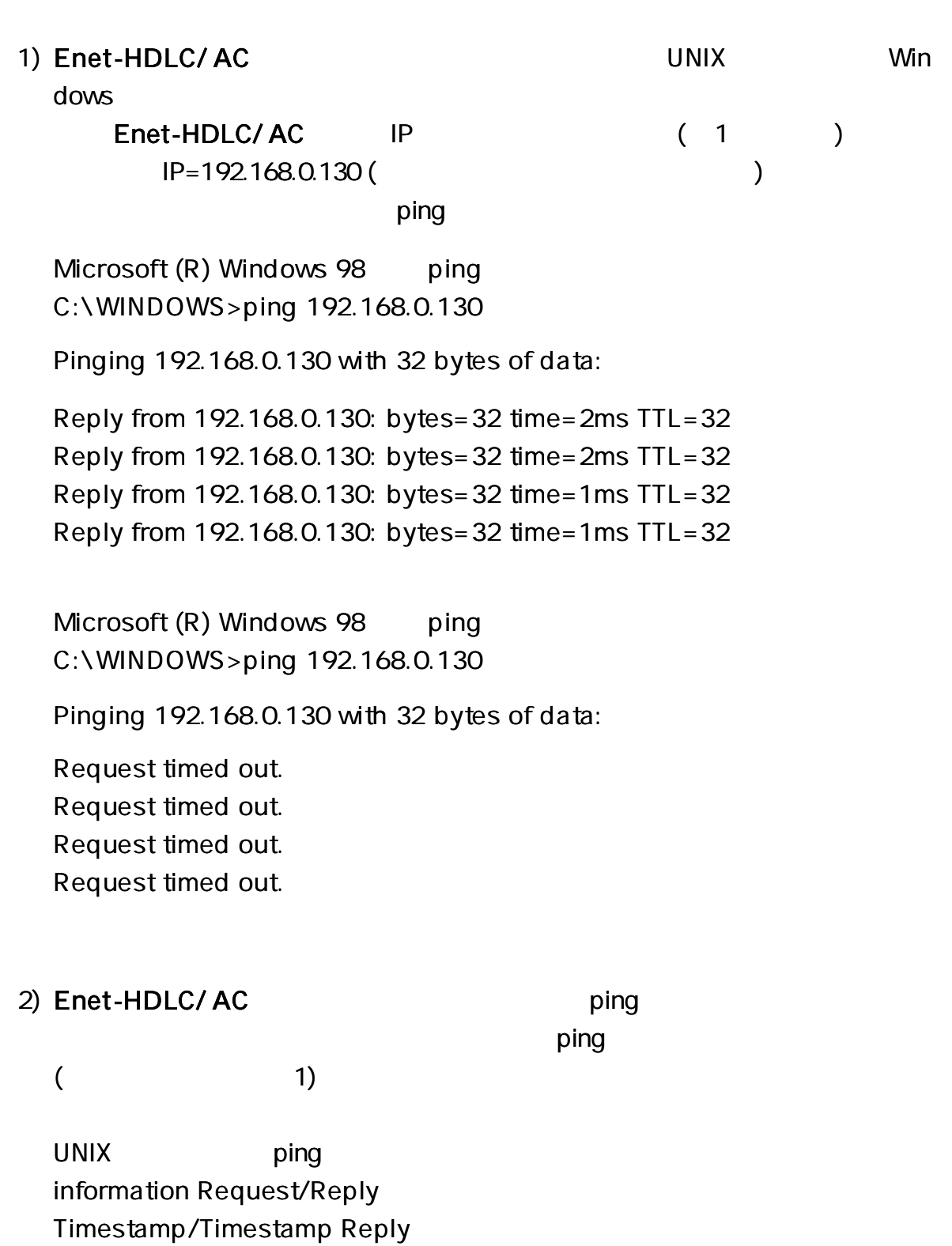

Address Mask Request/Reply

#### Enet-HDLC/ AC

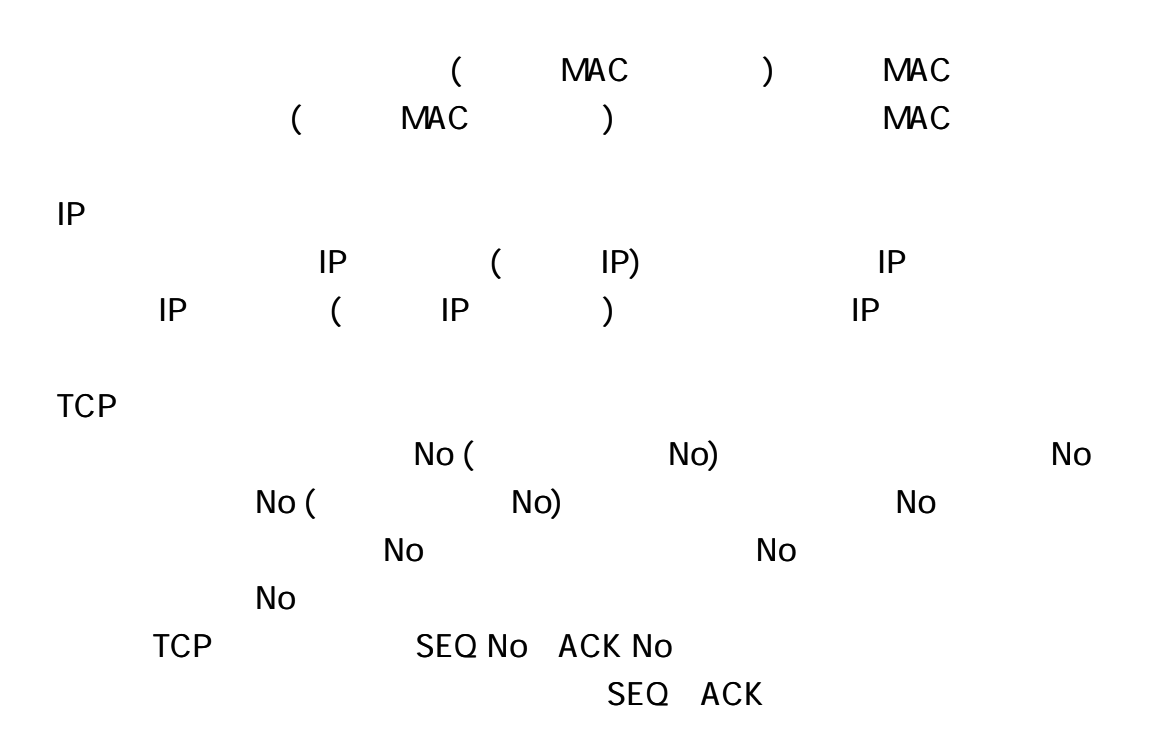

)IP

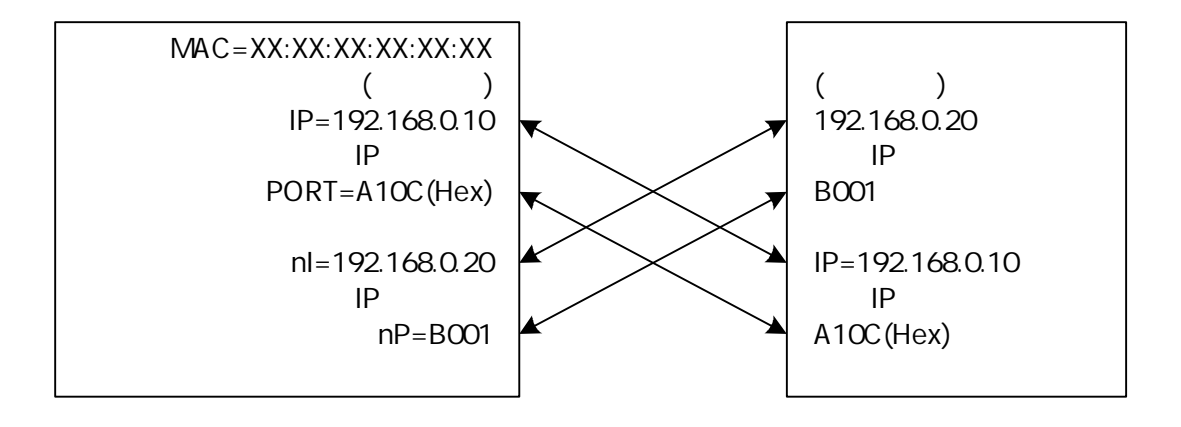

Enet-HDLC/ AC Hex (16 ) B001= 45057(Dec) Enet-HDLC/ AC 0000 0000

10 A10C=41228 (Dec)

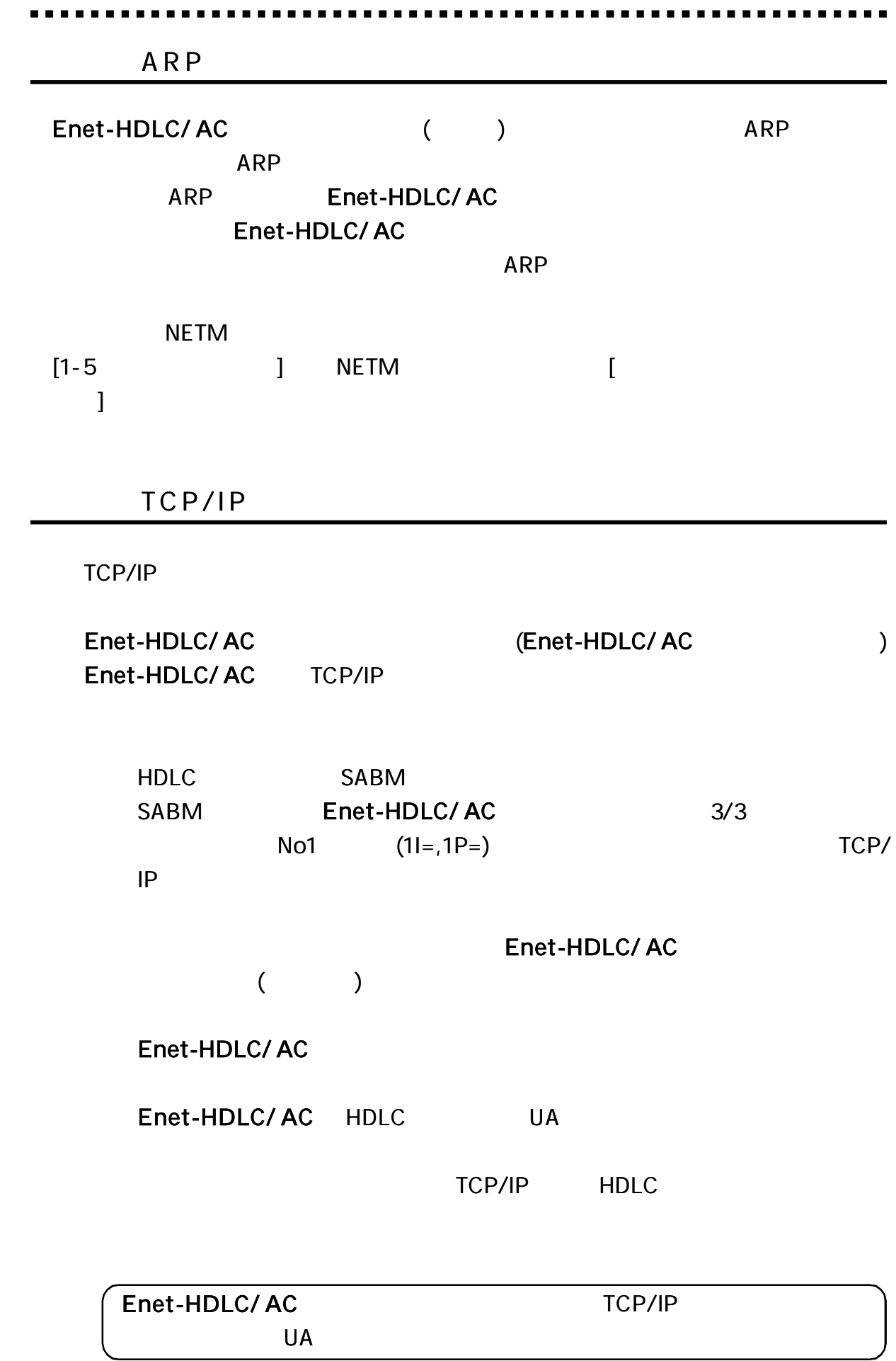

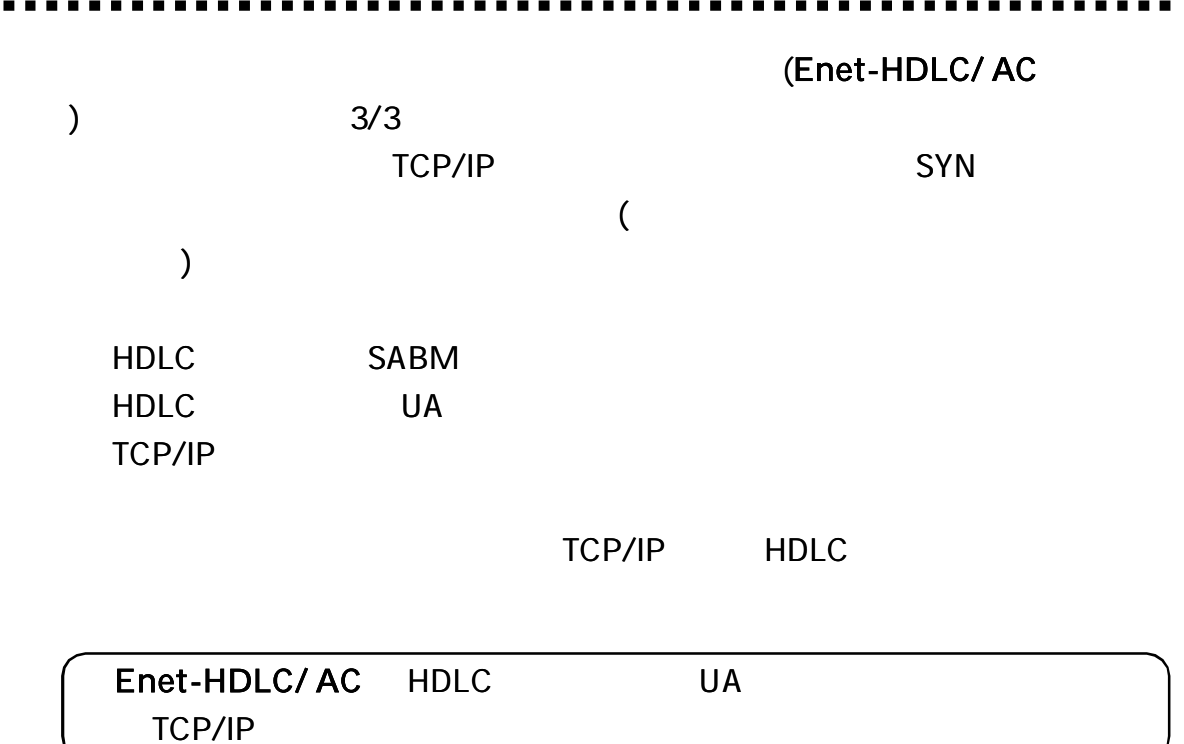

Enet-HDLC/ AC

 $\mathbf{r}$  .

UNIX Windows

Enet-HDLC/ AC

Enet-HDLC/ AC

. . . . .

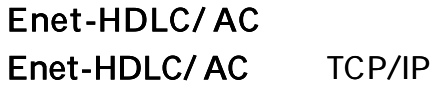

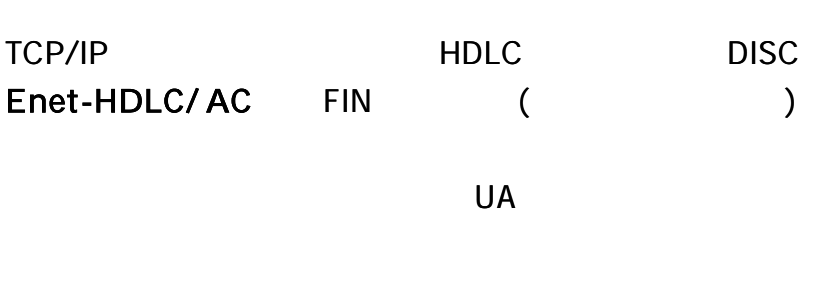

SYN() 2/3 WAIT=nnn

TCP/IP HDLC TCP/IP ack HDLC RR

TCP/IP

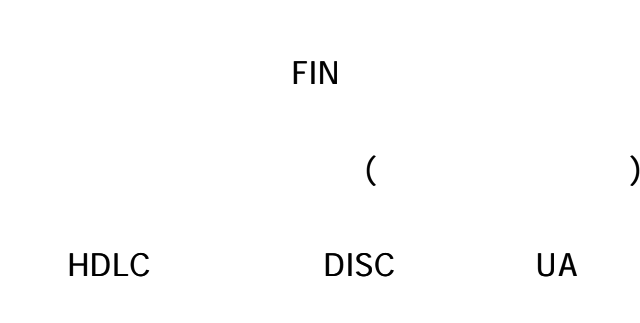

# Enet-HDLC/ AC TCP/IP HDLC DISC

TCP/IP HDLC HDLC HDLC **TCP/IP** 

TCP/IP HDLC

**RST** 

Enet-HDLC/ AC TCP/IP

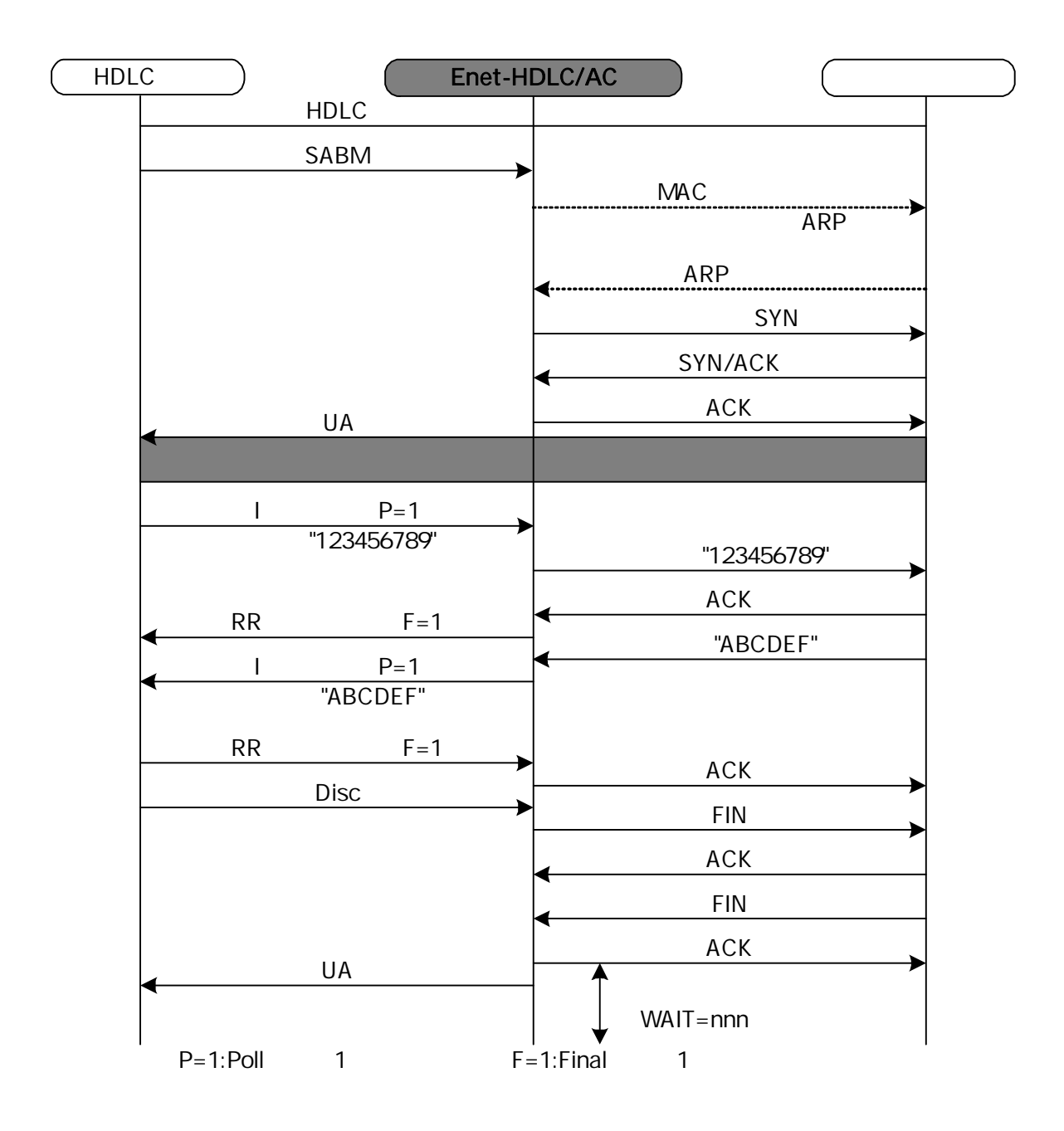

TCP/IP

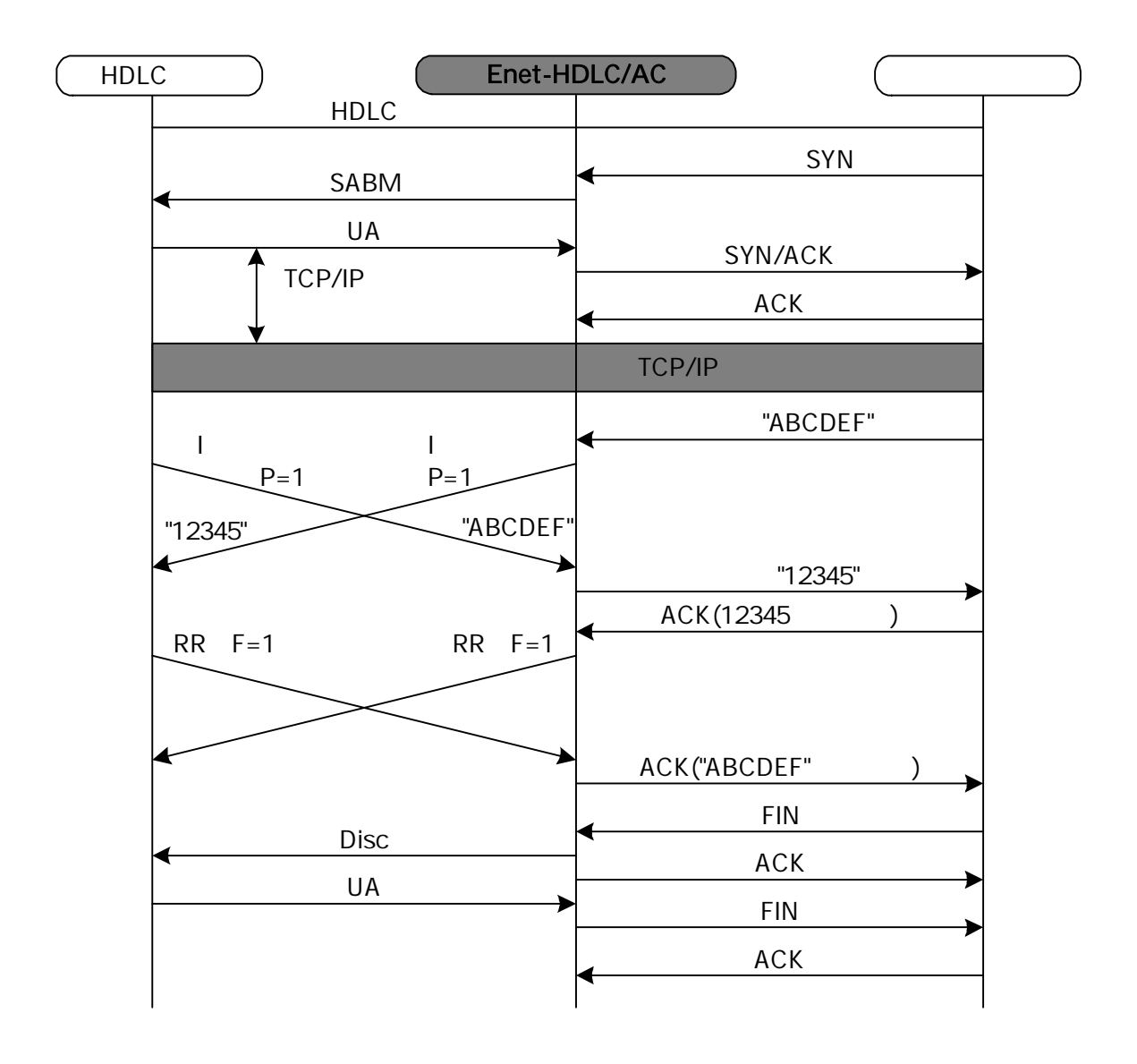

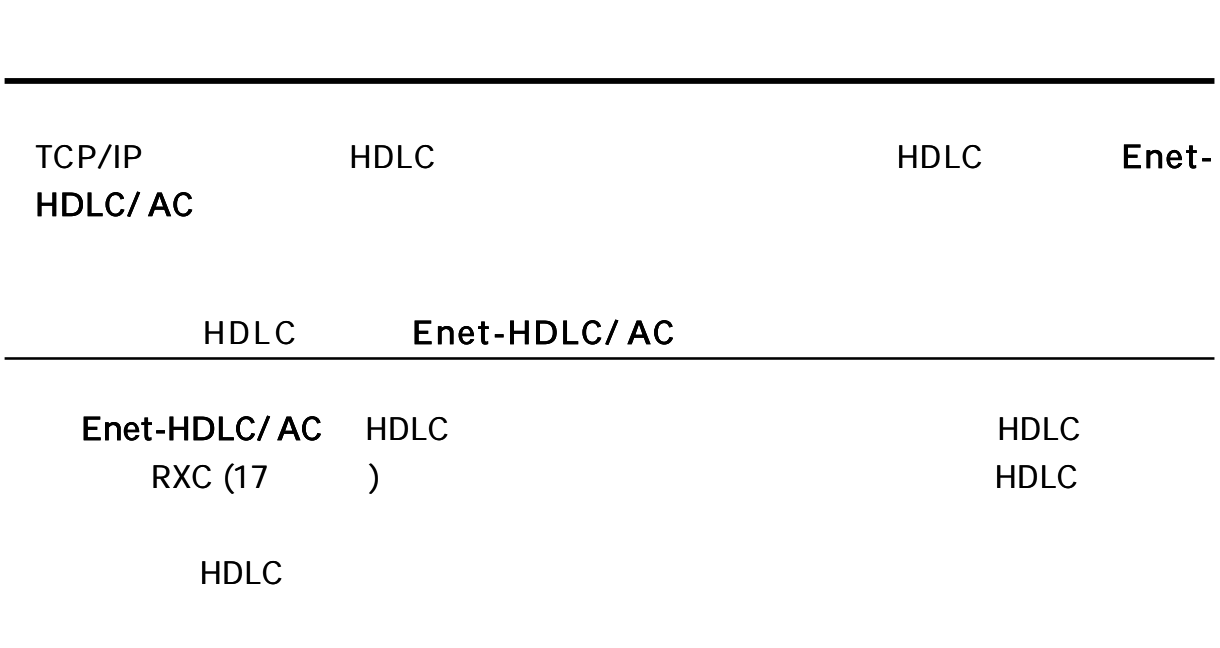

. . . . .

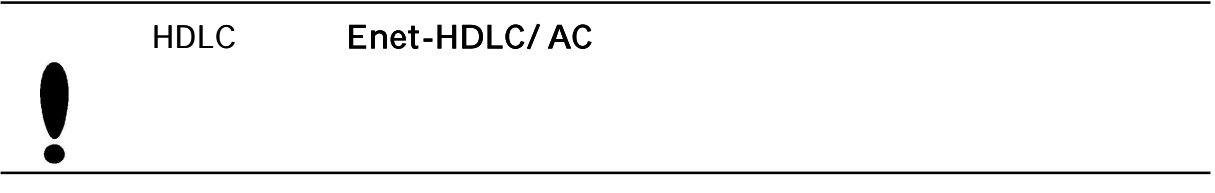

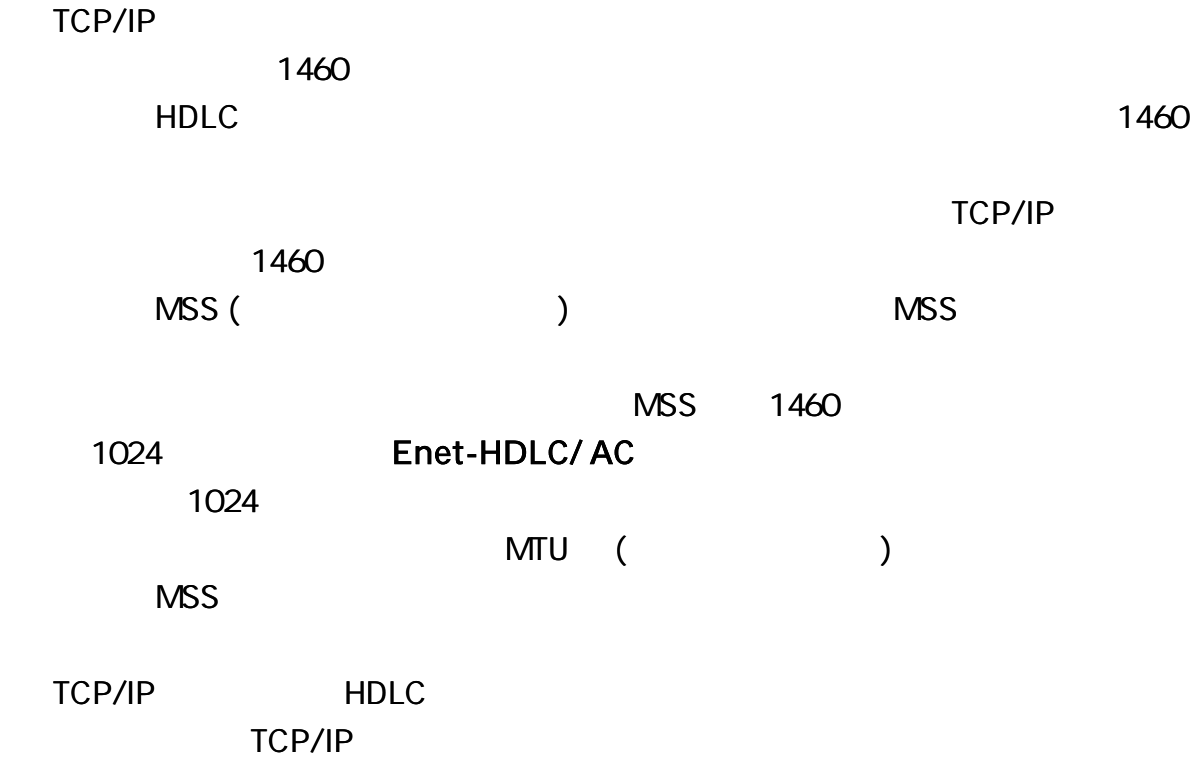

-------

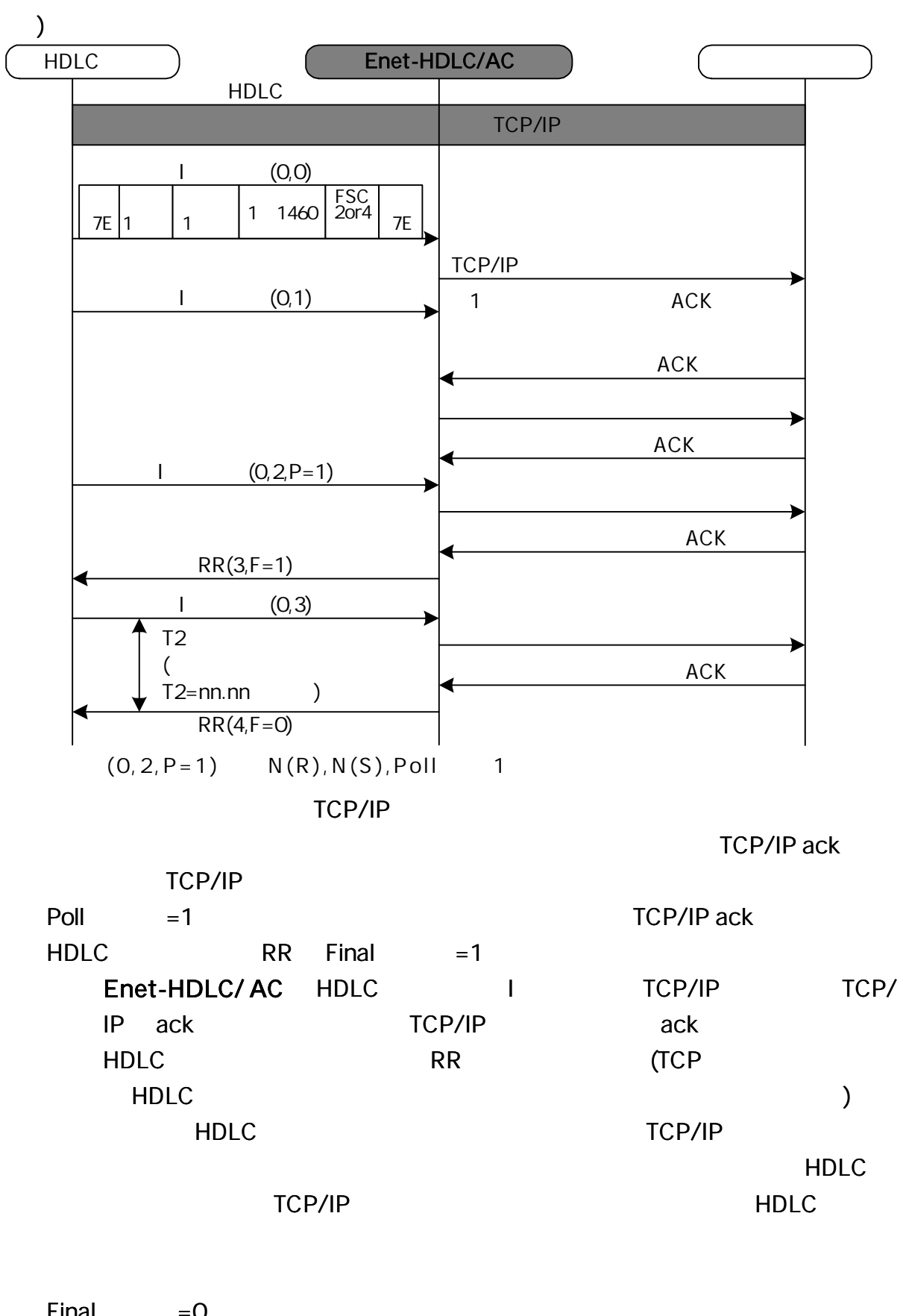

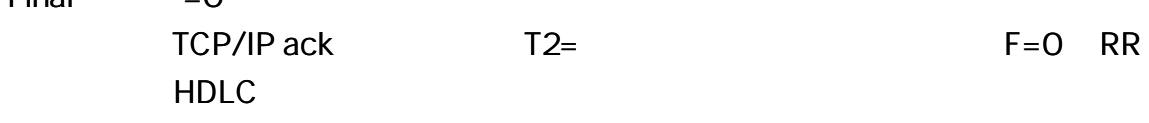

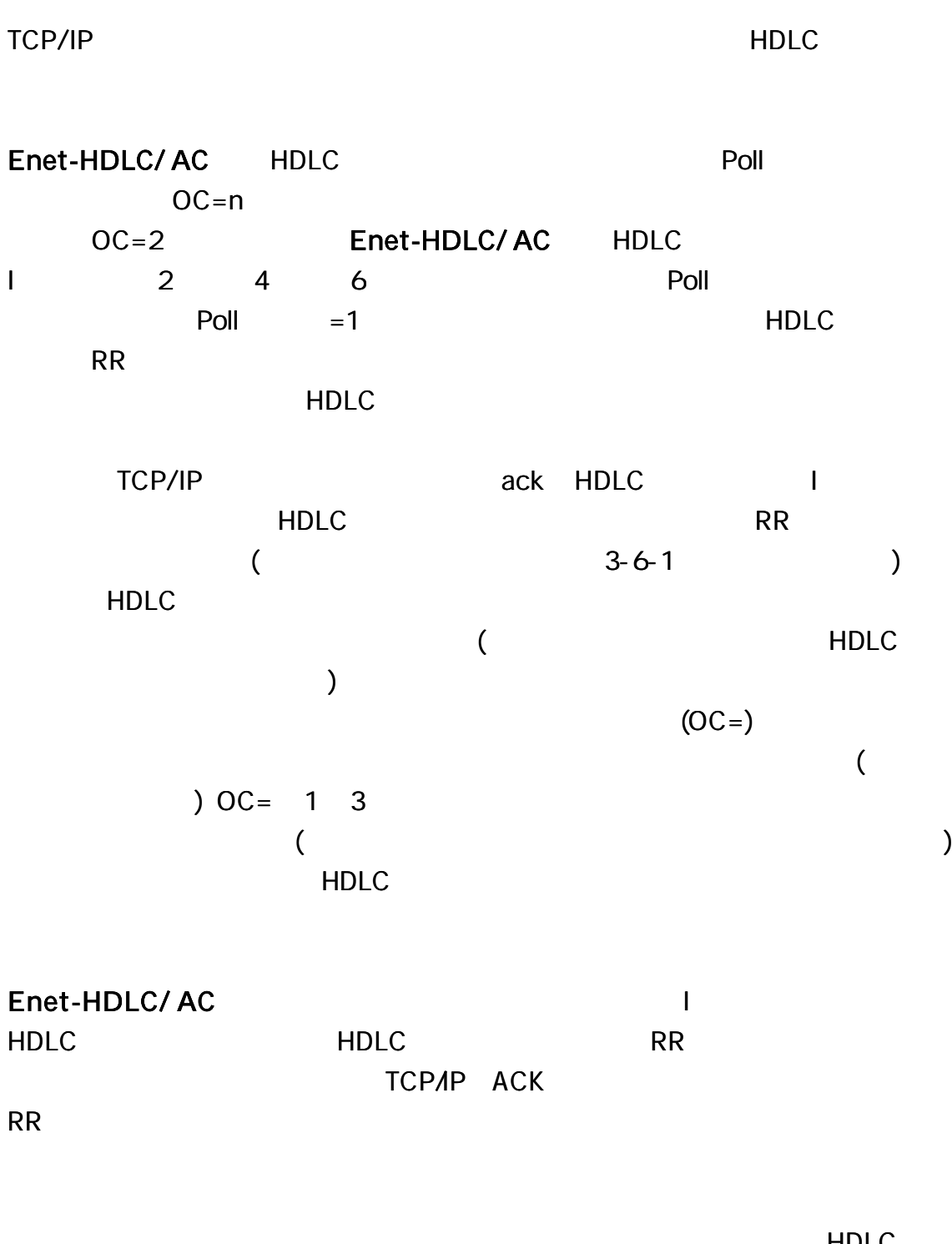

HDLC

HDLC

|  | $(9600 \text{bps} 100)$ | 100msec |  |
|--|-------------------------|---------|--|
|--|-------------------------|---------|--|

) RR

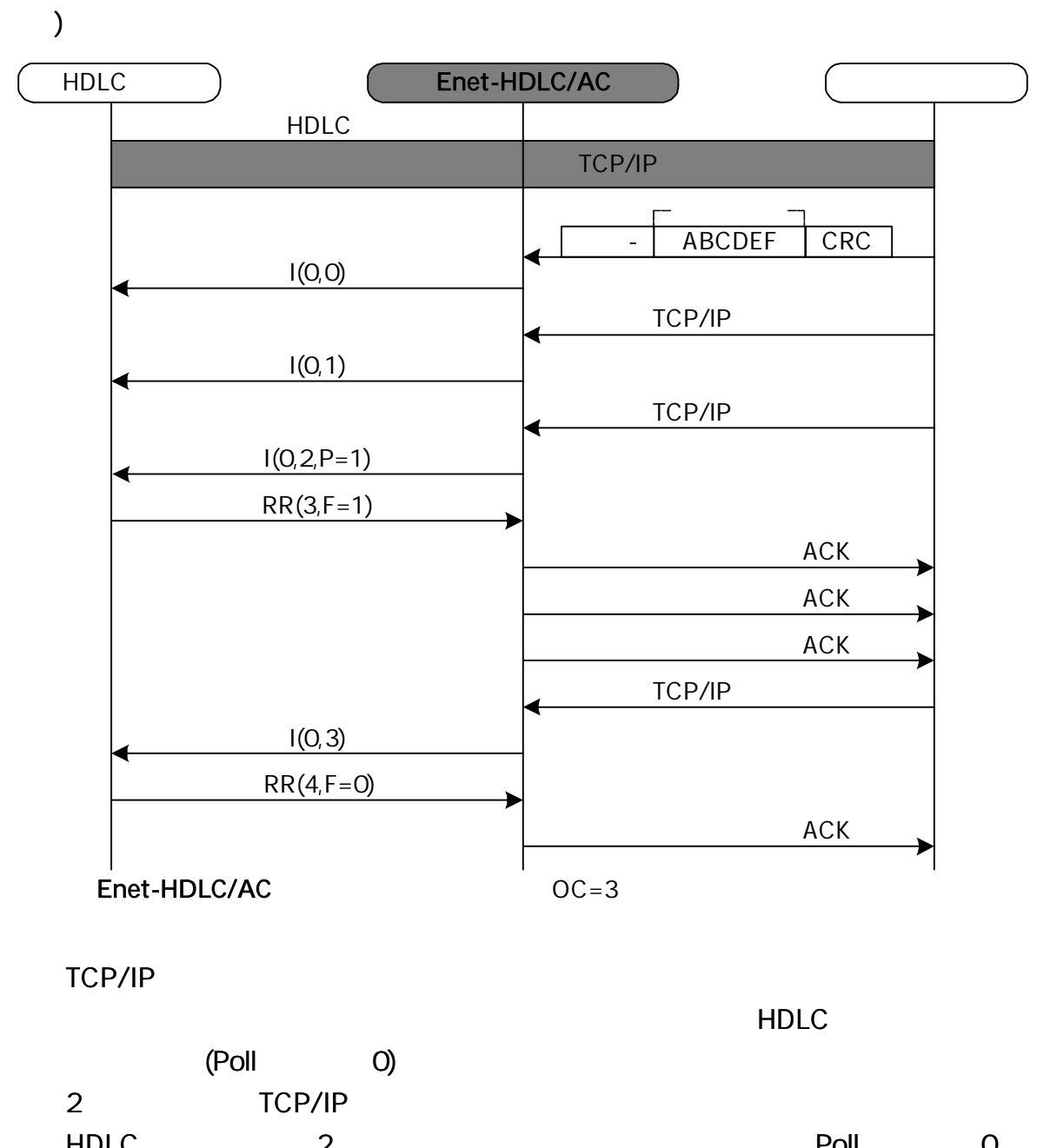

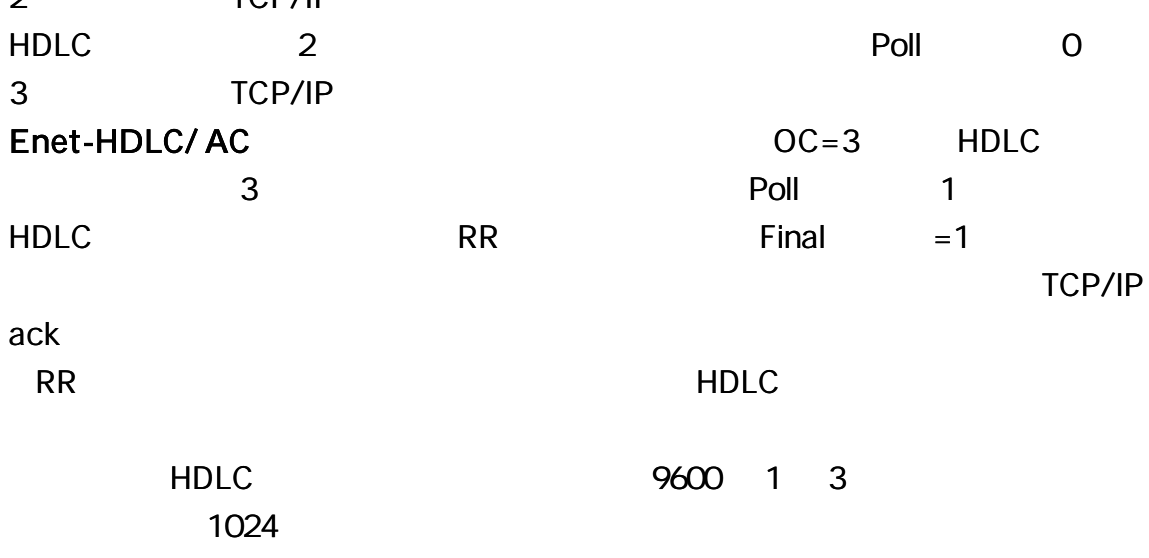

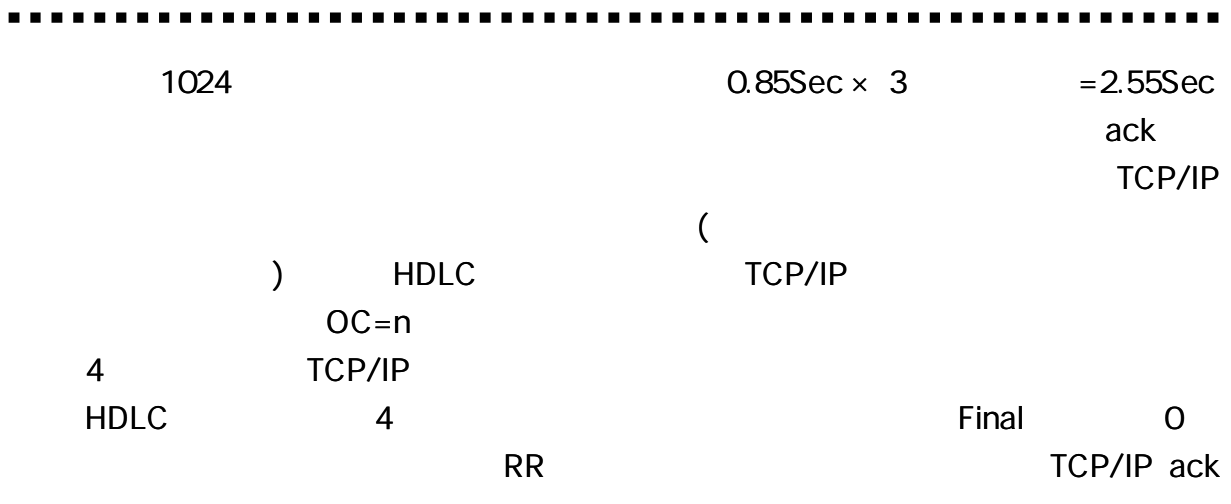

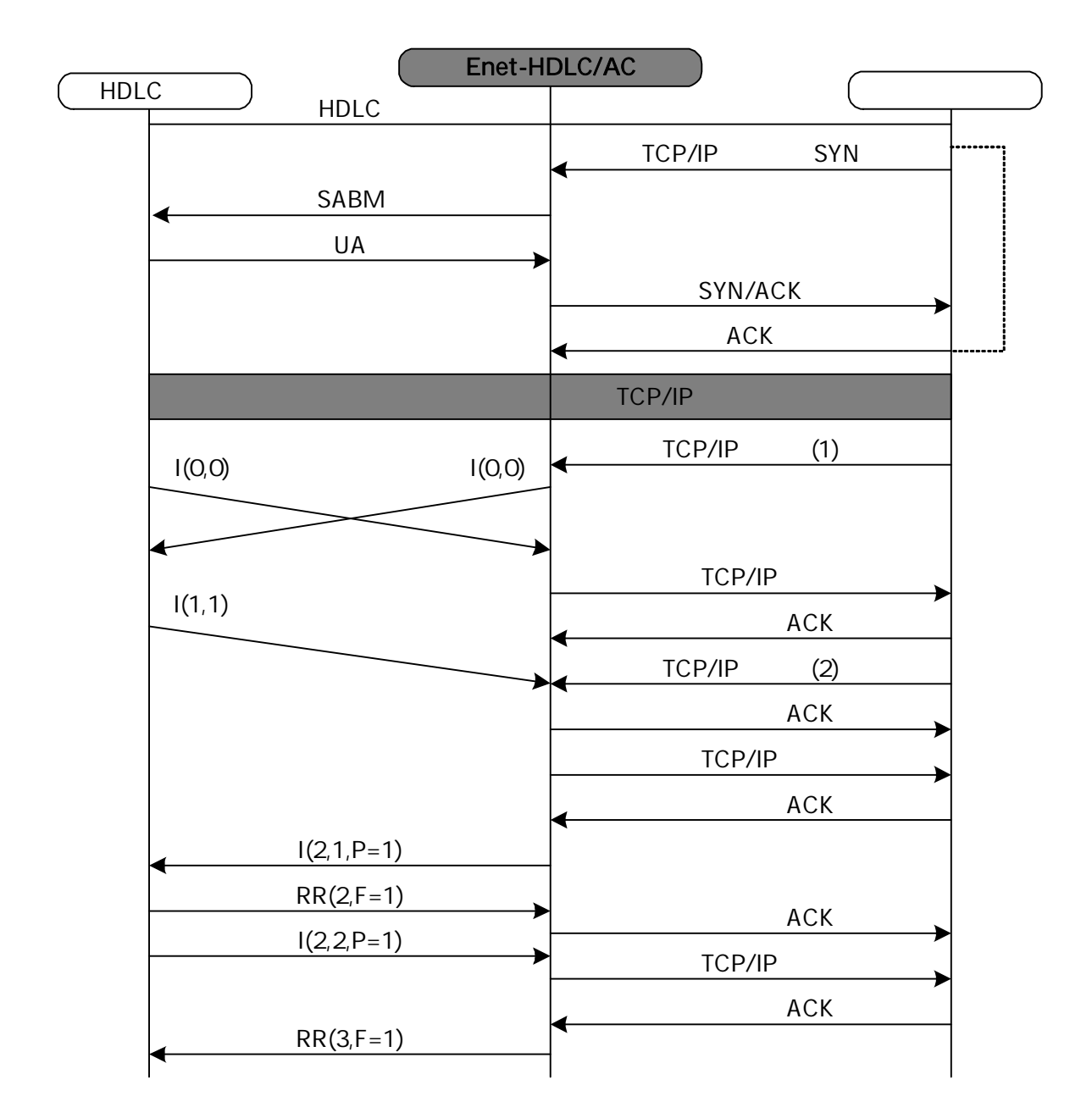

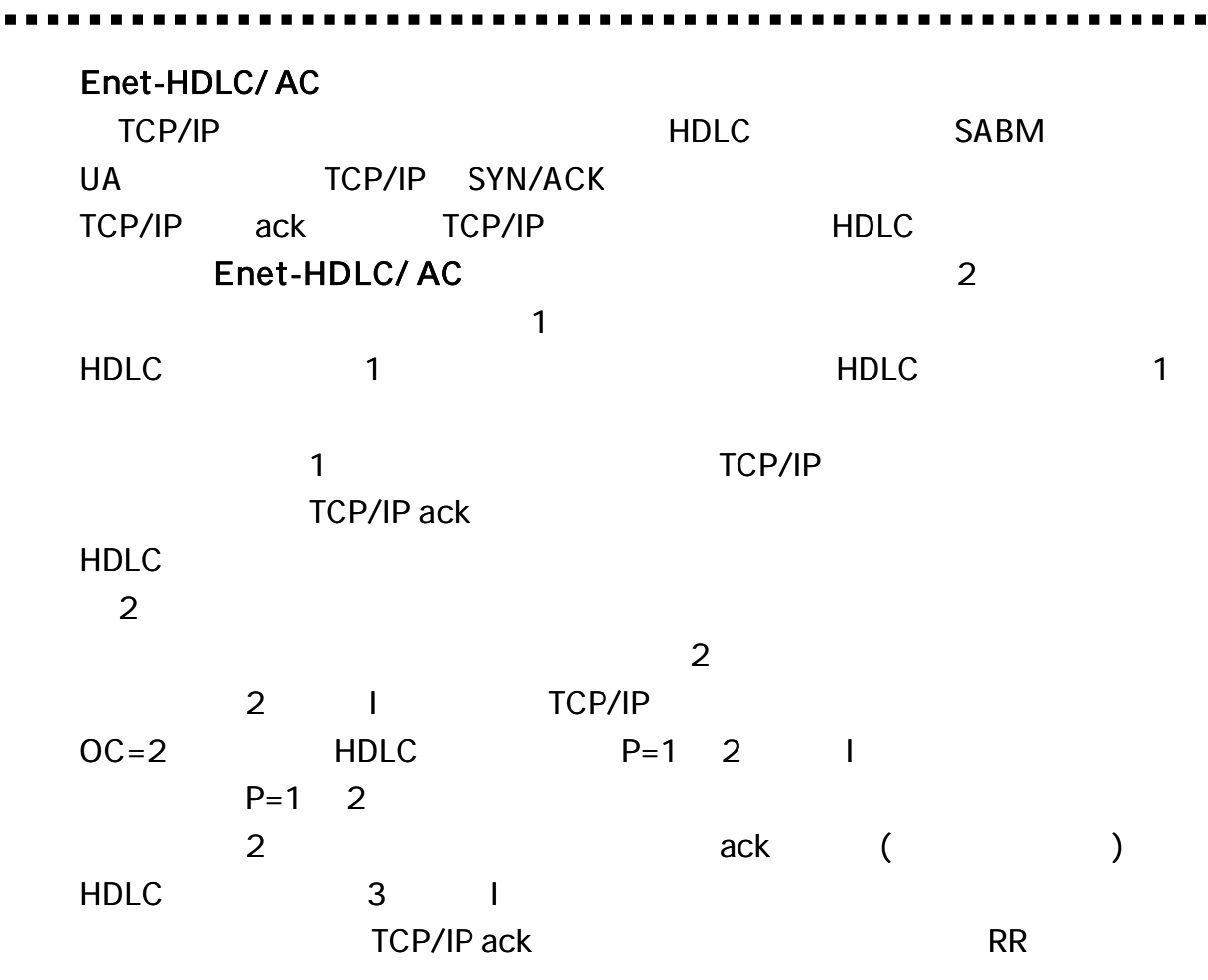

 $\overline{a}$  $\overline{a}$   $\overline{a}$  $\overline{a}$  $\overline{\phantom{a}}$  $\overline{\phantom{a}}$  $\overline{\phantom{a}}$  $\sim$   $\sim$ 

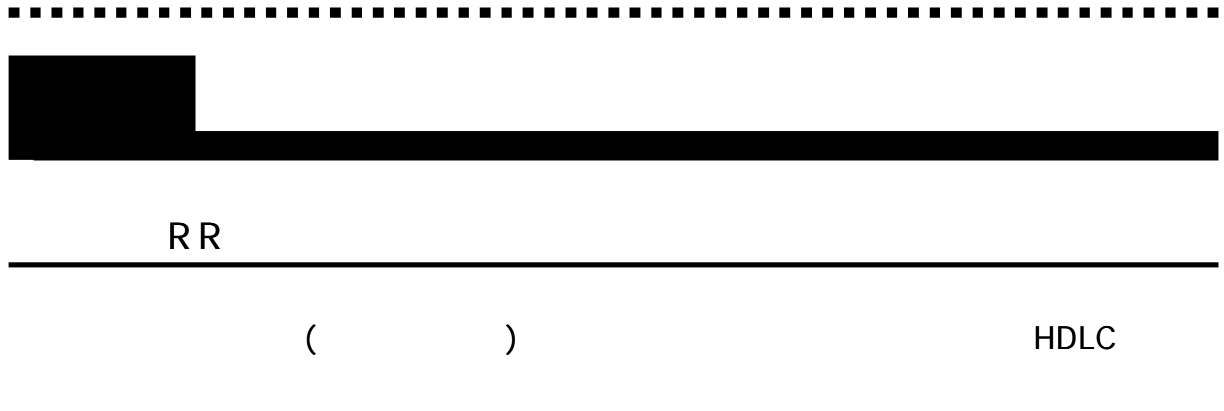

Enet-HDLC/

AC

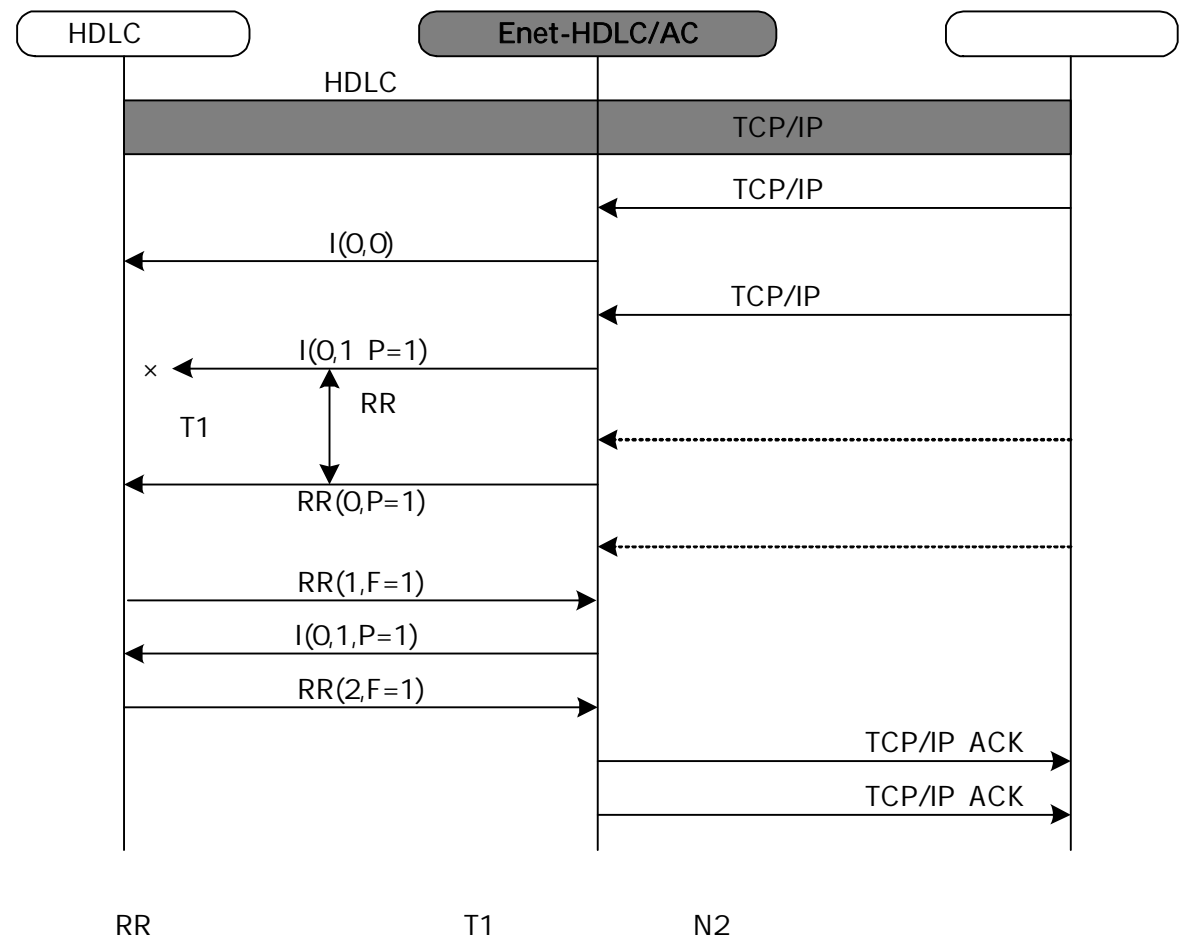

TCP/IP

# Enet-HDLC/ AC Enet-HDLC/ AC

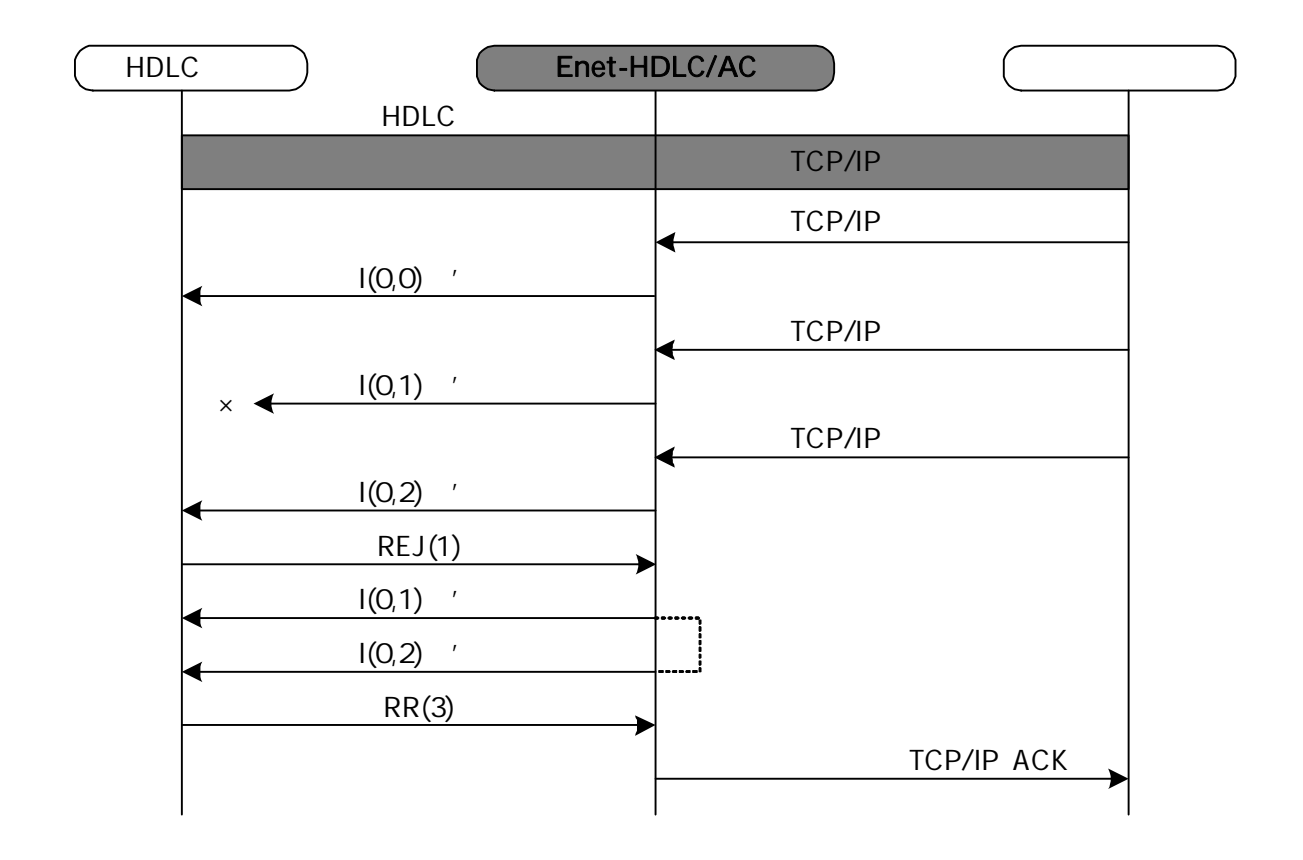

# busy

RNR

#### busy

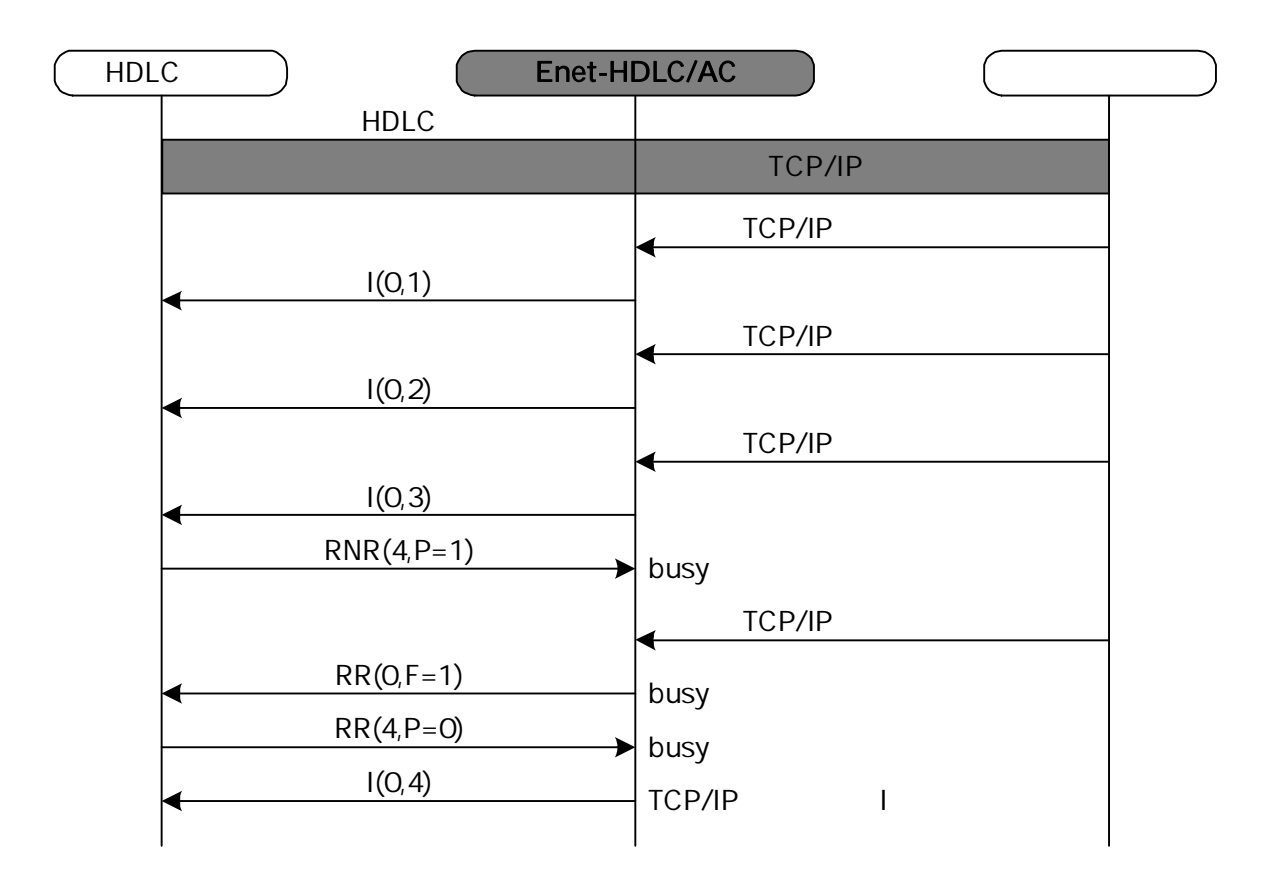

I

**FRMR** 

FRMR

 $N(R)$ 

#### FRMR

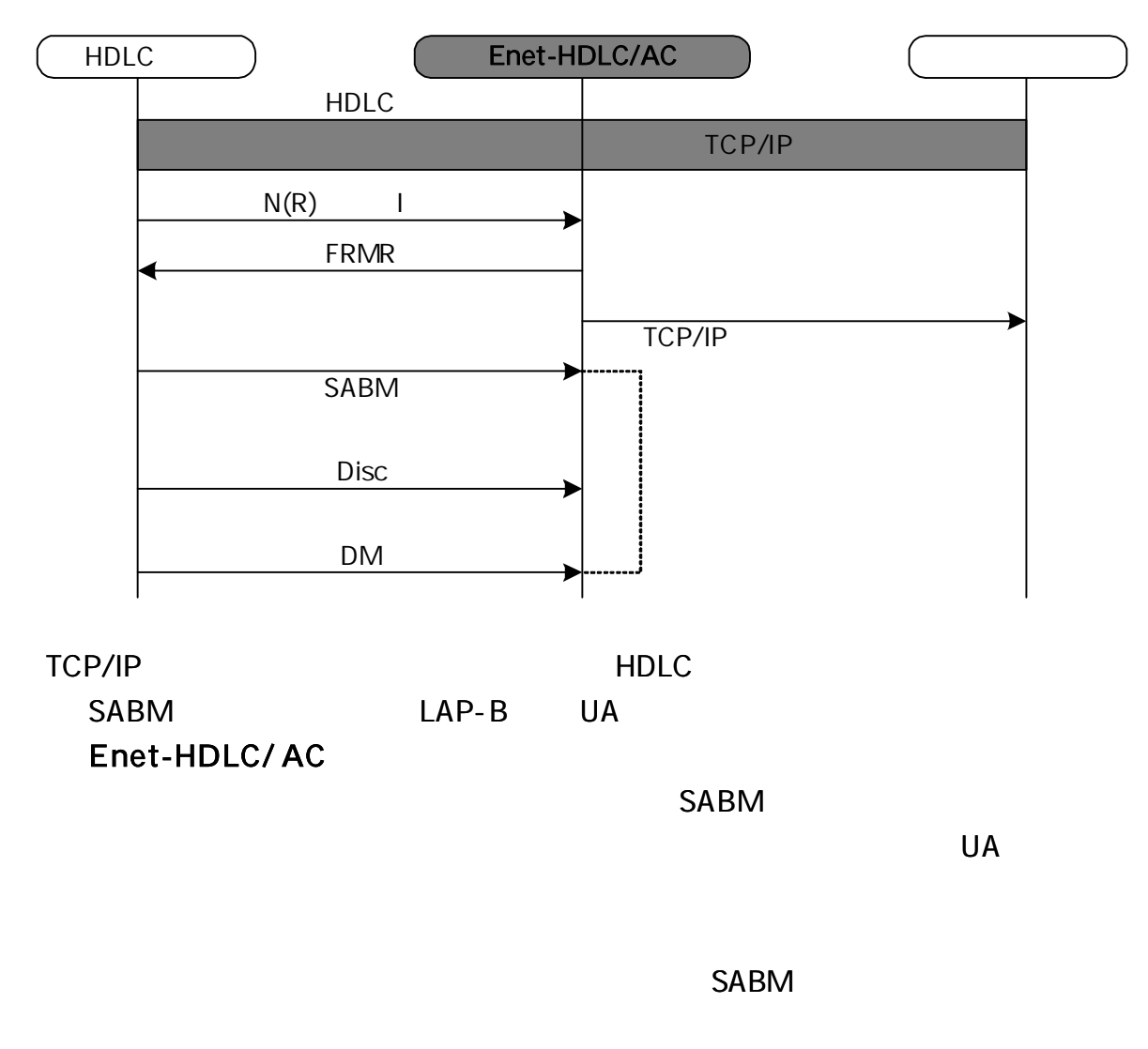

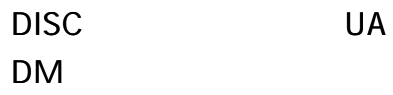

. . . . . . . . . . . .

FRMR

# FRMR

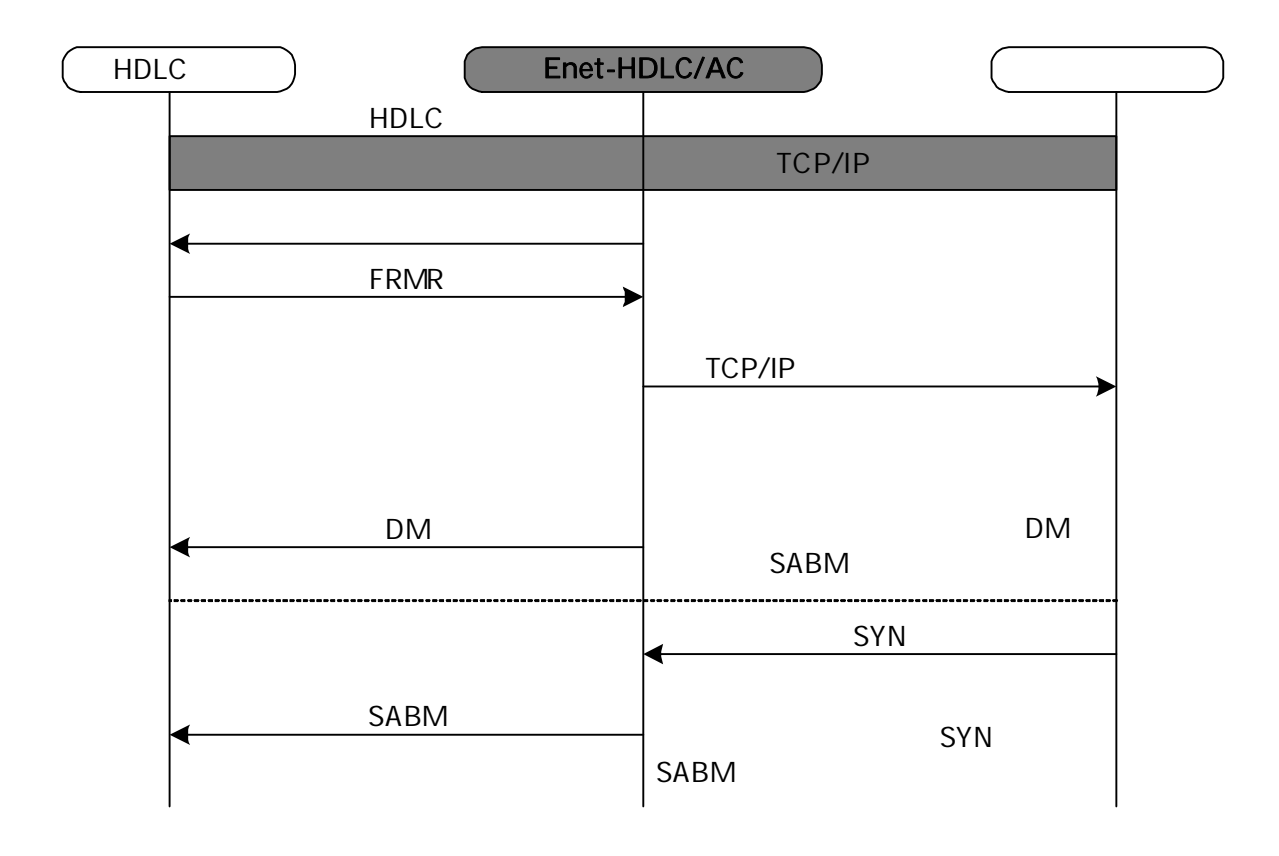

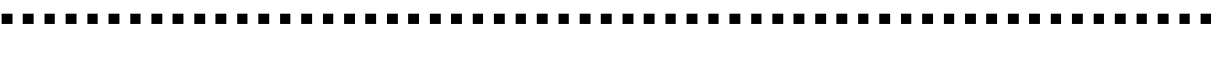

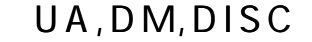

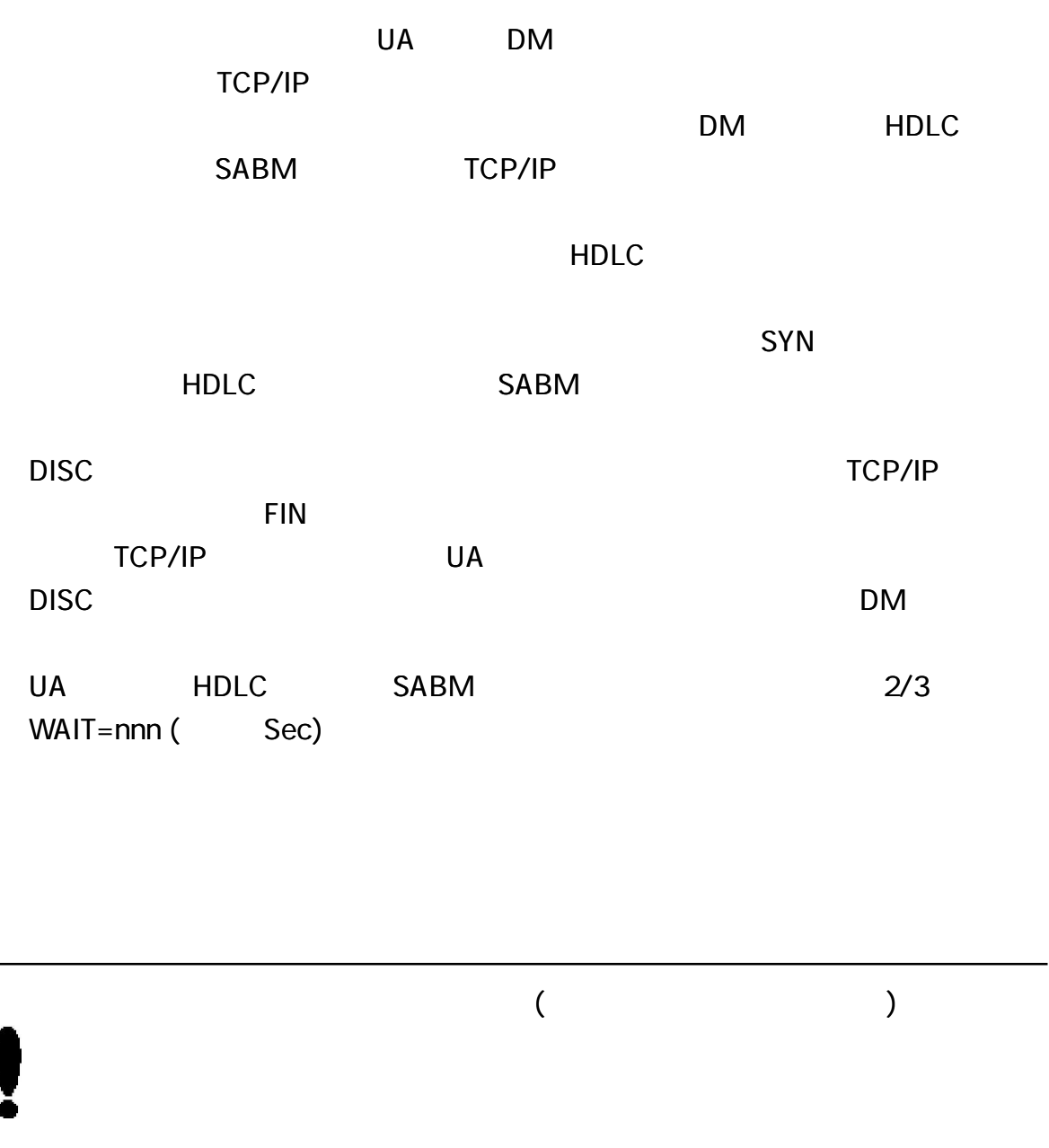

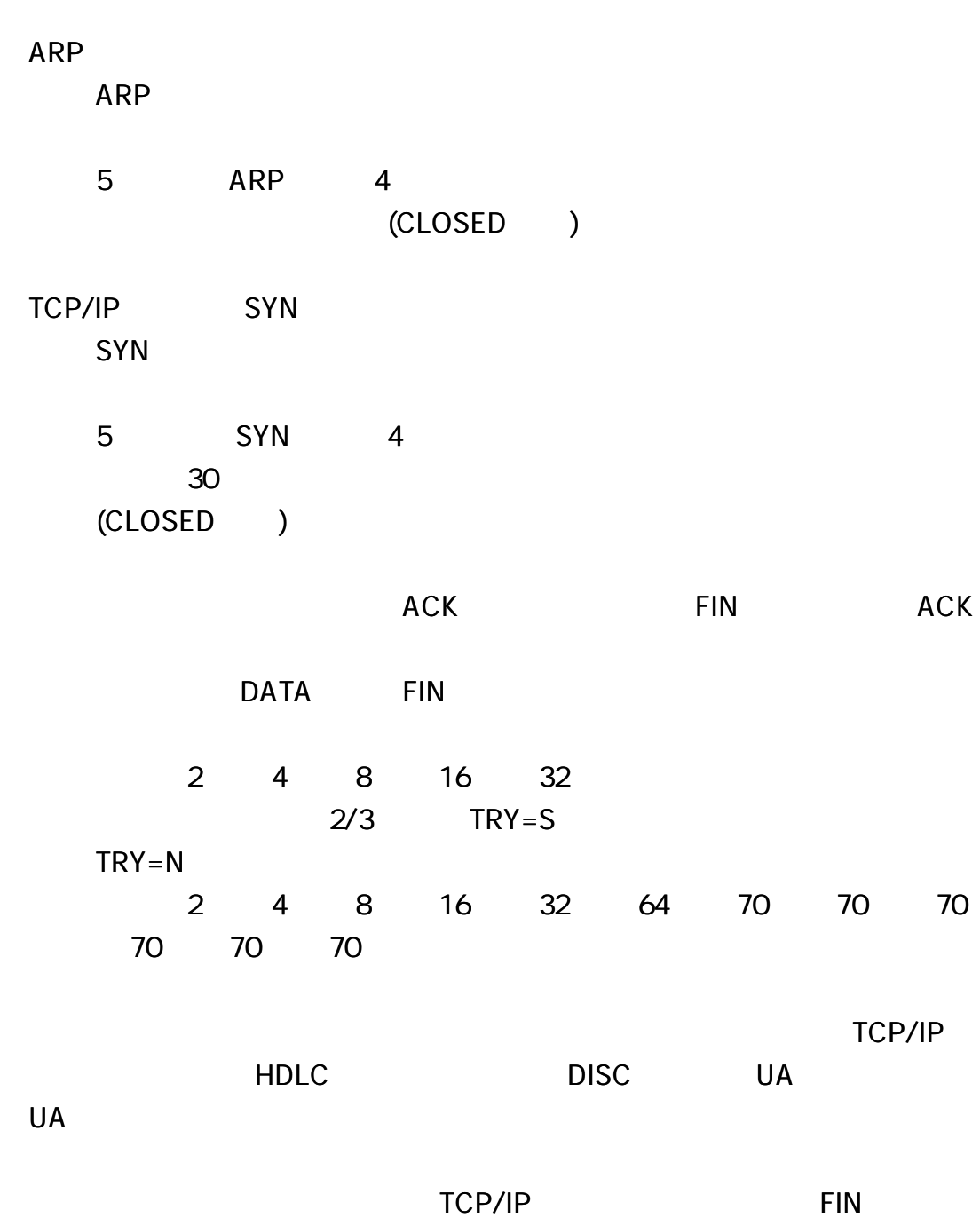

41

# Enet -HDLC/AC

# Enet-HDLC/ AC

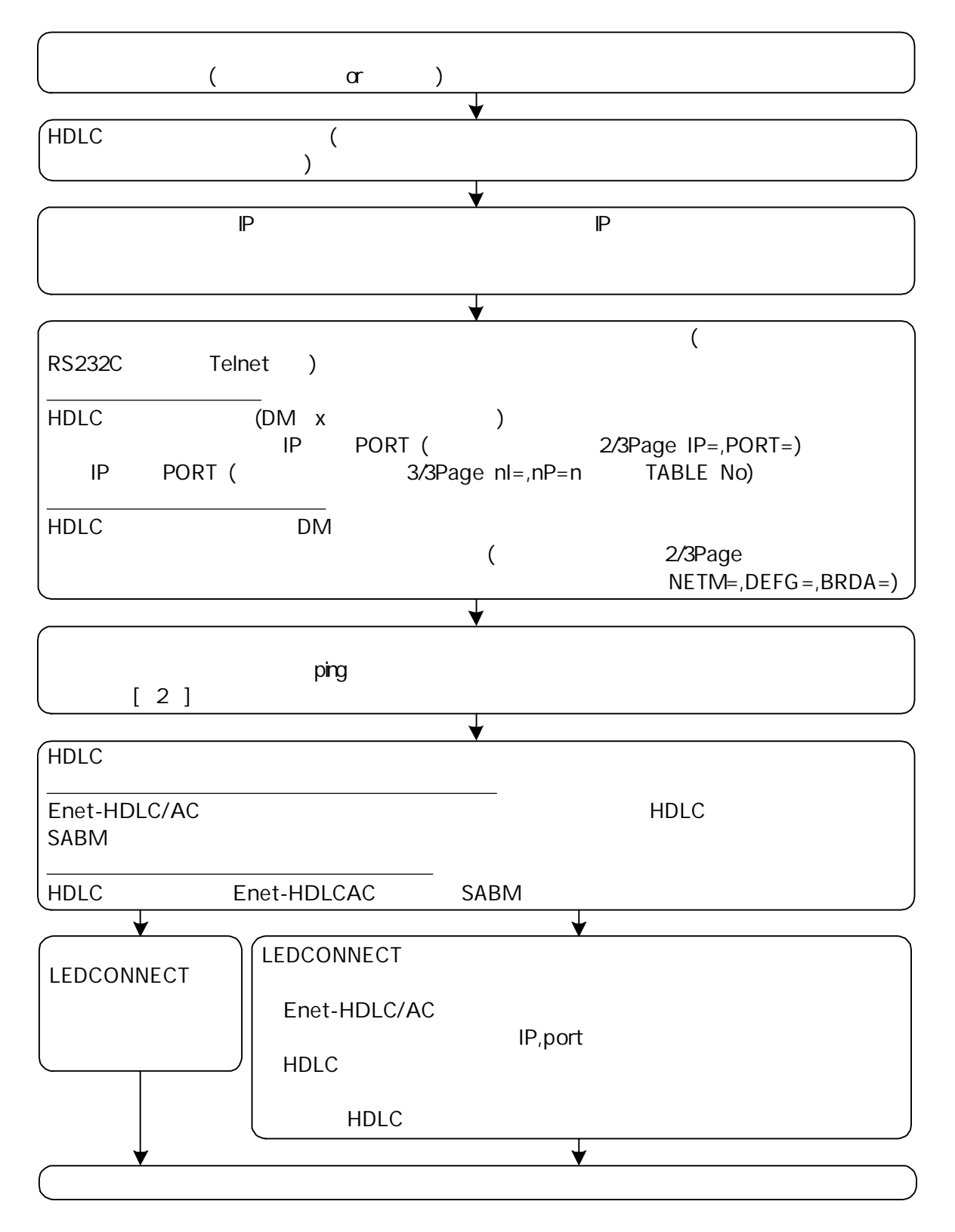

42

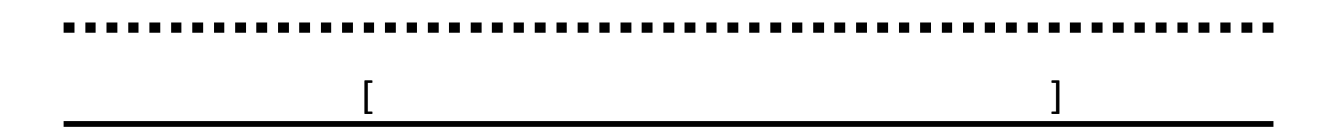

# Enet-HDLC/ AC

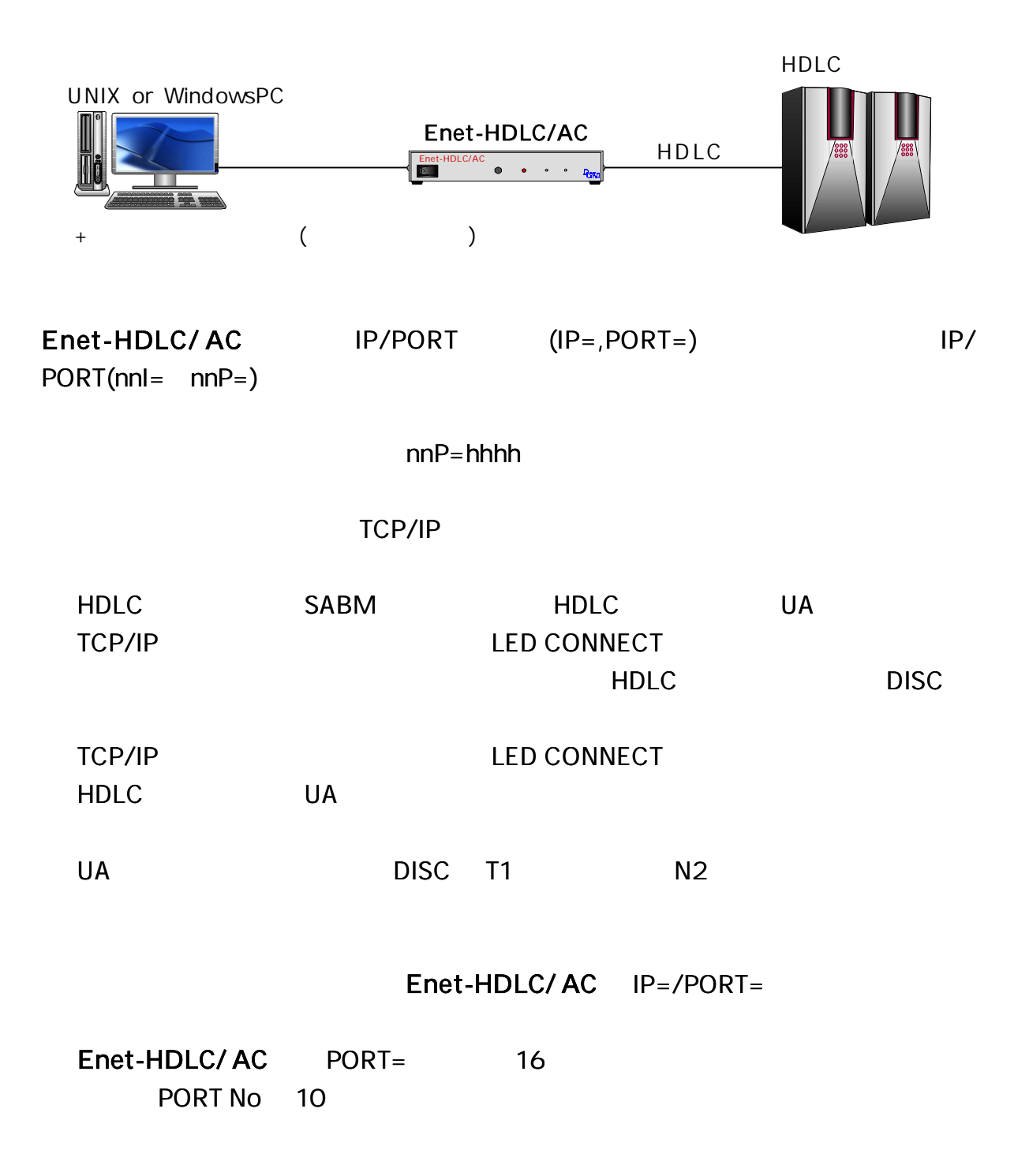

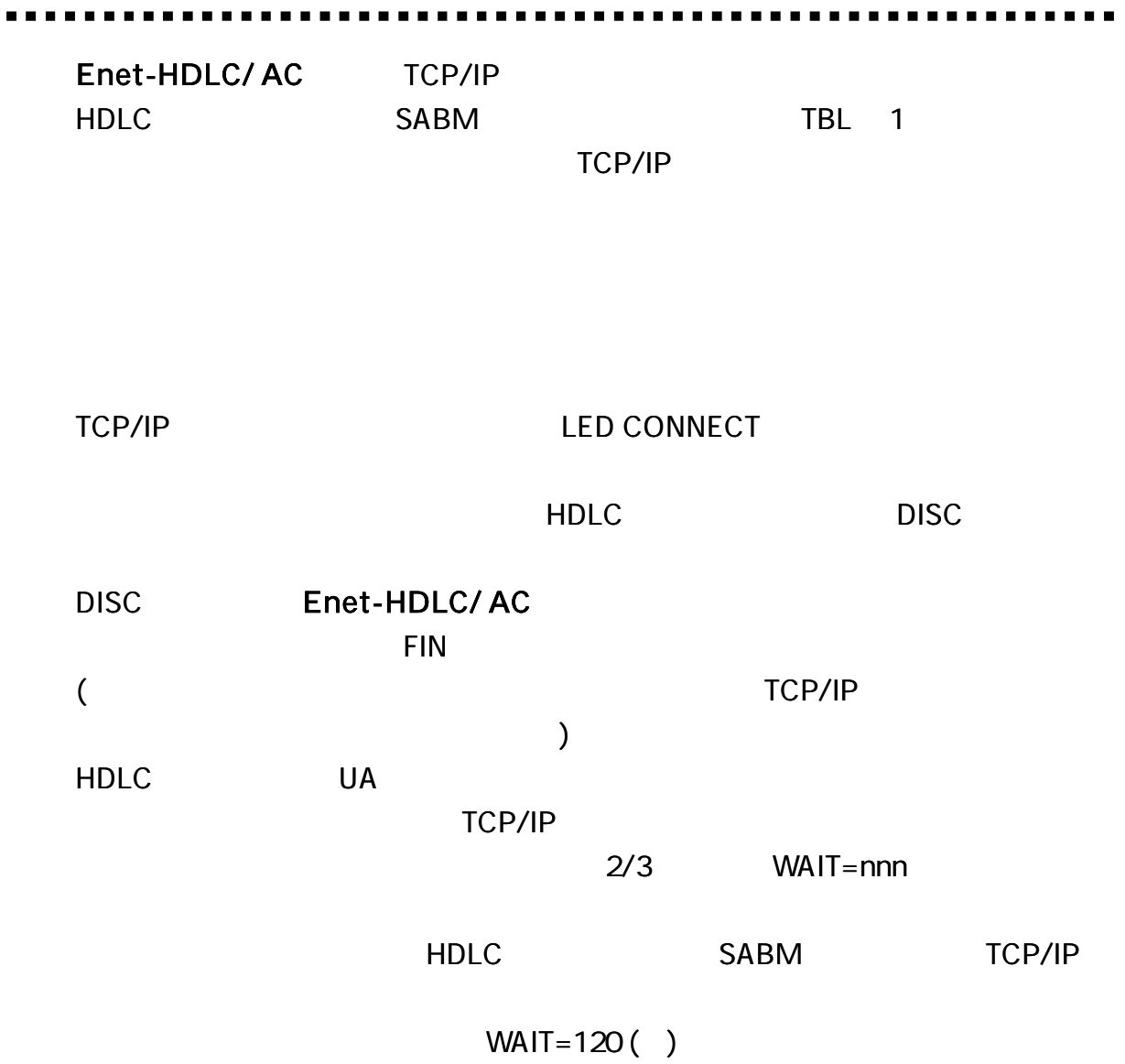

### HDLC

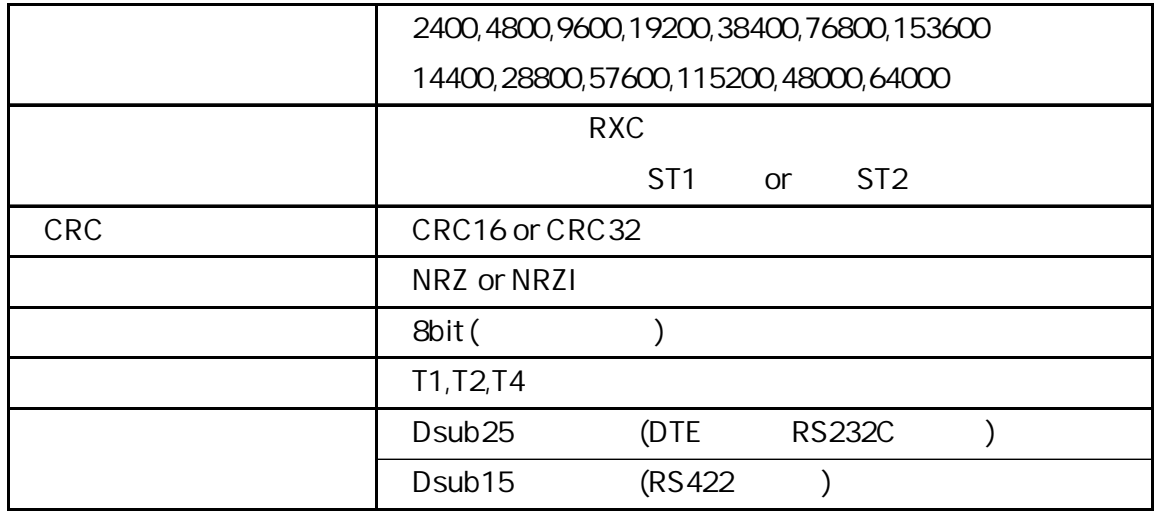

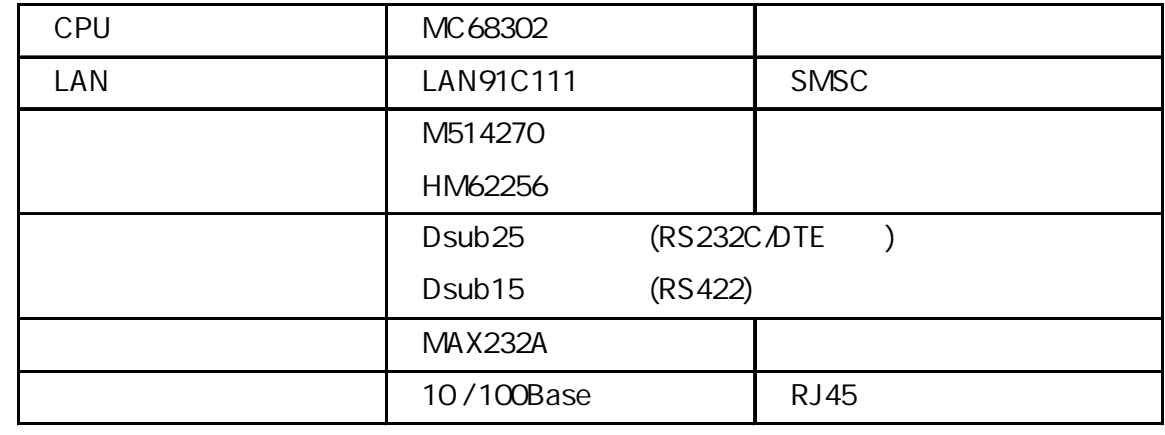

# Enet-HDLC/ AC

0 50 30 80 ( ) 30 50 AC 85V 132V (50/60Hz) 100V 100mA (5.5W)

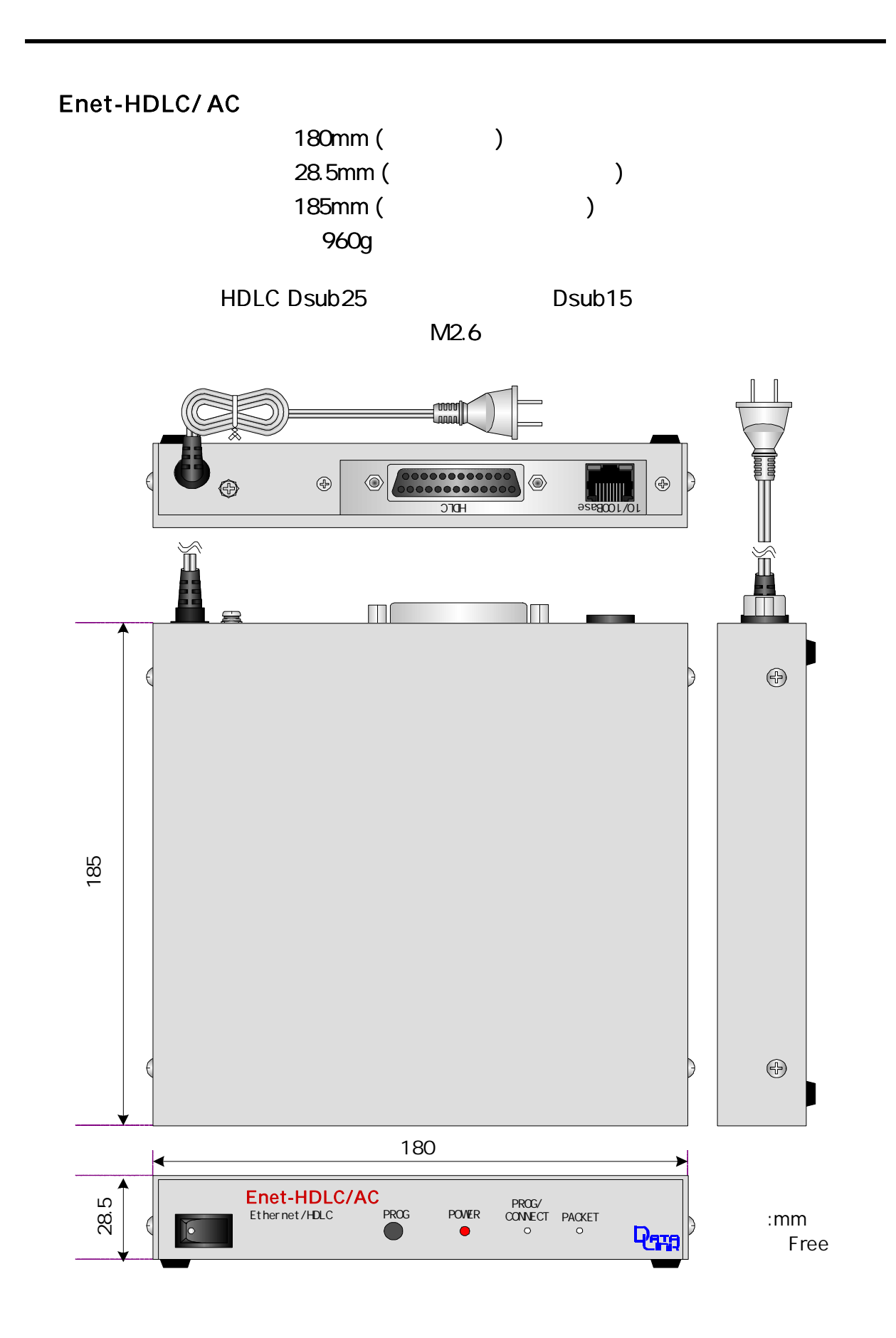

# Enet-HDLC/ AC DIN

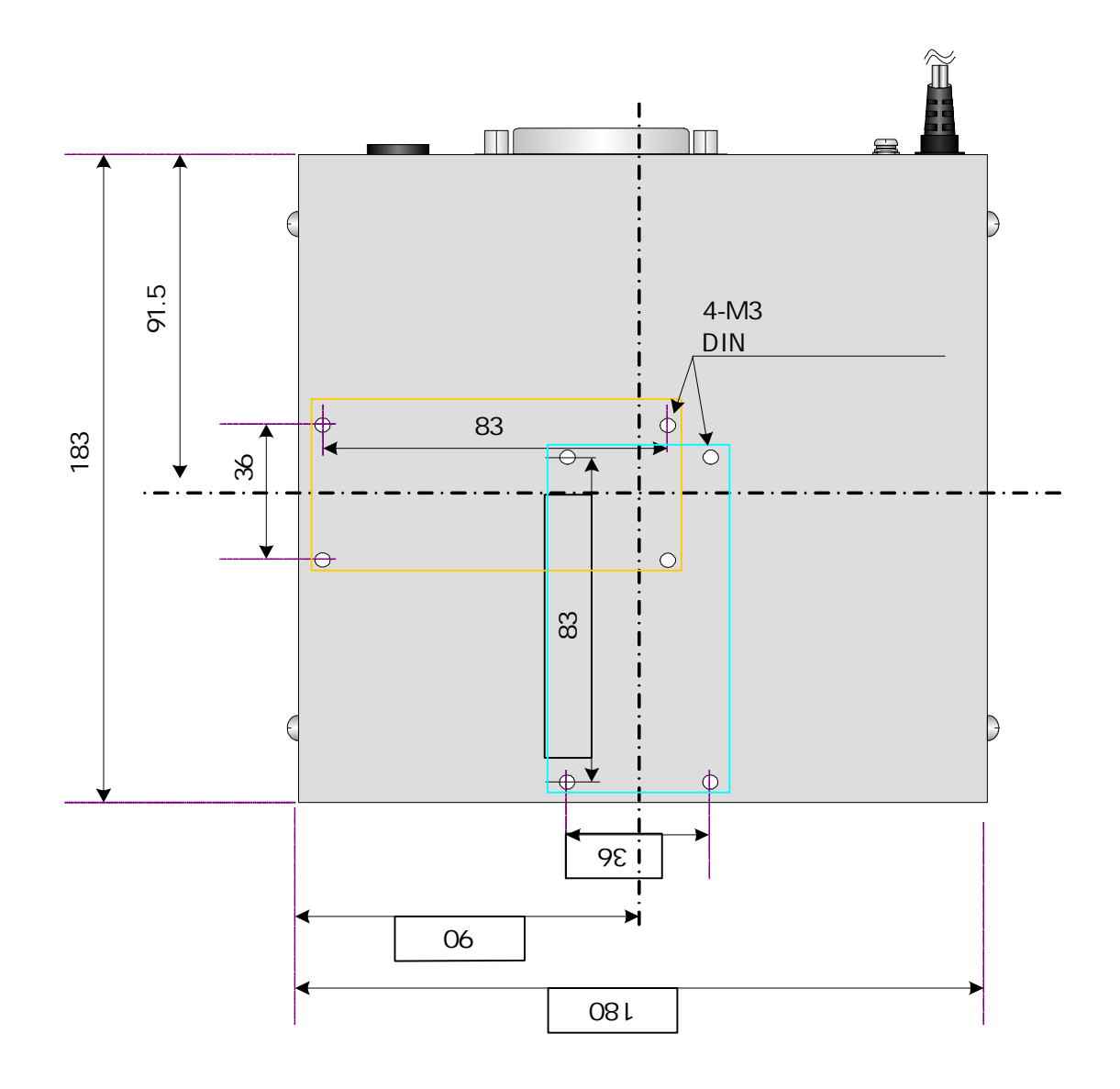

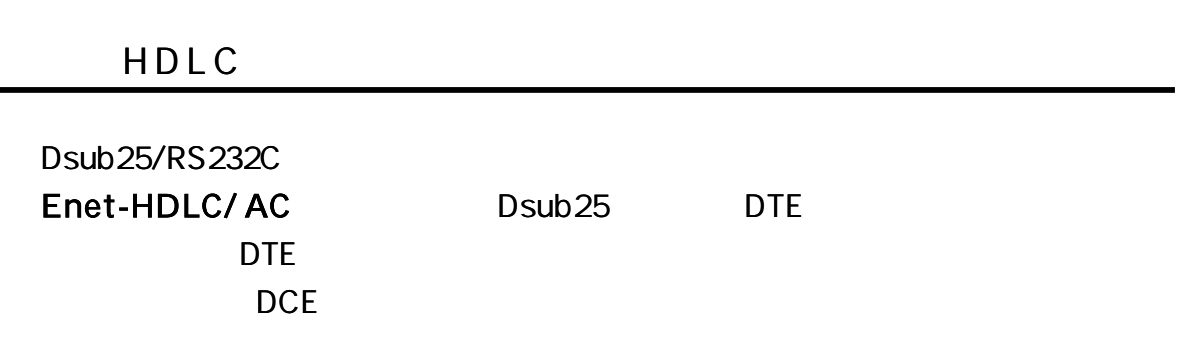

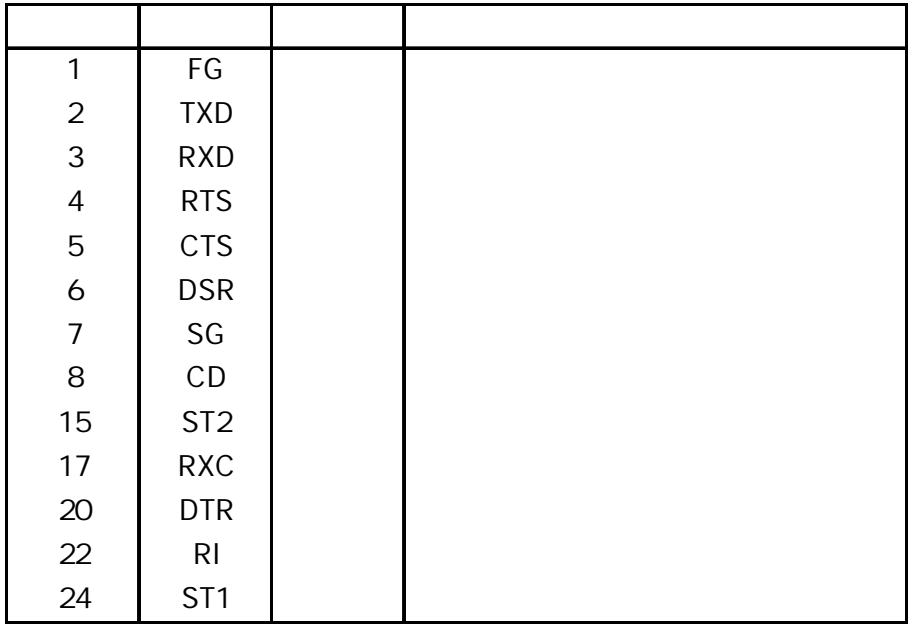

# $NC($

# Enet-HDLC/ AC Enet-HDLC/ AC

Enet-HDLC/ AC 8 CD 22 RI RTS 5 CTS 6 DSR 20 DTR RTS 20 DTR

Dsub15/RS422

Enet-HDLC/ AC Dsub15

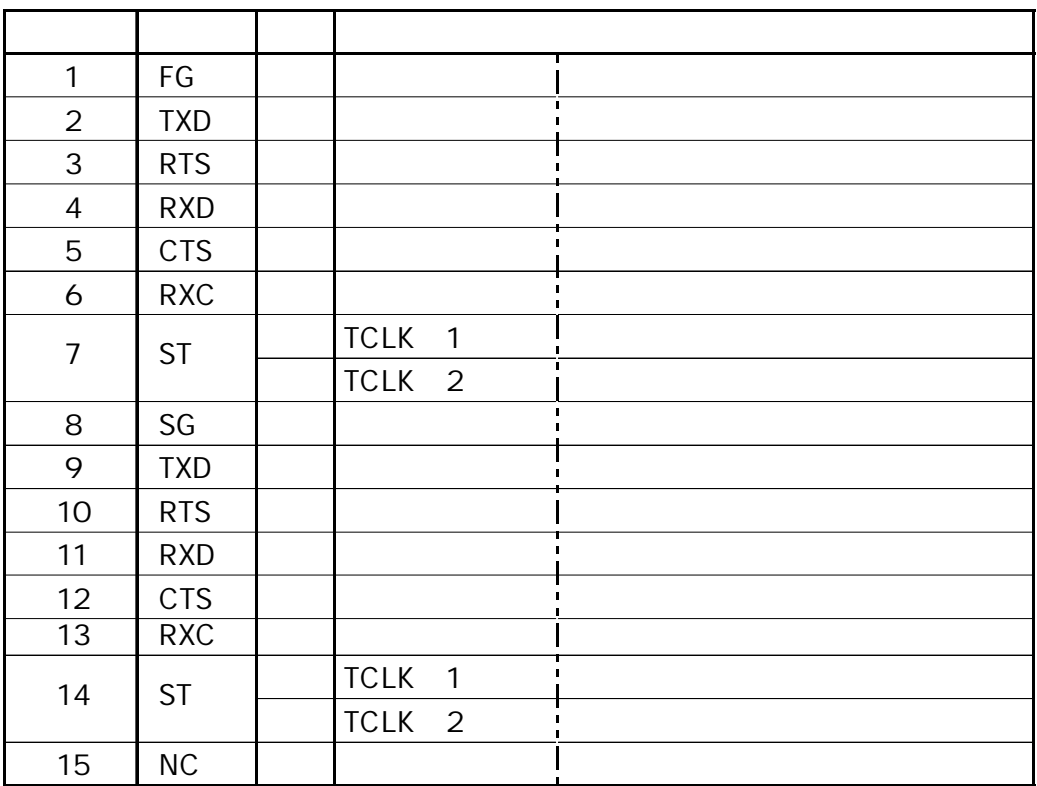

 $NC($ 

# Enet-HDLC/ AC Enet-HDLC/ AC

7,14 ST+ ,ST- Enet-HDLC/ AC

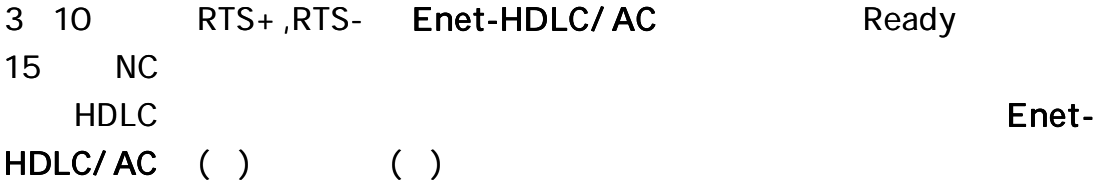

#### **HDLC**

#### Dsub25/RS232C

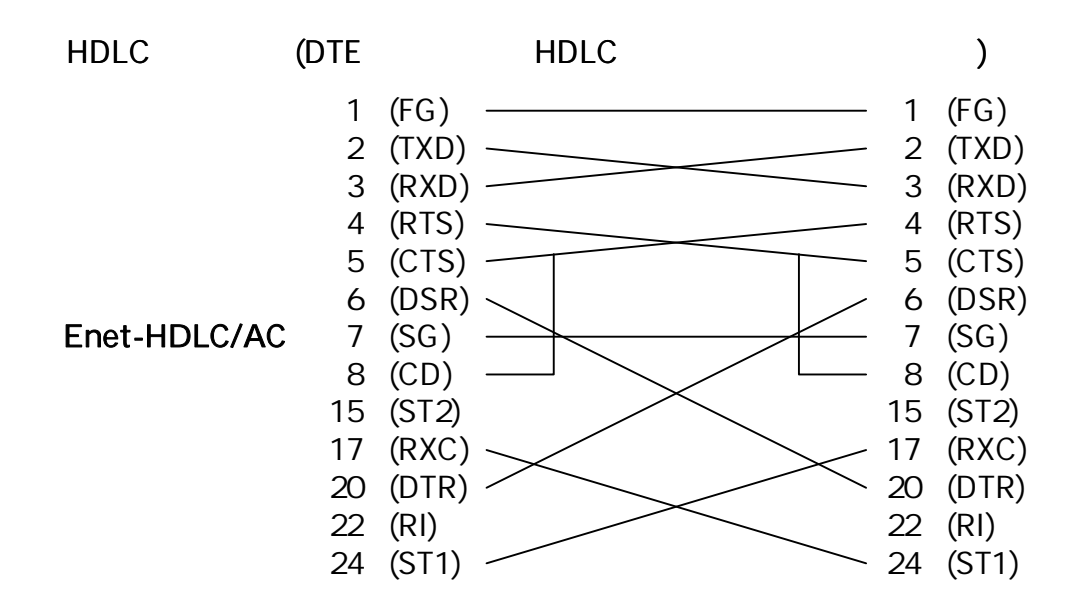

Enet-HDLC/ AC TCLK=1

 (ST1) (RXC)

Enet-HDLC/ AC 15 (ST2)

(ST2)

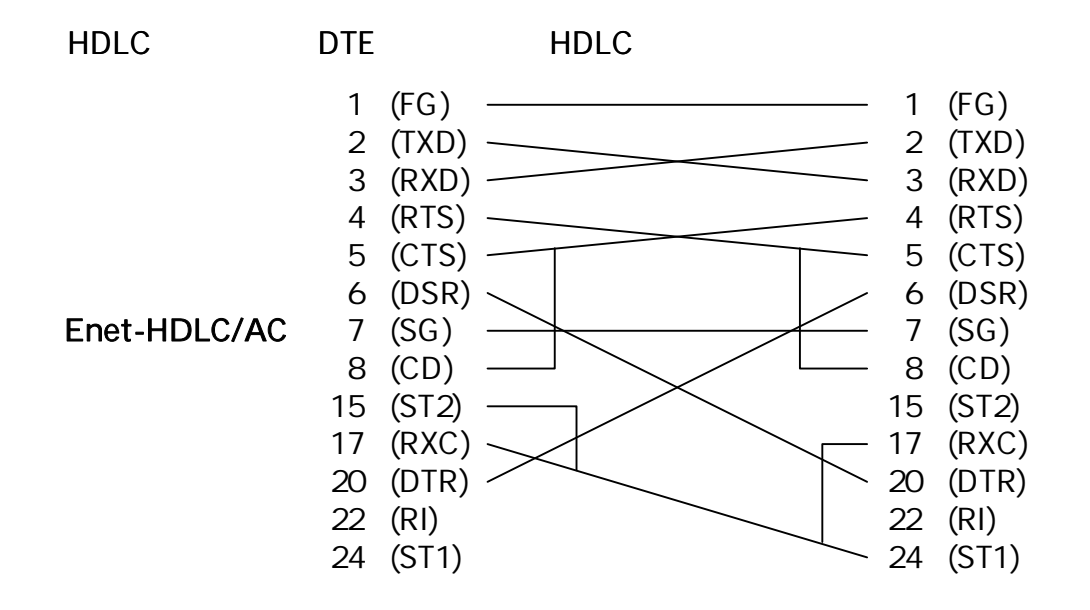

Enet-HDLC/ AC TCLK=2

(ST1)

(ST2)

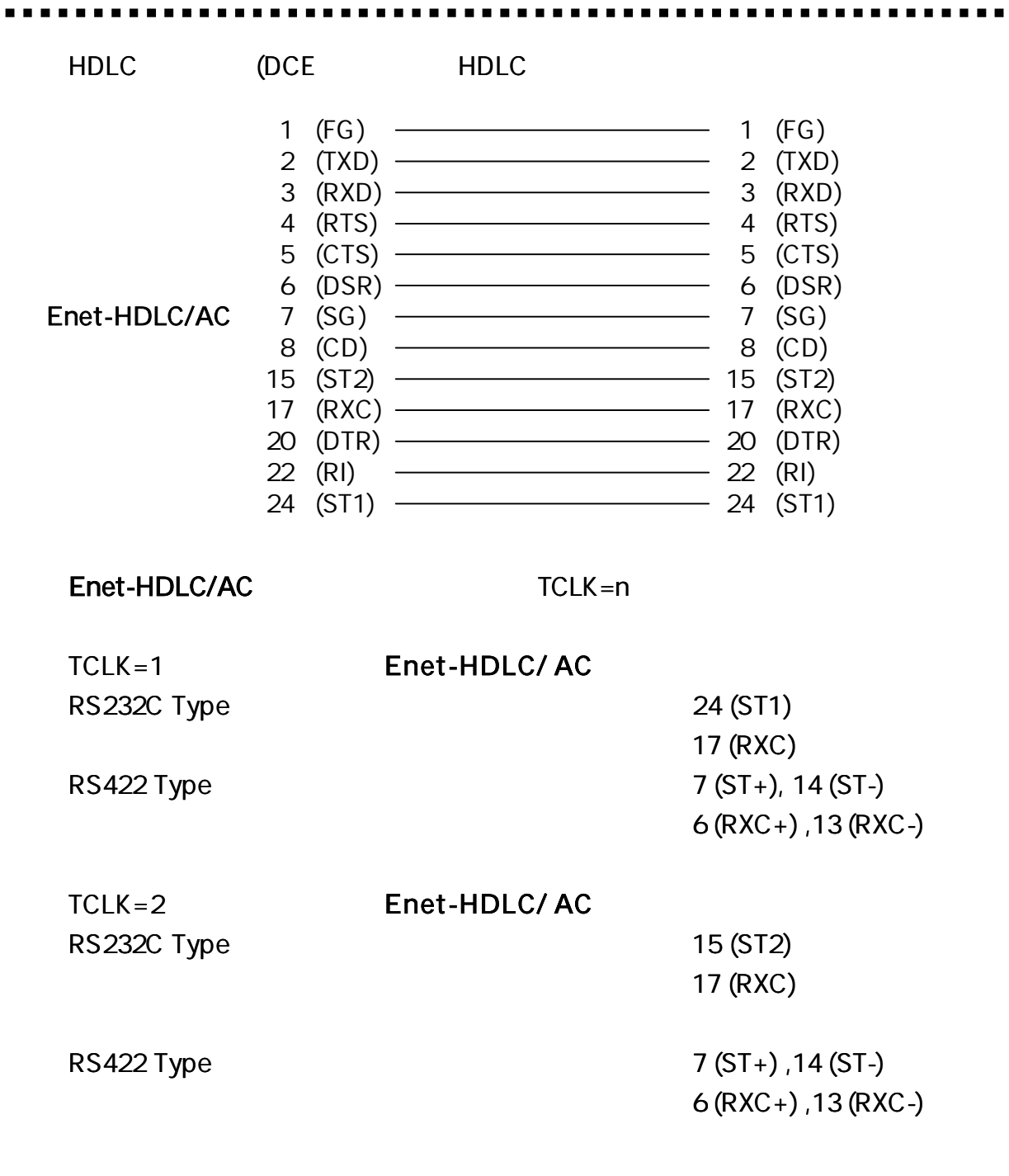

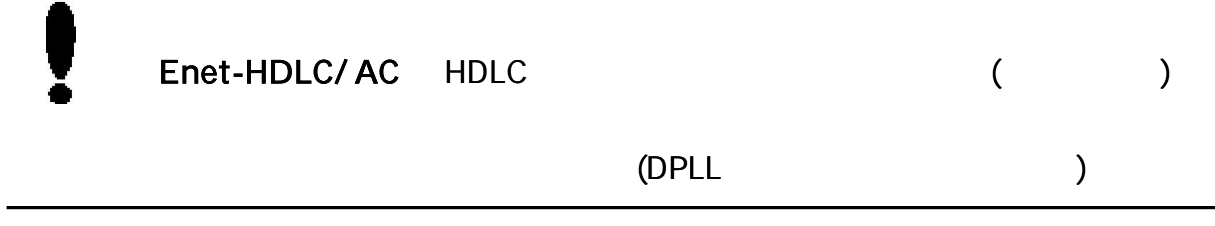

Dsub15/RS422

HDLC/ AC TCLK=1 )

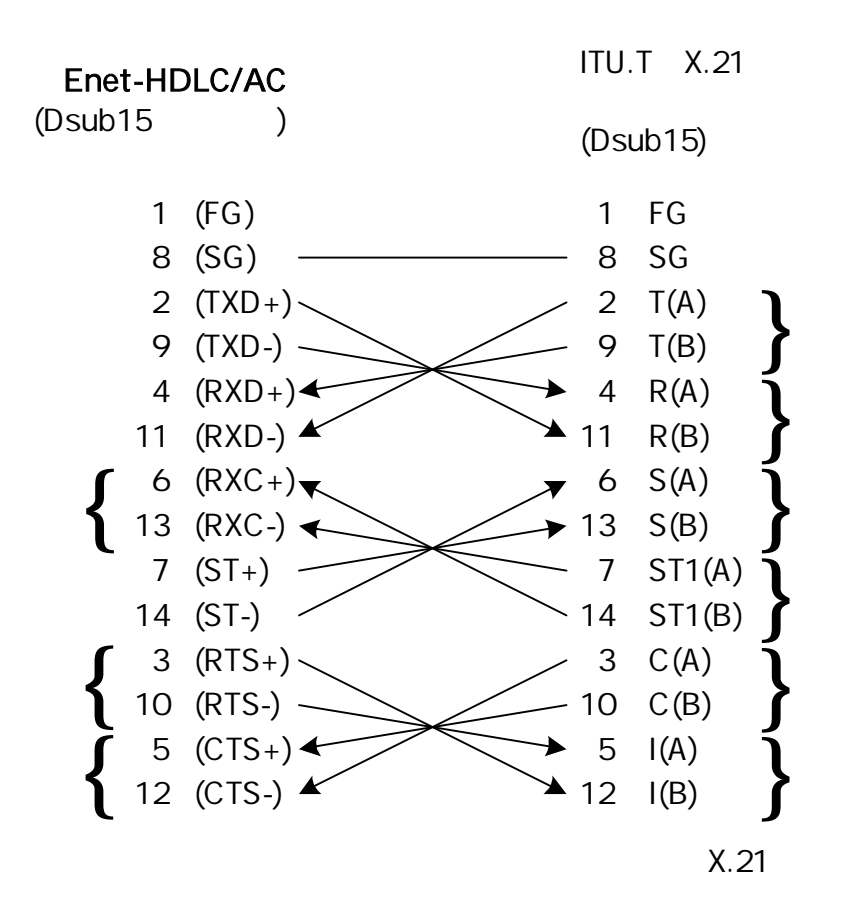

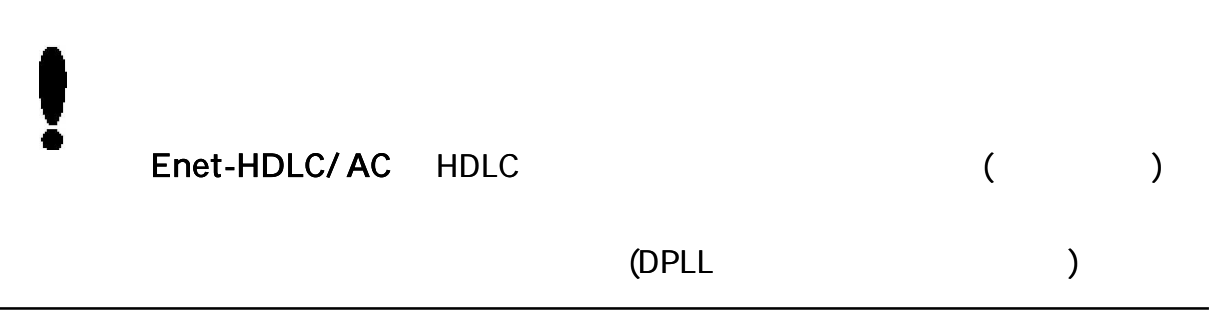

(Enet-

R S 2 3 2C

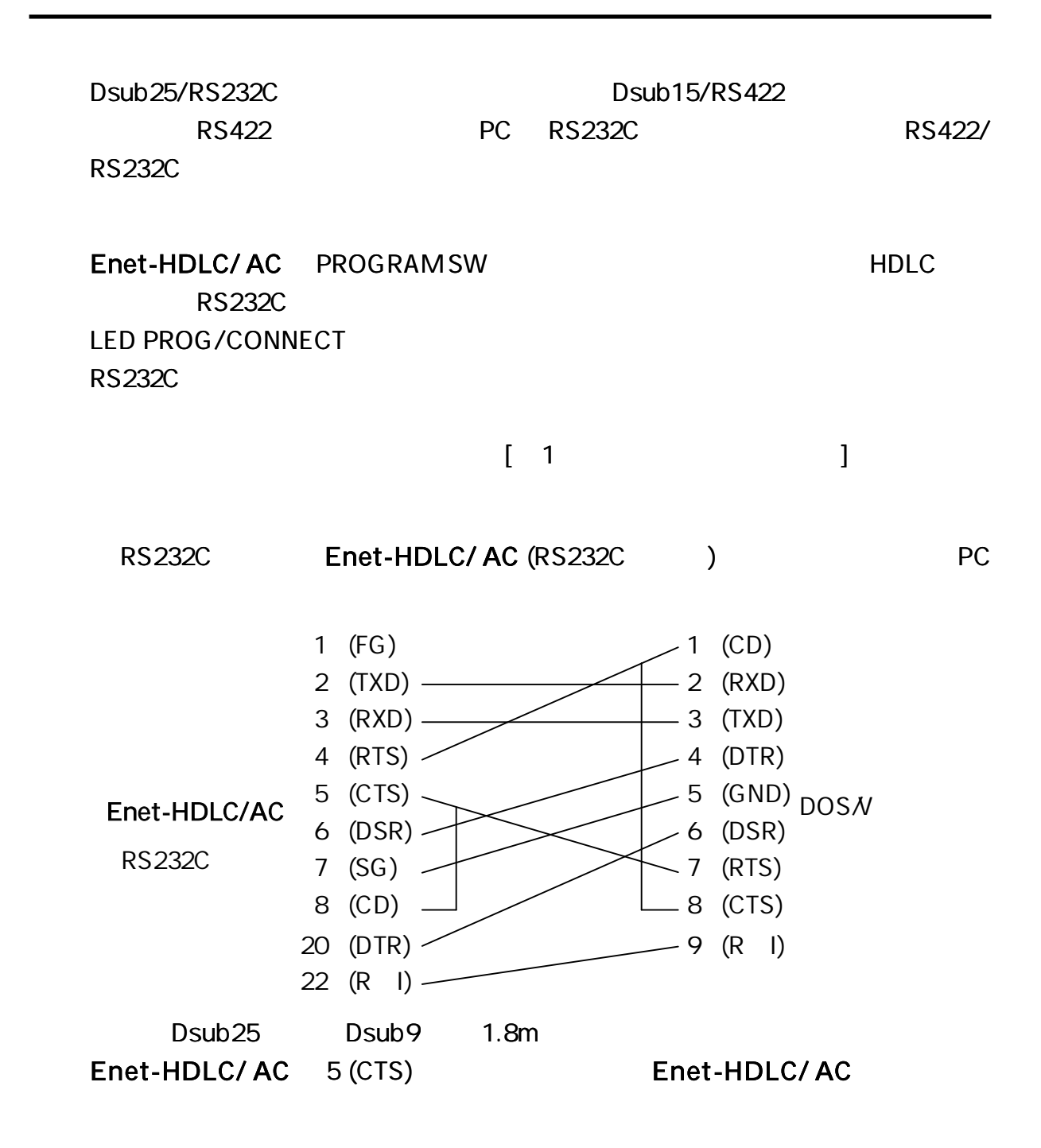

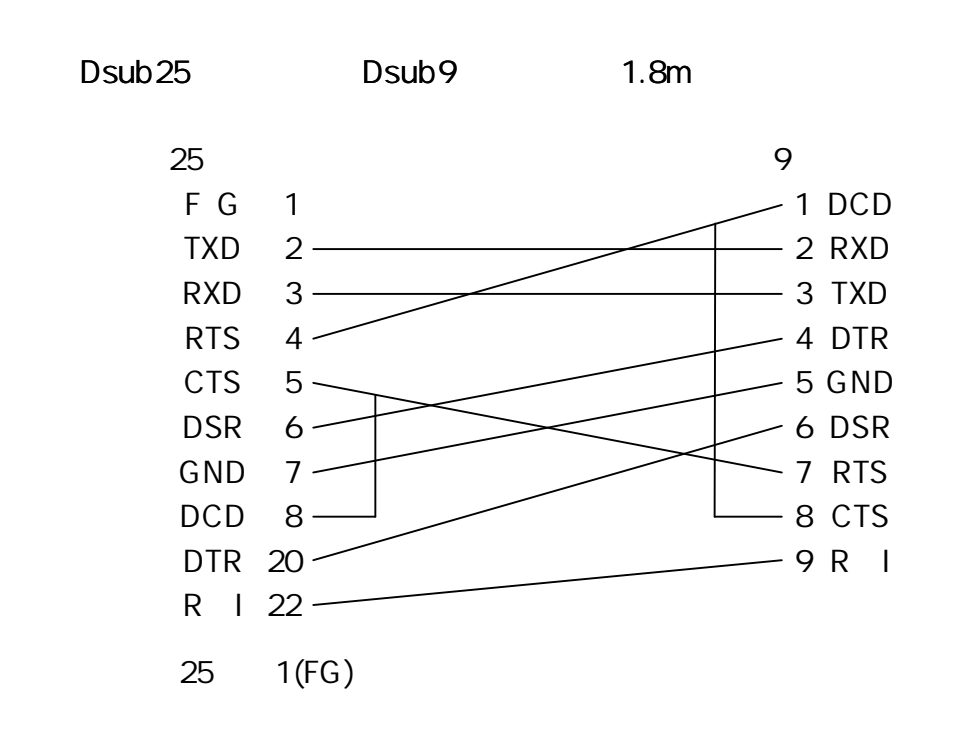

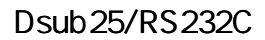

# $(RJ45)$

# Enet-HDLC/ AC 10/100Base

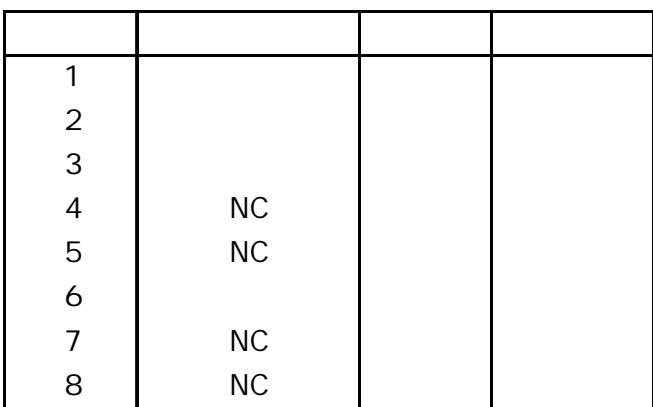

Enet-HDLC/ AC

# Enet-HDLC/ AC

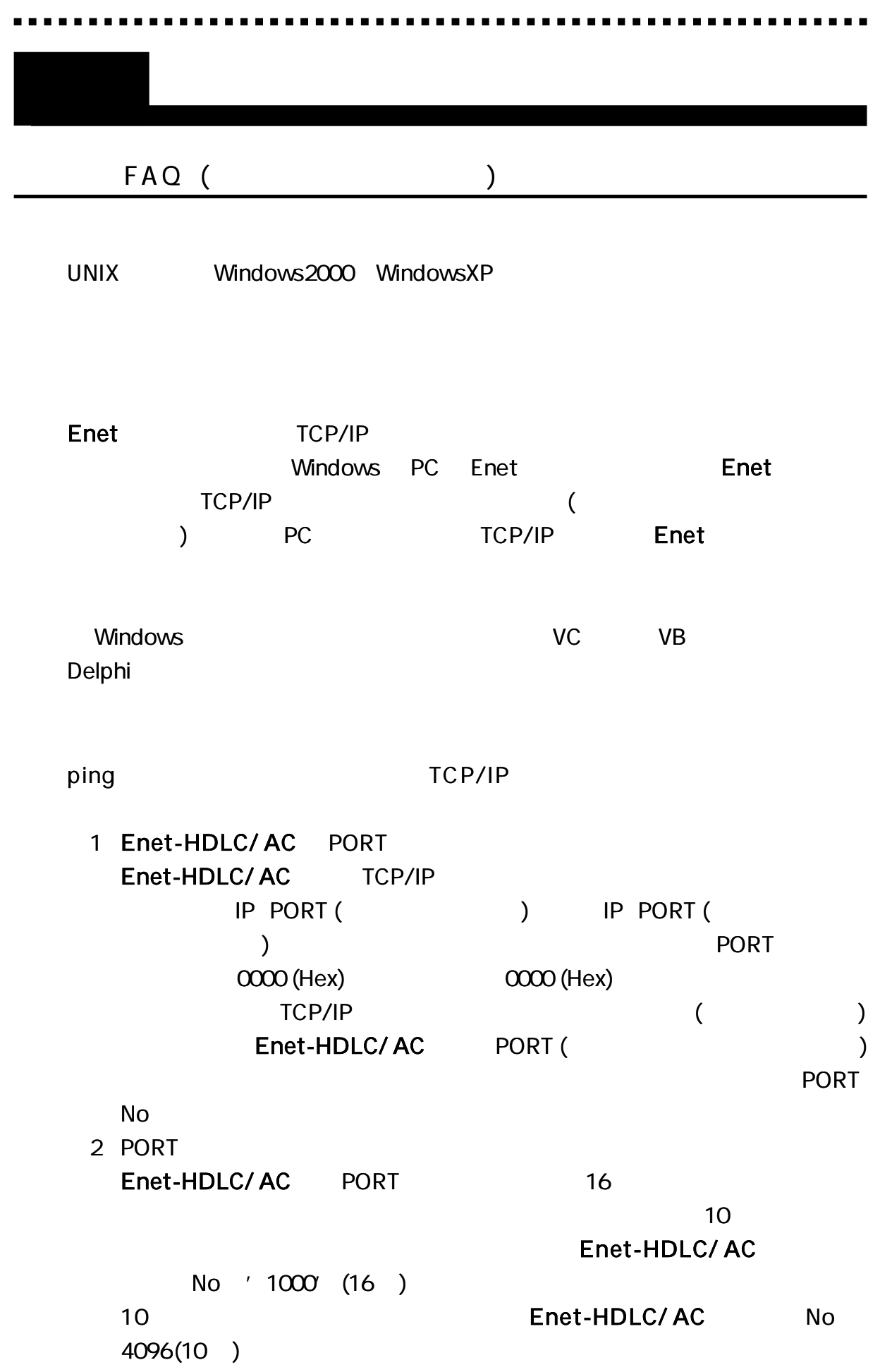

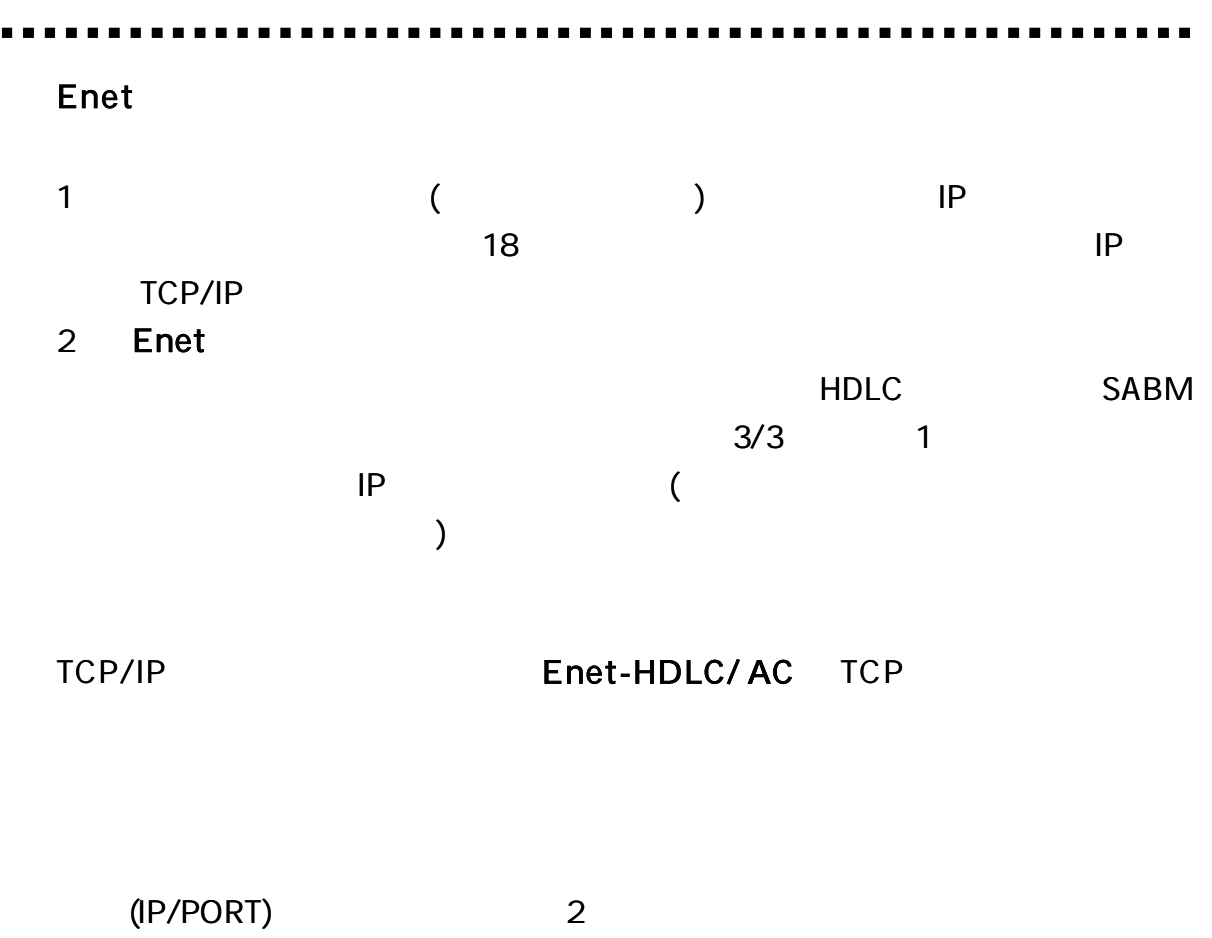

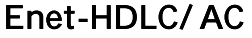

 $\blacksquare$ 

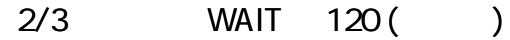

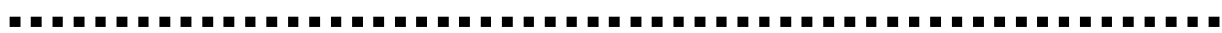

2

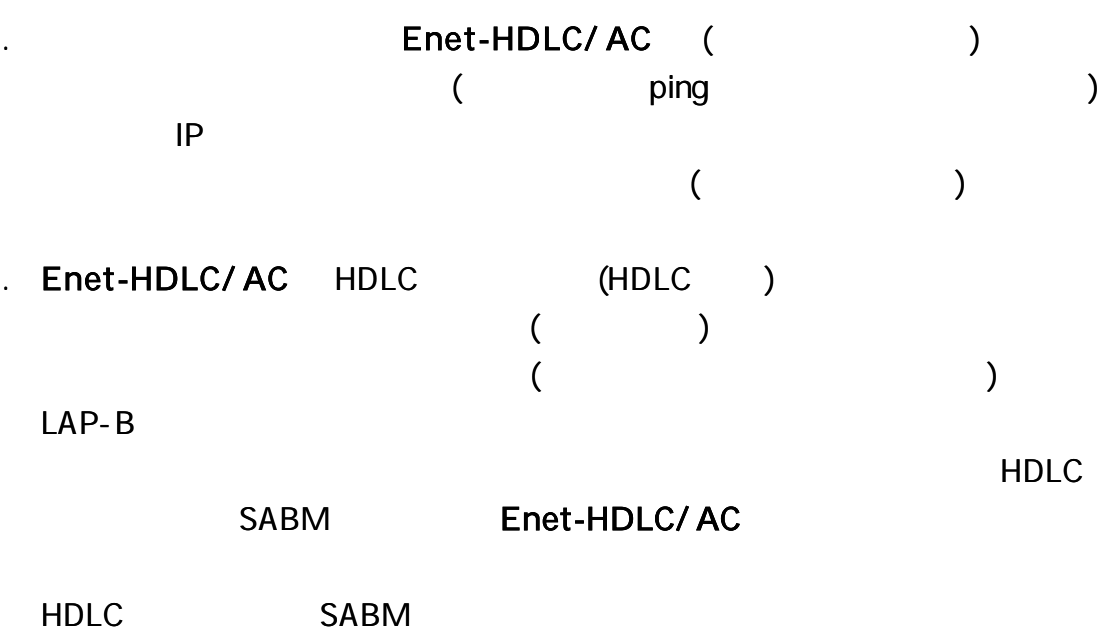

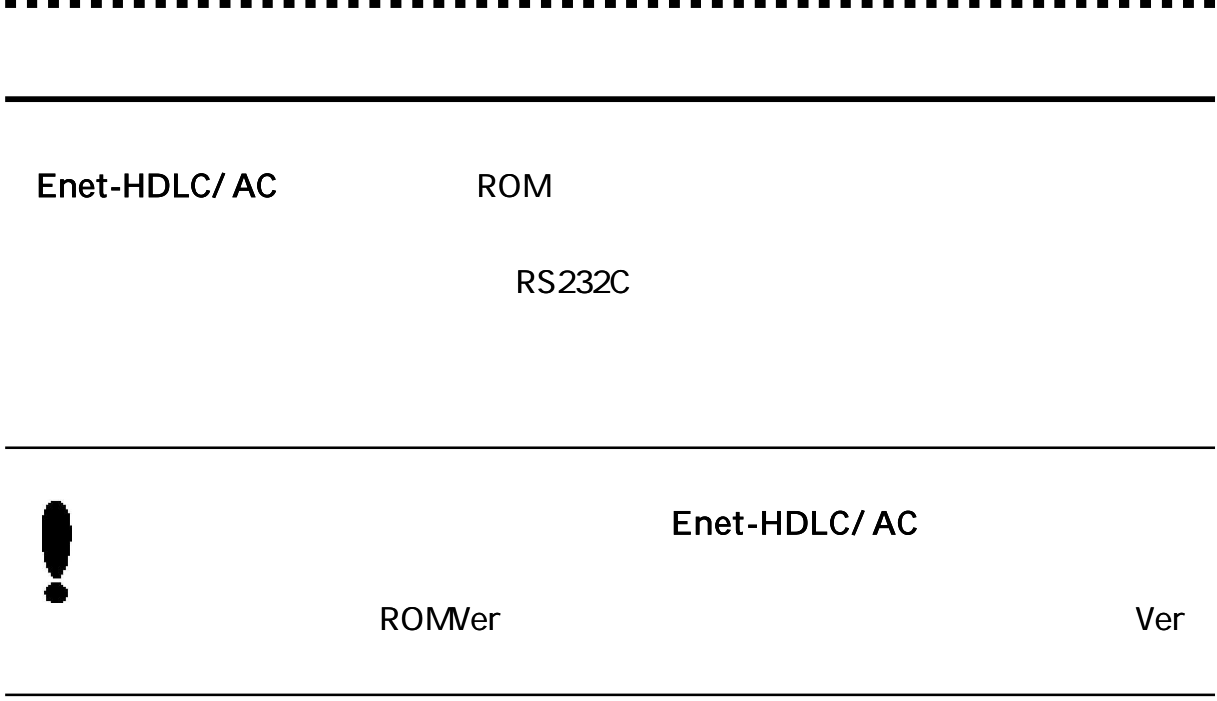

Enet-HDLC/ AC

TEL 04 2924 3841 ( ) FAX 04 2924 3791  $($ AM9: 00 12: 00 PM1: 00 5: 00 E-mail support@data-link.co.jp

. . . . .  $\blacksquare$ 

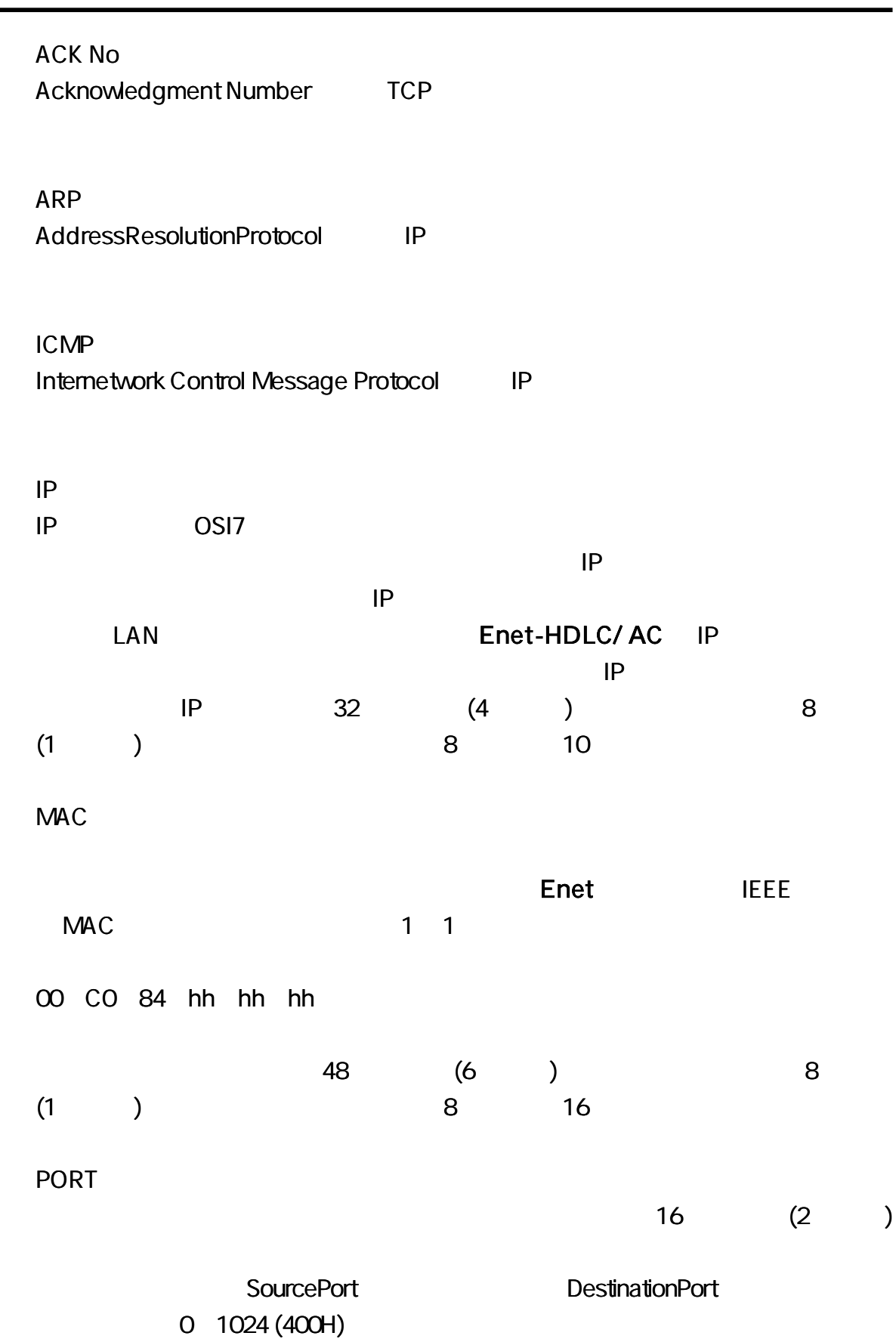

Ē.

 $\begin{array}{ccccccccccccc} \bullet & \bullet & \bullet & \bullet & \bullet & \bullet & \bullet \end{array}$ 

# SEQ No

Sequence Number TCP

# TELNET TELNET

DPLL (Digital Phase Lock Loop)

# Enet-HDLC/ AC

1

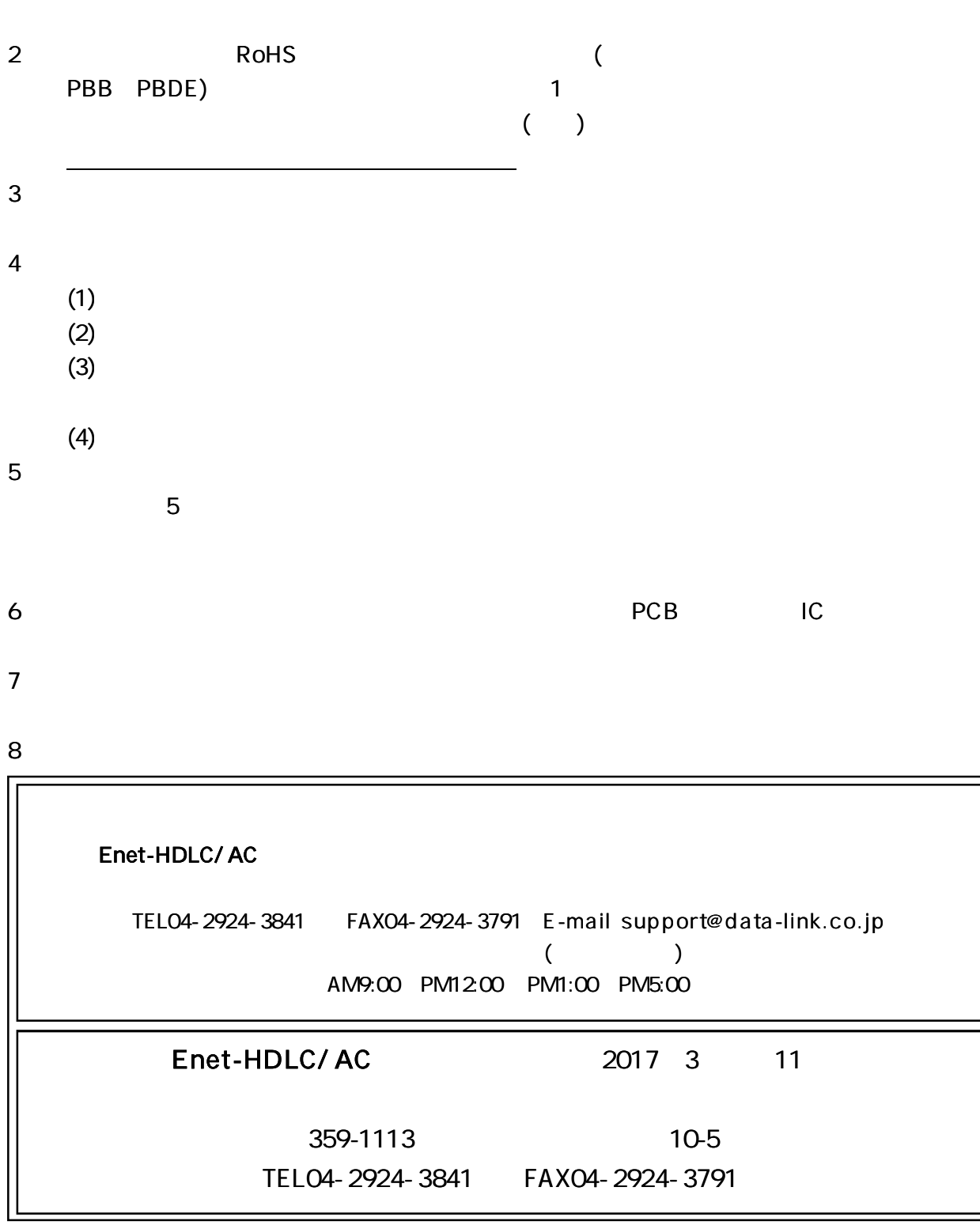

62